# UNIVERSIDAD NACIONAL AUTÓNOMA DE MÉXICO

**FACULTAD DE INGENIERÍA** 

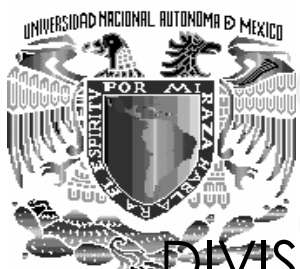

VISIÓN DE INGENIERÍA MECÁNICA **INDUSTRIAL** 

# **TESIS**

"ENFOQUE METODOLÓGICO PARA LA SOLUCIÓN DE **PROBLEMAS EN UNA EMPRESA QUE MANUFACTURA PARTES AUTOMOTRICES"** 

# Rocío Georgina Zúñiga Torres

Director de Tesis: M.I. Octavio Estrada Castillo

**ENERO 2008** 

# "ENFOQUE METODOLÓGICO PARA LA SOLUCIÓN DE PROBLEMAS EN UNA **EMPRESA QUE MANUFACTURA PARTES AUTOMOTRICES"**

**ÍNDICE** 

## **CAPÍTULO I**

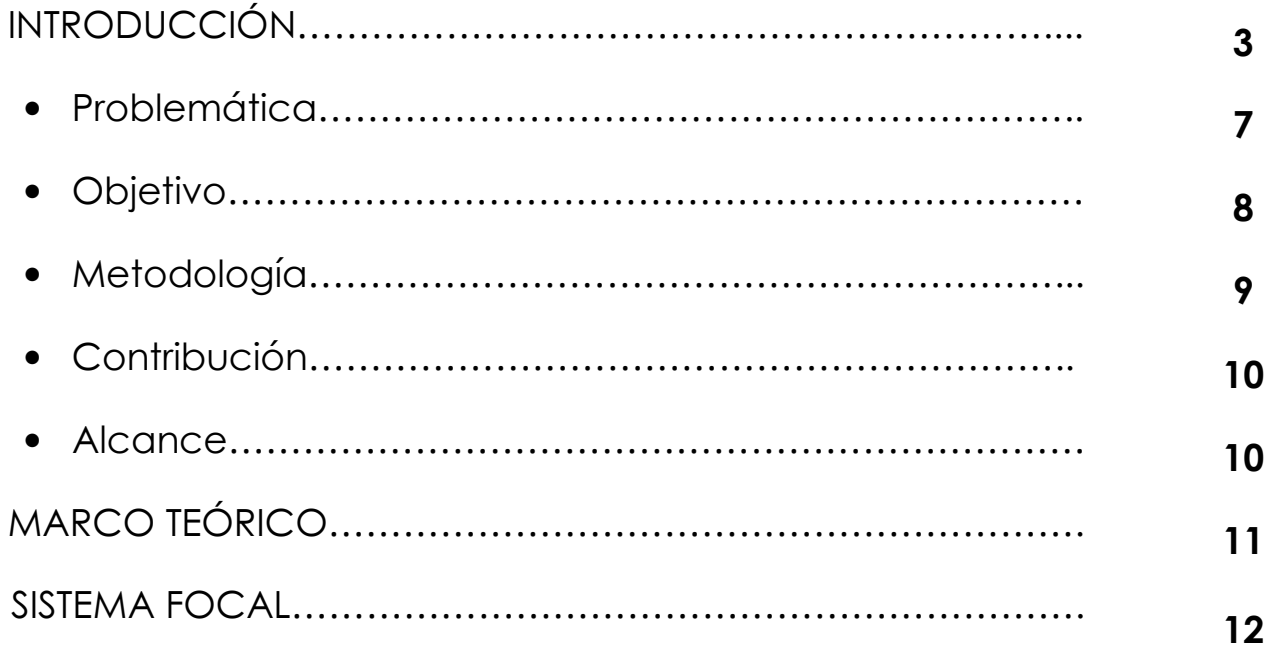

## **CAPÍTULO II**

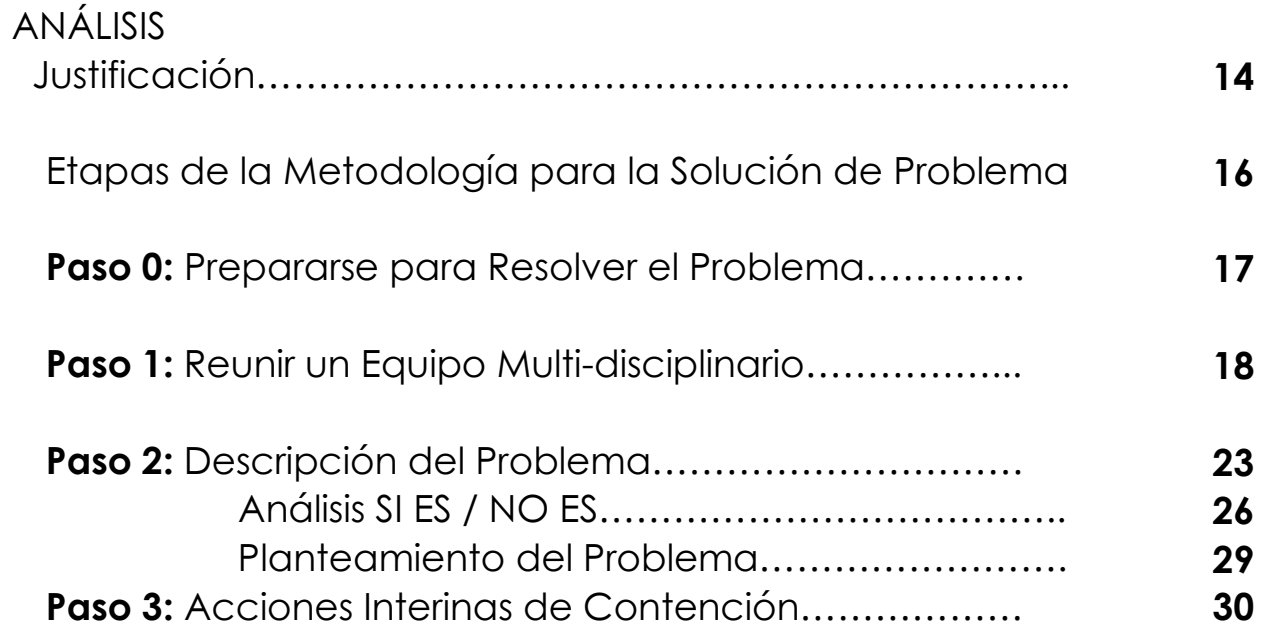

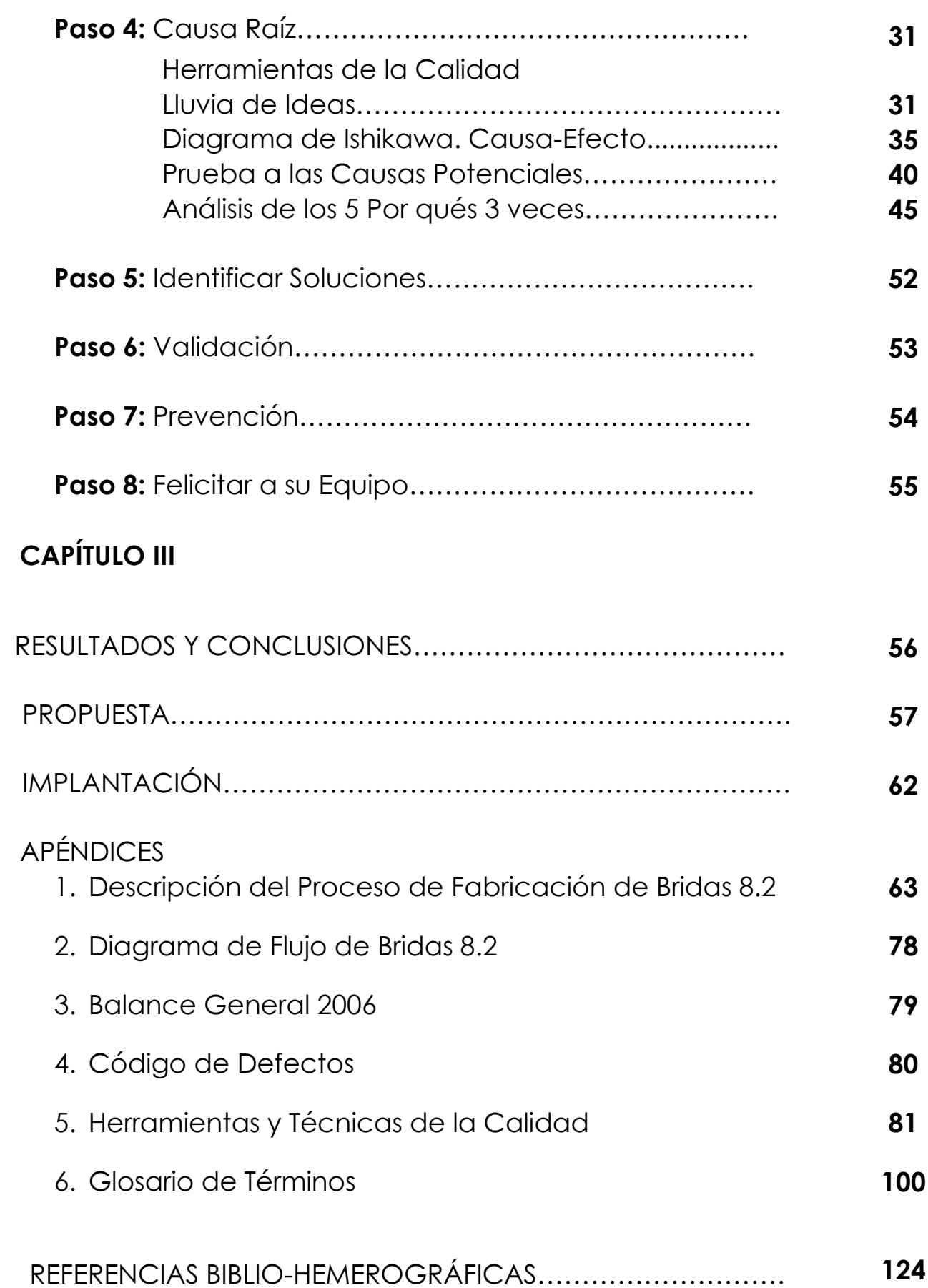

### **INTRODUCCIÓN**

En la industria, el aseguramiento y control de la calidad en los procesos deben ser imprescindibles, los defectos que se generan durante las fases fabricación en las piezas, la mayoría de las veces son perceptibles e identificables visualmente, por lo tanto es posible cuantificarlos para tener un estimado en cifras, y con magnitudes de los problemas en la manufactura de partes y, a partir de la información con la que se cuente, poder adaptarse a un método de investigación que encaminará a conocer las causas y factores de su origen, observando el desempeño de la línea de producción, el análisis de los indicadores y parámetros obtenidos a partir de un tratamiento estadístico de datos capturados mediante el llenado de formatos de inspección cotidianos, y enfocados a tomar como áreas de oportunidad y de mejora los espacios donde se encuentren el mayor número de irregularidades, sin perder de vista el objetivo para la empresa: el más eficiente uso de los recursos para incrementar los ahorros y con esto las utilidades, detectando desde la materia prima fallas

constantes sensibles de ser controladas mediante acciones que formen parte de un programa de actividades y responsabilidades para todo el personal involucrado desde el operario, el supervisor de proceso, el inspector de calidad, el personal de mantenimiento además de incluir a los representantes de la alta gerencia quienes deberán proporcionar la flexibilidad y el apoyo para que los lineamientos que se establezcan sean respetados y se lleven a con el fin de cumplir con los requisitos y exceder las cabo expectativas del cliente.

El presente trabajo de tesis es el reporte de seguimiento de los pasos de una metodología establecida que contiene las etapas de la Solución de Problemas y las herramientas de la Calidad para identificar la Causa Raíz. Es el análisis e investigación como estudio de un caso práctico que se desarrolla en una manufacturera de la rama metalmecánica para la empresa industria automotriz, ubicada en el oriente de la ciudad, dedicada al maquinado y ensamble de partes automotrices para clientes exclusivos: Ford, Daimler-Chrysler y AA&M.

Con la fabricación de nueve productos entre los que destacan cuatro variedades de bridas, ubicadas por códigos según sus características particulares: 8.2, 8.6, 9.5 y 7.25. Ensambles y Maquinados complejos acondicionados para la suspensión de vehículos, teniendo de este tipo al DR, CD 338 y PT; entre otras piezas encontramos al PT Husillo y a la Flecha de Balanceo; durante el año 2006 fabricaron productos que se <sup>V</sup> comercializaron, quedando dadas de baja durante el mismo año tres líneas de producción: "DAMP 4.0 L", "CUM B" y "CUM C", las cuales fueron asignadas a otras plantas de la misma Corporación en los EUA, y para el año 2007 se instalan nuevas líneas de producción: "Brazo de Control", "Ensamble Delantero" y "Ensamble Posterior".

Debido a la competencia actual en la industria automotriz, se tienen exigencias dirigidas hacia "cero defectos" en la manufactura de partes, se deberán emplear y aprovechar al máximo las llamadas "herramientas para la calidad", las buenas prácticas y filosofías de manufactura con la visión orientada hacia

la obtención de resultados directos en la calidad de los productos fabricados para asegurar y garantizar así efectos positivos a los intereses de la empresa y beneficios a corto plazo.

Tradicionalmente los niveles de calidad "aceptables" en las organizaciones están alrededor de un nivel 3 sigma que en la práctica esta representado en 66,000 defectos por millón, en una producción de carácter industrial, las expectativas del cliente actuales han crecido hasta niveles 6 sigma esto es equivalente a sólo 3.4 defectos por millón.

Investigar la raíz del problema tratado en este trabajo de tesis, que se vislumbra desde la perspectiva de pérdidas monetarias ocasionadas por los costos de la calidad al final de un período, es una forma concreta de abordar los puntos de interés, y los resultados obtenidos de las herramientas para la calidad nos indican de inmediato que lo que necesitamos conocer: los factores que originan el principal defecto identificándolo y hallando la causa raíz mediante un análisis riguroso y apegado a

una metodología propuesta por la misma empresa a nivel operativo y con base en el requerimiento para la norma ISO/TS 16949:2002 en su sección 8.5.2.1 Solución de Problemas, y su justificación radicará en la fácil interpretación de los resultados, observaciones y evidencias de análisis que de manera visual quedarán plasmadas en esquemas y diagramas (prueba a las causas potenciales, diagrama de Ishikawa y análisis de los 5 Por qués 3 veces), técnicas detalladas más adelante.

### Problemática

Para el cierre financiero del año 2006 la compañía en estudio hizo público el documento denominado Balance General 2006 donde con formato tabular se exponen por mes y por producto, las cifras y los conceptos de producción total, de embarque, piezas de desecho (scrap), el costo de tener piezas de desecho (\$ scrap), los rechazos de los clientes, las ventas en dólares y otros indicadores de interés como los CPPM (Costumer Parts Per Million) y PPPM (Process Parts Per Million).

De forma general podemos mencionar que se tuvo una Producción Total Anual de 3,341,970 piezas, y unos ingresos por Ventas Totales Anuales de \$38,998,533.00 dólares, resultaron también durante el año 2006, en material de desecho (Scrap) 75,034 piezas que representan el 0.70%, (\$271,201.00 dólares) de las Ventas Totales Anuales, este producto no conforme catalogado como "Scrap" es el resultado de piezas con diversos defectos de maquinado y ensamble, considerados defectos de proceso, el análisis tendrá enfocada a la línea de Bridas 8.2 ya que partir de los Diagramas de Pareto

desarrollados y mostrados más adelante en el presente trabajo de tesis se justifica que es el producto que más piezas defectuosas genera al año con 28,254 piezas de una producción total de planta de 825,725 piezas con un costo por material defectuoso (Scrap) de \$77,617.93 dólares, y por lo tanto es la que representa mayores pérdidas monetarias. Estas son cifras que se toman como referencia y punto de partida para la investigación de las causas potenciales, con la metodología elegida para identificar la Causa Raíz del defecto más significativo por operación en el proceso de maquinado y ensamble desde recibo de materia prima hasta producto terminado. PARA MÁS DETALLES CONSULTAR APÉNDICE 3.

No se conocen con exactitud las causas de los defectos que se presentan en las Bridas 8.2 y es preciso identificar en cual de las ocho operaciones básicas del proceso de fabricación refiere mayor incidencia de irregularidades que traen como resultado producto no conforme.

#### Objetivo  $\bullet$

Investigar mediante el uso de una metodología establecida las causas que originan el principal defecto en el proceso de fabricación de Bridas 8.2 documentando el avance como reporte del seguimiento secuencial de pasos.

#### Metodología  $\bullet$

Como estructura basal, la tesis se desarrollará como el reporte de seguimiento de los pasos de una metodología de solución de Problemas la cual nos introduce desde la preparación para resolver el problema hasta la celebración de los resultados.

En esencia los métodos para resolver un problema se centran en la investigación e identificación de la Causa Raíz mediante distintas herramientas para la Calidad como la lluvia de ideas, diagramas de Causa-Efecto (Ishikawa), Prueba a las causas potenciales, diagrama de flujo y análisis de los 5 por qués 3 veces, por mencionar únicamente las que se utilizaron para este trabajo.

Hay 3 aspectos que debemos enfatizar por consideración a los enfoques tradicionales, como lineamientos básicos:

• La integración de los elementos humanos y relativos al proceso para la mejora.

- · Un enfoque claro y sencillo para esperar obtener resultados tangibles en el corto plazo.
- · El método debe mantener una secuencia lógica que ligue las herramientas de mejora a un enfoque global.

### **Contribución**

contribución será una investigación estructurada  $La$ en el seguimiento metodológico de pasos para determinar la causa raíz del defecto, el presente trabajo de tesis está pensado como aporte a la mejora con justificación en el análisis, está dirigido al Departamento de Ingeniería y Calidad de la empresa en estudio, con el fin de proporcionar el fundamento de implantación de acciones correctivas y preventivas, servir como diagnóstico de la situación y como evidencia objetiva hacia los niveles superiores de gerencia, en un intento de solicitar su apoyo y orientar los esfuerzos en aspectos del proceso, que si se resolvieran tuvieran gran impacto en términos de calidad, producción así como en la efectividad en el uso de los recursos.

### **MARCO TEÓRICO**

Situando el trabajo de tesis en un marco conceptual, el seguimiento metodológico justifica la estructura a seguir, es decir, la estructura de la tesis como soporte, representa el marco teórico que se requiere, "el esqueleto" de la investigación es la metodología misma, y para el avance fluido en su lectura y comprensión, no pretende ser un manual detallado sino una guía práctica que puede ser usada a futuro para la solución de todo tipo de problemas.

Dicha metodología es una traducción y adaptación de un documento público que la misma empresa en estudio distribuye para la capacitación y entrenamiento de su personal con fundamento en los requerimientos de la norma ISO/TS 16949:2002. Al presente trabajo de tesis, la constituyen a su vez las herramientas para la calidad: diagramas v análisis, tomando como base información estadística, contablefinanciera, visual y observaciones, así como comunicación oral y directa por parte de los involucrados, llámense operarios, inspectores, técnicos, ingenieros y gerentes. PARA MÁS DETALLES CONSULTAR APÉNDICE 5.

### **SISTEMA FOCAL**

En el maquinado y ensamble de partes automotrices, localizadas en la suspensión y eje de vehículos, notamos indicios del problema, al revisar el Balance Anual 2006 de la empresa estudiada, y es de llamar la atención que una de las líneas de productos represente el 35% de piezas con defecto en toda la planta y que sólo represente el 12% en Ventas, investigando y definiendo las causas principales por operación para el proceso de fabricación de las **Bridas 8.2**.

Para el control de piezas por línea de producción se cuenta con formatos de llenado con tablas de defectos ubicados por códigos que se llenan cotidianamente por los inspectores de calidad, generando un registro continuo que es de suma utilidad para hacer el conteo de los defectos y compararlos con los costos que ocasionan el clasificar a las piezas como producto no conforme, ya que no cuentan con las características requeridas, estos registros detallados forman parte de una base de datos que tiene la información más sobresaliente de todas las líneas como es, la Producción Total, piezas embarcadas (producto terminado empacado y listo para ser distribuido al cliente), piezas en Scrap (piezas defectuosas), \$ Scrap (el costo de las piezas defectuosas) por Línea, y Ventas (ingresos en dólares), este documento en resumen cuenta con la información para el período de un año, es el que denominaremos Balance Anual 2006.

De la información de referencia registrada en el Balance Anual se investigarán los defectos principales en la Brida 8.2.

El proceso de fabricación consta de 8 operaciones básicas : 10 (desbaste de diámetro interior y exterior), 30 (Brochado de diámetro interior), 40 (acabado de nariz), 50 (Rectificado de media luna), 60 (Fresado de media luna), 70 (Barreno de caja, barreno pasado y cuerda), 76 (Rectificado de Nariz), 80 (Ensamble de deflector); y en cada una revisaremos las actividades que se llevan a cabo y, así ir detectando de donde proceden las irregularidades que dan origen a defectos para producto no conforme. PARA MÁS DETALLE CONSULTAR APÉNDICE 1 Y 2.

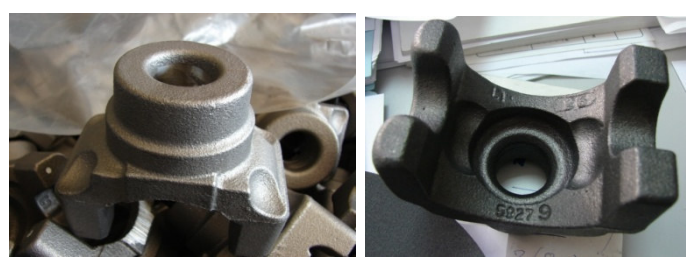

Foto 1. Pieza bruta en fundición (materia prima en vista superior y posterior)

### **CAPÍTULO II**

### **ANÁLISIS**

### Justificación

A partir de los datos registrados en el Balance Anual, y la interpretación expuesta en los diagramas de Pareto, el principal problema lo representa la **Brida 8.2** con 28 254 piezas rechazadas o el equivalente en 35 % del rechazo total de planta (Figura 1).

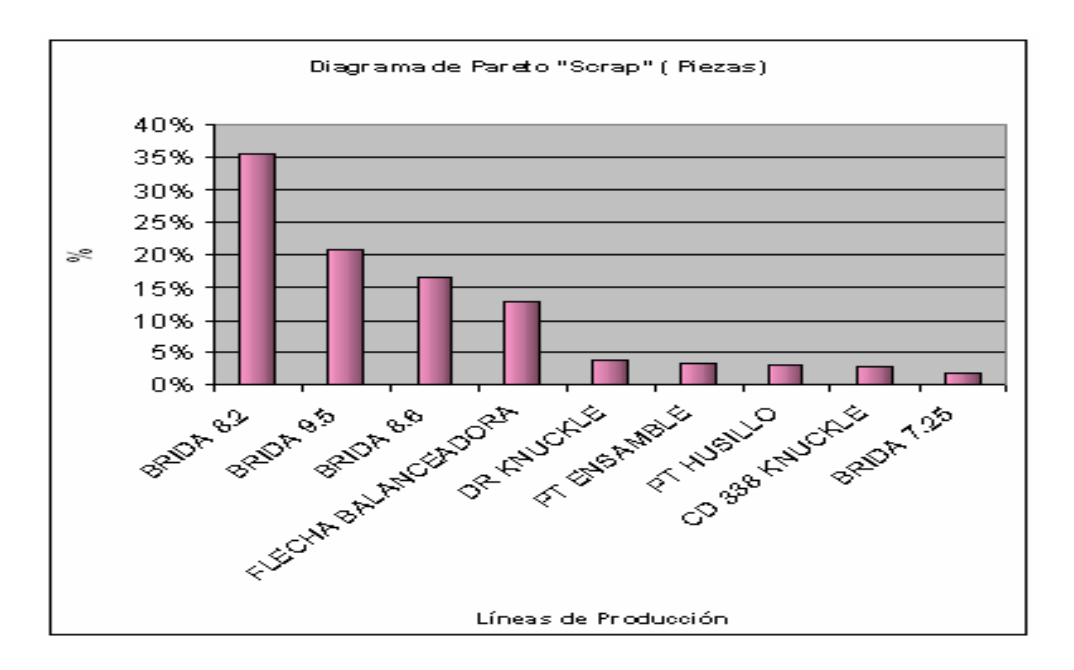

Figura 1. Incidencia de defectos en las líneas de producción

El principal defecto expuesto en el diagrama de Pareto para rechazo de la pieza es el mal maquinado en las operaciones de desbaste de diámetro interior y exterior (operación 10), así como en la operación de acabado de nariz (operación 40), las cuales

<sup>&</sup>lt;sup>1</sup> Justificación de la elección de la Brida 8.2 para el análisis.

contribuyen con el 17 % y 14% respectivamente del rechazo total de línea (Figura 2)<sup>2</sup>.

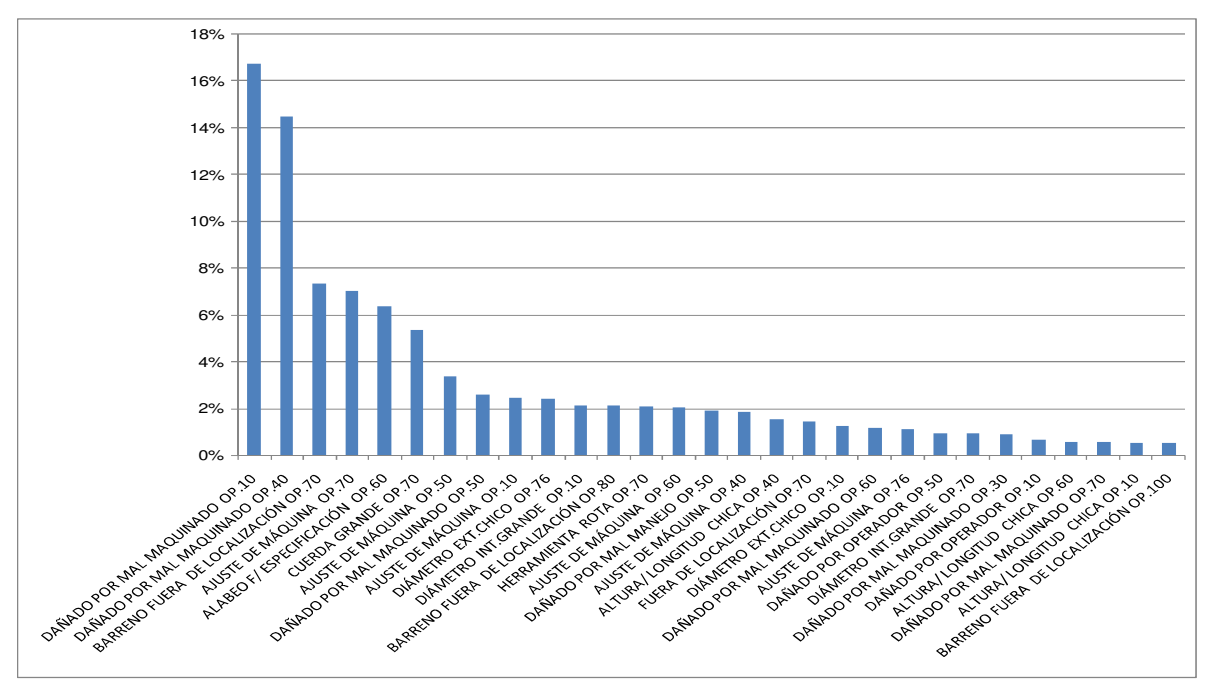

Figura 2. Muestra del catálogo de defectos, por porcentaje de incidencia y en qué operación se presentan para las **Bridas 8.2.**

De tal forma que la metodología para la solución de problemas en el presente trabajo estará encaminada a determinar la causa o causas del mal maquinado estableciendo los fundamentos para el diseño y desarrollo de un plan de actividades  $\overline{\phantom{a}}$ que reduzcan la incidencia de material no conforme.

<sup>&</sup>lt;sup>2</sup> Justificación de la elección del defecto con mayor incidencia en las Bridas 8.2

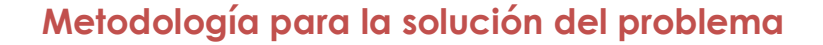

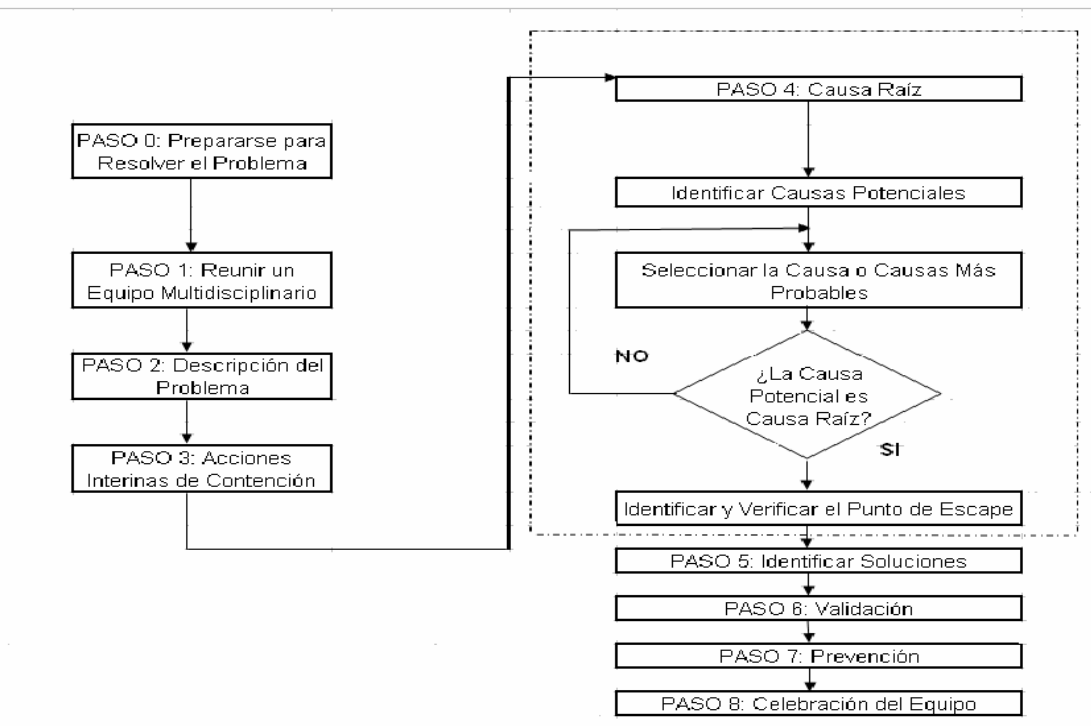

### ETAPAS DE LA SOLUCIÓN DE PROBLEMAS

Figura 3. Esquema que muestra la metodología a utilizada y las etapas de la Solución de Problemas.

Un síntoma evidente de que existe un problema es la presencia de piezas maquinadas no conformes  $\alpha$ las especificaciones establecidas y no acordes al diseño del cliente.

Este material defectuoso representa pérdidas cuantiosas a la compañía, y existe la probabilidad latente de que una pieza no conforme llegue hasta al cliente lo que se traduciría en una mayor pérdida económica y de imagen para la empresa, así como un alto riesgo de perder futuros negocios.

### Paso 0: Prepararse para resolver el problema

Iniciar preguntándose y respondiendo algunas cuestiones de las cuales dependerá el tomar decisiones y acciones futuras con la intención de aislar y proteger al cliente de cualquier efecto del problema.

Saber si los productos o procesos del cliente están en riesgo inmediato es algo determinante que nos limitara en tiempo, y que influirá en la definición de otros aspectos como el tipo de acciones a implantar, si éstas deberán ser de respuesta ante emergencia, de contención, de prevención, si el seguimiento de estas acciones no ocasionará otros problemas, y cómo podremos evaluar el resultado de la implantación de estas acciones, el período de tiempo estimado en el que podremos comenzar a ver resultados, la designación de responsabilidades entre las personas involucradas, la disponibilidad del soporte requerido, etcétera. Contar con esta información nos preparará y nos abrirá los horizontes hacia la búsqueda de soluciones.

3

### Acción de Respuesta ante Emergencia

Son acciones que desde esta perspectiva inicial se pueden empezar a visualizar como necesarias y que en los próximos pasos de la metodología secuencial, tendremos que considerar y fundamentar su aplicación, por mencionar las más evidentes para establecer se enlistarán las siguientes:

- Elaborar el instructivo de inspección indicando las características a inspeccionar.
- Elegir el personal que realizará la inspección del material.  $\blacksquare$
- Capacitar al personal que realizará la inspección.
- Identificar el producto indicando que fue inspeccionado y que es  $\blacksquare$ conforme a las características establecidas al diseño por el cliente.
- Inspeccionar el material al 100 % (revisión exhaustiva de dimensiones y características), antes de ser empacado y embarcado.
- Identificar el contenedor con una etiqueta o letrero, indicando que en su interior existe producto no conforme.
- Establecer comunicación con el cliente indicándole las. actividades que se están desarrollando y la fecha de arribo del material a sus instalaciones.

### Paso 1: Reunir un equipo multidisciplinario

Establecer desde el primer paso de la metodología al grupo de personas que apoyarán para el cumplimiento de las metas y objetivos, de estas personas deberemos tener la confianza y certeza de que cuando menos poseen conocimientos básicos del

producto y del proceso, además de contar con habilidades y tener nociones en las disciplinas técnicas de solución de problemas.

El equipo seleccionado para apoyar a la investigación, el análisis, la interpretación y propuesta de solución del problema constará de 5 miembros quienes son representantes importantes de las partes afectadas por el problema, cada uno posee razones para formar parte de este grupo de trabajo, por lo que de cada uno se definirán a continuación sus responsabilidades:

Rocío Zúñiga: Cómo líder del proyecto es la encargada de establecer y coordinar las funciones de apoyo de los integrantes del equipo, así como la reunión e integración de la información en un formato de tesis con apego riguroso de la metodología elegida, que incluya la fundamentación y justificación de las acciones propuestas para implantar con una investigación profunda de las causas mediante la utilización de las herramientas de mejora.

Jefe del Departamento de Calidad: Deberá proporcionar la información que sea requerida de su área como registros históricos, equipo de medición y calibración, respuestas previas a inconformidades del cliente relativas al problema en tratamiento y

5

la facilitación de los servicios del personal de inspección, técnico y de metrología.

Ingeniero de Procesos: Deberá dar apoyo con aspectos técnicos referidos al proceso de manufactura, maquinaria, materia prima, layout (distribución de la línea de producción), producción por turno, referente al personal de producción, mantenimiento y registros derivados de estos aspectos, con el fin de sustentar las acciones a implantar.

Operario OP. 10: Aparte de las actividades y responsabilidades de su operación, tendrá a su cargo reportar la incidencia las piezas que no cumplan con especificación del material desde materia prima, en inspección-recibo de la fundición, y en las primeras fases del maquinado para evitar que continúe el proceso en piezas no conformes, anotar en los formatos de registro los datos requeridos, además de tener la disponibilidad y aceptar el compromiso de capacitarse en los nuevos procedimientos de trabajo.

Operario OP. 40: Aparte de las actividades y responsabilidades de su operación, deberá reportar la incidencia de piezas que tengan desplazamiento en el maquinado desde la operación 10, separarlas y marcarlas para rechazo, y no permitir que continúen en ellas las

 $\sqrt{6}$ 

fases de maquinado, deberá continuar con el registro de datos e información en los formatos establecidos, para posteriormente ser comparados para identificar mejoras, demostrar su disponibilidad y además aceptar el compromiso por capacitarse en los nuevos procedimientos de trabajo.

El problema afecta a todos los que trabajan en la línea, operarios, inspectores, ingenieros etc., que requieren ver resultados de productividad y correcta utilización de recursos, por lo que cada miembro del equipo constituido es representante del área con el problema a tratar, las habilidades y conocimientos necesarios para formar parte del grupo son básicamente relativos al proceso de fabricación del producto.

A continuación definiremos la misión y visión del equipo de solución de problemas.

### **VISIÓN**

### (Metas del Equipo)

- 1. Reunir la información necesaria:
- Hojas Técnicas de Proceso
- · Planos de Fabricación de Bridas 8.2
- Layout Actual de la Línea de Bridas 8.2

 $\overline{7}$ 

2. Dar un enfoque metodológico a la investigación mediante un orden de pasos secuenciales, la justificación y documentación de los avances.

### **MISIÓN**

### (Objetivos del Equipo)

- $\mathbf{1}$ . Definir el principal defecto que se presenta en las Bridas 8.2.
- $2.$ Determinar las causas del defecto encontrado.

La responsabilidad que se adquirió como equipo para la solución del problema y, para cada uno de los integrantes con el apoyo de la alta dirección, nos da un margen de confianza para investigar y descubrir las verdaderas causas, permitiendo desarrollar y darle seguimiento a las fases de la metodología en forma práctica, con el fin de llegar a una propuesta de acciones que realmente mejoren el proceso en las operaciones y que por sus características críticas se observan estancamientos de la productividad y un mal aprovechamiento de los recursos y, será válida siempre y cuando los acuerdos obtenidos sean analizados, debidamente probados, resueltos por unanimidad y bajo la retroalimentación de todos los miembros del equipo de solución el problema.

8

### **Paso 2: Descripción del Problema.**

La referencia y punto de partida para este problema se establece en el año 2007 con la información del Balance Anual 2006, con la a elaboración de los diagramas de Pareto representativos para enfocarnos a aquellas causas de defectos que  $\overline{\phantom{a}}$ tendrían gran impacto si se resolvieran, basados en el **principio**  $80/20$  (80% de las no conformidades es generado por el 20% de las causas o factores, variables 6M) para cualquier problema, mostrando la importancia relativa en forma gráfica de barras descendentes.

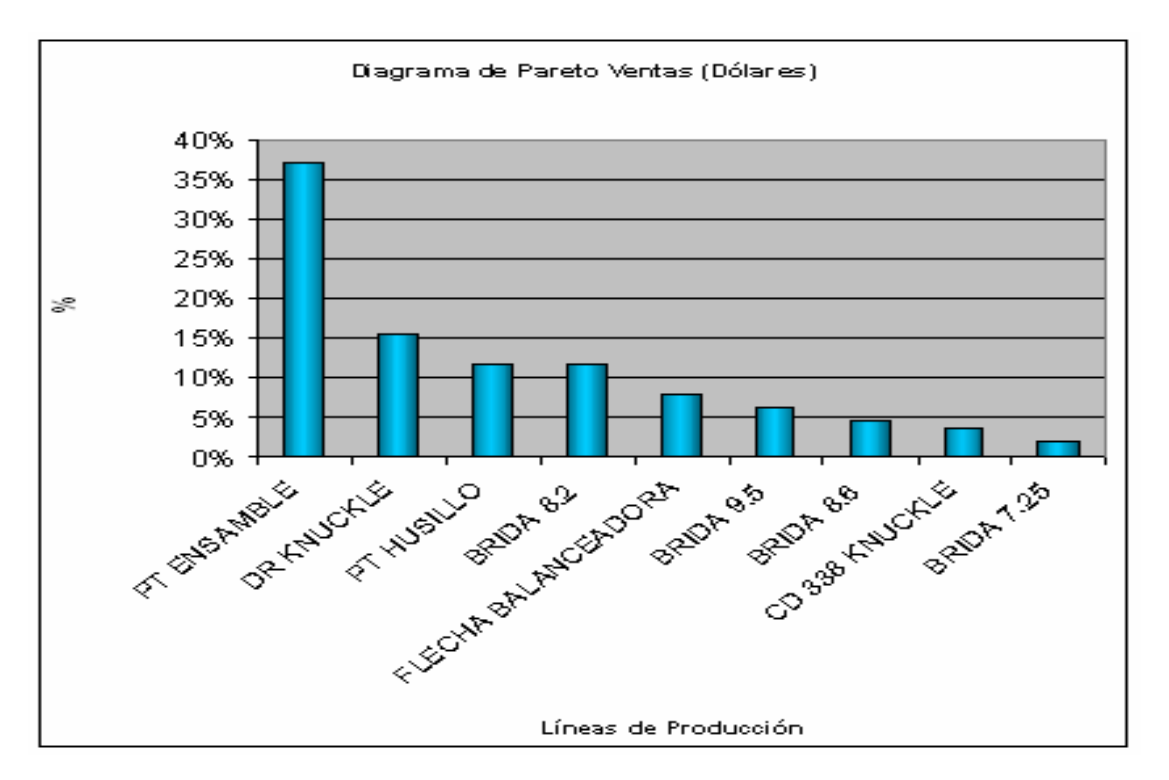

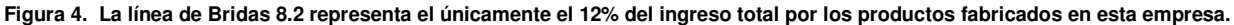

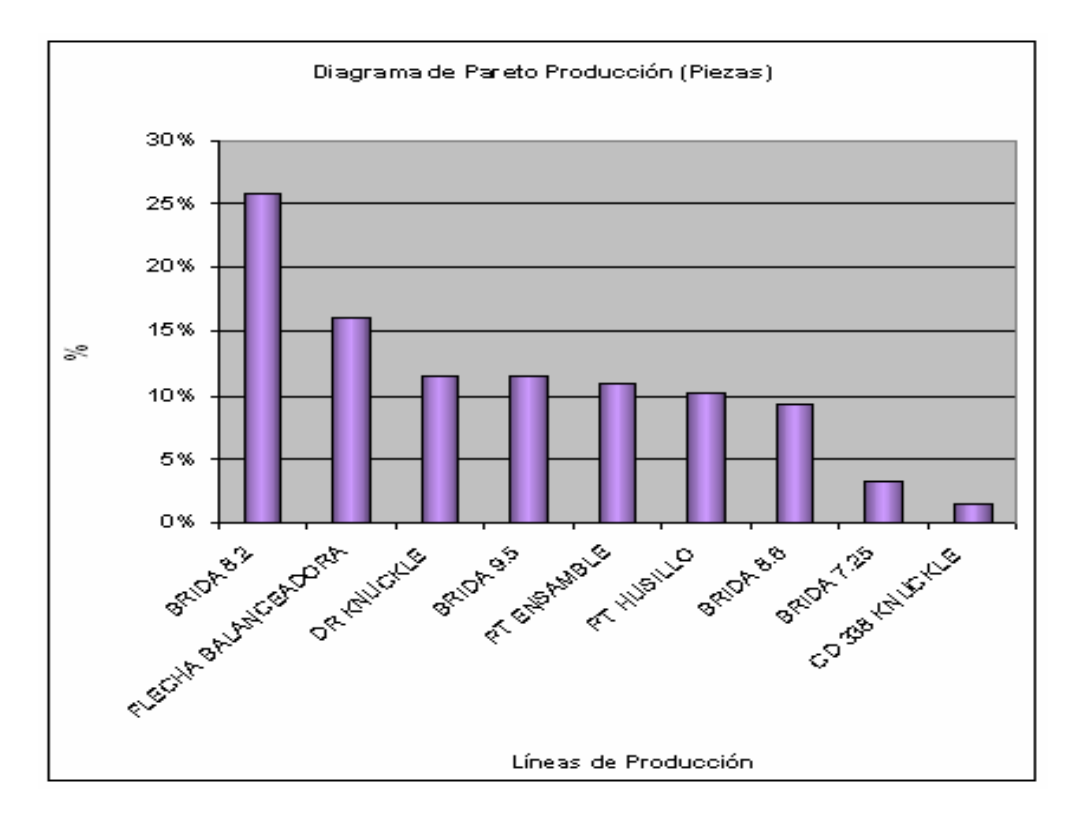

Figura 5. El porcentaje de Piezas para la Brida 8.2 representa el 26% del Total de la Producción de la empresa.

A partir de un reporte de ventas anuales, incluido en el Balance Anual 2006, que contiene información relativa a todas las líneas de productos que la empresa fabrica, se engloba en un diagrama de Pareto que muestra al producto líder en ventas el PT Ensamble con el 37% del total, y a la Brida 8.2 con únicamente el 12% (Figura 4), siendo ésta el producto del presente análisis y representando el producto que mayor cantidad de piezas producidas por planta, un 26% del total anual (Figura 5), además de representar también el producto con mayor cantidad de Piezas que no cumplen las características para ser embarcadas y

liberadas a cliente (Scrap), representa el 35% del material de desecho (Figura 6), lo que nos lleva a las pérdidas de un **30%** ya  $\overline{\phantom{a}}$ cuantificadas y comparadas con el resto de los productos manufacturados en esta fábrica (Figura 7).

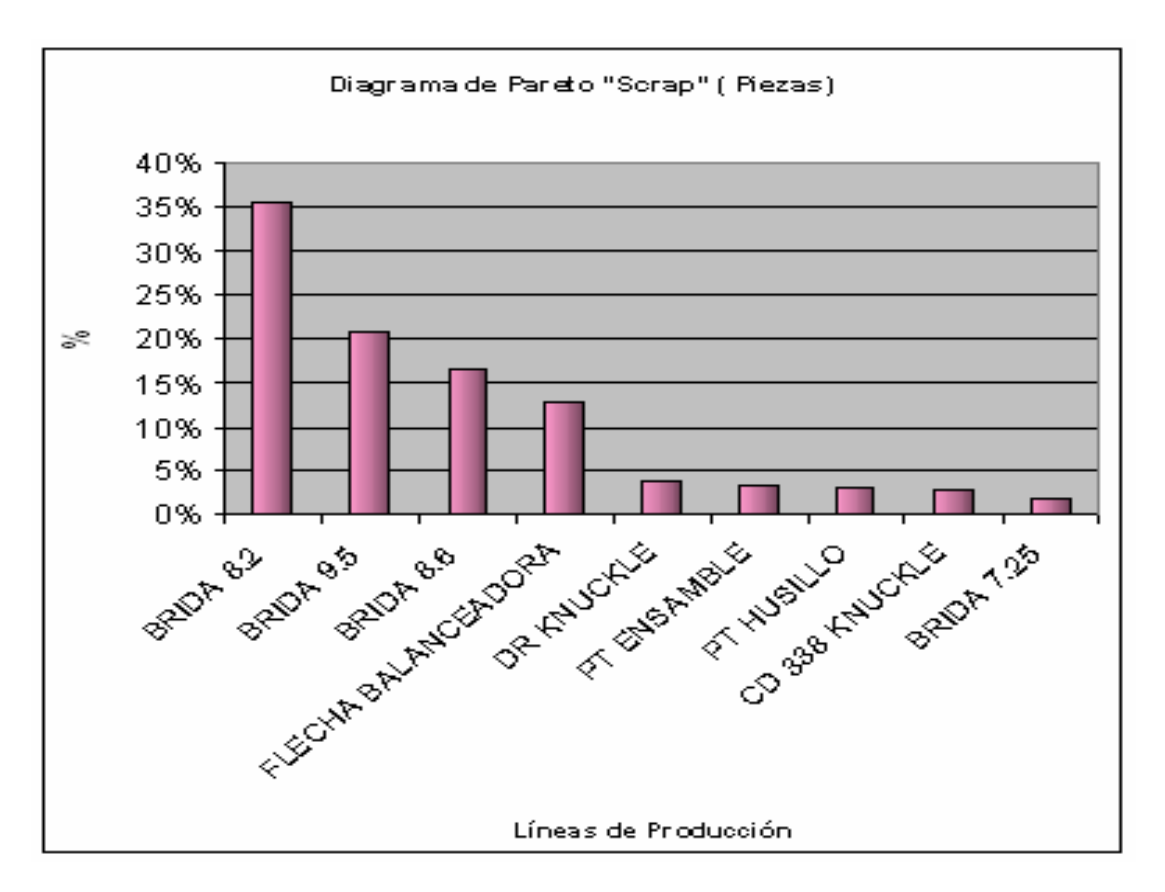

**Figura 6. El 35% del material defectuoso es generado en la línea de Bridas 8.2.**

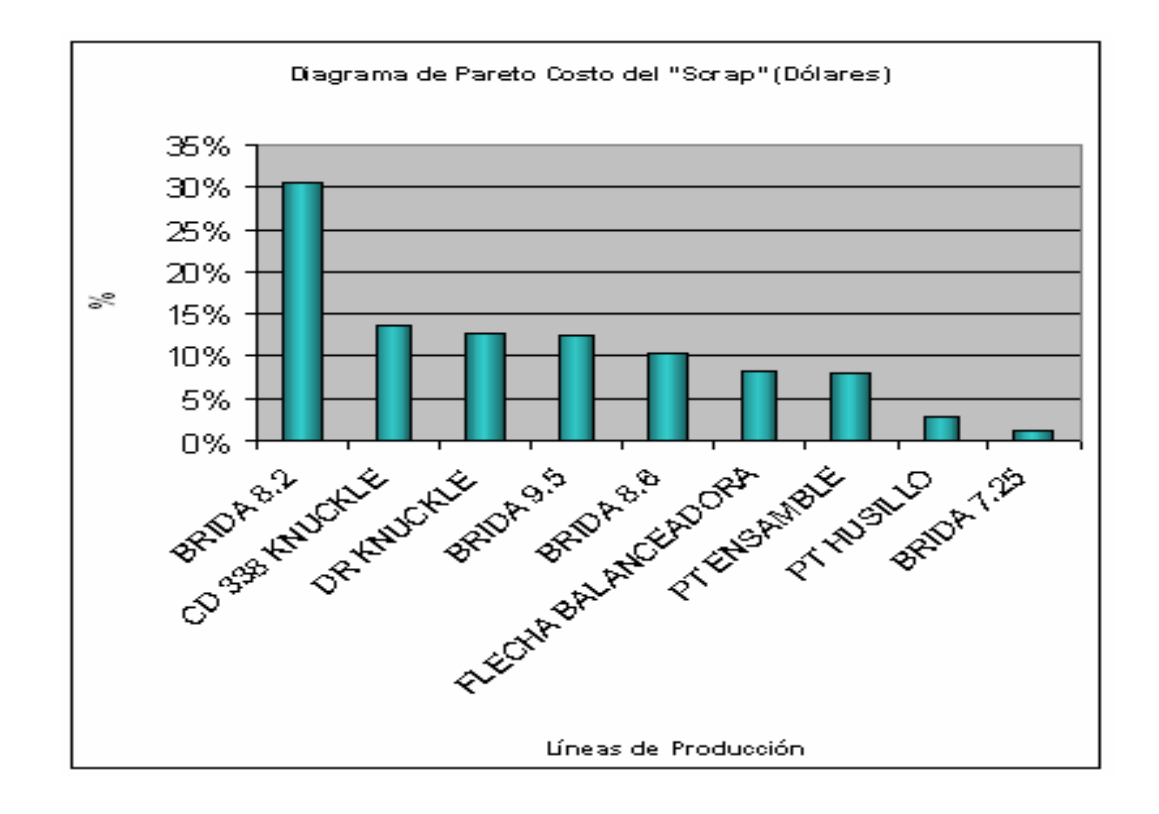

Figura 7. El 30% de las pérdidas monetarias a partir de la generación de material defectuoso pertenece a la línea de Bridas 8.2.

Continuando en la descripción del problema y enlazando los hechos observados en las operaciones, la información y estadísticas, el Análisis Si es / No es (la misma metodología nos indica realizar este tipo de análisis) nos señalará aspectos clave para continuar con la búsqueda de las causas, identificando Qué, Dónde, Cuándo y Hasta a Dónde (Magnitud), además servirá para evitar divagar en nuestras apreciaciones y observaciones, manteniéndonos enfocados centrados nuestras en V. interpretaciones.

## ANÁLISIS SI ES / NO ES

# <u> : QUÉ?</u>

### ¿Con qué está teniendo usted problemas?

Al revisar el Balance Anual 2006 de la empresa, existe un producto

que genera únicamente el 12% de ingresos, representa el 35% del

material de desecho y el 30% de pérdidas monetarias con respecto

a todos los productos elaborados en la planta.

### ¿Qué está mal?

Una producción constante de piezas que no poseen las

características requeridas y que provocan pérdidas monetarias muy

altas.

### NO FS

### ¿Con qué podría tener problemas, pero no los tiene? ¿Qué podría estar mal pero no lo está?

## <u>¿DÓNDE?</u>

### ¿Dónde se presentó el problema?

En la línea de Bridas 8.2

### ¿Dónde se encuentra localizado el problema específicamente?

En las operaciones de fabricación 10 y 40

### **NO ES**

¿En dónde se podría haber presentado el problema, pero no se presentó?

# ¿CUÁNDO?

### ¿Cuándo se presentó el problema por primera vez?

Se desconoce, y se está tomando únicamente como referencia el

resumen de información del 2006 para analizar el problema, por lo

que no se considera necesario conocer el origen exacto en la

historia de la línea de fabricación.

### ¿Cada cuándo se ha presentado el problema desde entonces? ¿Hay algún patrón?

El problema se presenta en cada turno en la producción con la

generación de piezas con especificaciones no conformes.

### ¿Cuándo, en la historia o ciclo de vida del producto o proceso, el problema se presentó por primera vez?

Se desconoce, pero se pretende atacar el problema a partir de los

efectos que está ocasionando actualmente.

### **NO ES**

### ¿Cuándo se pudo haber presentado el problema por primera vez, pero no se presentó?

¿Cuándo, en la historia o ciclo de vida del producto o proceso, pudo haberse presentado el problema por primera vez, pero no se presentó?

## <u>¿HASTA DÓNDE?</u>

### ES

¿Cuántas unidades del producto tienen el problema?

En el 2006, de 825,725 piezas de producción total anual se

detectaron como desecho 28,254 piezas, es decir el 3.42% de las

piezas totales producidas tienen defectos.

### ¿De qué tamaño es el defecto?

El defecto es tal, que si no es detectado desde que se presenta en la operación 10, sigue causando mal maquinado en la operación  $40.$ 

¿Cuántas imperfecciones o defectos se presentan en un producto? Al considerarse mal maquinado por desplazamiento la cantidad varía, y es proporcional a las especificaciones que debe tener cada pieza según las Hojas Técnicas de Proceso.

### ¿Cuál es la tendencia de presencia de defectos?

Al presentarse el defecto en la primera fase de maquinado, genera

el defecto de desplazamiento en la operación 40.

### ¿Cuál es el tamaño de un solo defecto?

Es de un tamaño tal que no permite el ensamble del componente que se requiere para completar la pieza.

### ¿Cuál es la tendencia? Objeto y Defecto

La tendencia es acumulativa, es decir, al presentarse materia prima fuera de especificación y si no es separada - rechazada, continúa el proceso de operaciones básicas de desbaste en torno, presentándose un desplazamiento en el maquinado, después del brochado llega hasta la operación de acabado de nariz y al momento de sujetar la pieza en los dispositivos de agarre de la máquina se presentan nuevas irregularidades al ya existir desplazamientos previos.

### **NO ES**

### ¿Cuántas unidades del producto podrían tener el problema, pero no lo tienen? ¿Qué otro tamaño podría tener el defecto, pero no lo tiene? ¿Cuál podría ser la tendencia, pero no lo es? ¿Cuál podría ser el tamaño de un solo defecto, pero no lo es?

### PLANTEAMIENTO DEL PROBLEMA

De los datos registrados a partir del Balance Anual 2006, se determinó mediante diagramas de Paretos que la **Brida 8.2** es el producto con mayor cantidad de piezas producidas al año con 825,725, de las cuales fueron catalogadas como scrap 28,254 representando el 3.42 % de esta producción y el principal defecto según los listados para la Brida 8.2 es el **Mal maquinado** con código 31 (Apéndice 4) en las operaciones 10 (desbaste de diámetro interior y exterior) y 40 (acabado de nariz) las cuales se presentan con una frecuencia del 17 y 14% en el material total analizado, en el período de un año, por lo que representa el mayor defecto y es necesario esclarecer sus causas y factores de incidencia mediante la metodología de solución de problemas.

#### **BRIDA 8.2 MAL MAQUINADO PRODUCTO / PROCESO DEFECTO**

### Paso 3: Acción Interina de Contención (AIC)

Las Acciones Interinas de Contención son acciones que fijan temporalmente el problema hasta que haya una acción permanente en la operación crítica.

Las acciones de contención serán la separación y marcado de las piezas para rechazo al 100 %, es decir, de acuerdo a los criterios de rechazo y aceptación de material no se admitirá ninguna pieza que no acredite todas las especificaciones, todo esto reportado en los formatos establecidos para la captura de información de la línea, es decir, se continuará con la forma habitual de registro de piezas, y con esto se espera que no sea necesario la inserción de nuevos formatos que harían poco práctico el trabajo del operador con tantas hojas que llenar y registrar, los resultados los observarán al comparar el histórico con los indicadores que se calculen en el futuro y se verificará si existe una disminución de los índices después de haber implantado estas primeras acciones.

### Paso 4: Causa Raíz

La búsqueda de la Causa Raíz la iniciaremos simultáneamente para implantar las Acciones Interinas de con la propuesta

17

Contención y haciendo uso del enfoque analítico que nos brindará consistencia en la interpretación de los hechos, el uso de un lenguaje común además de continuar documentando el proceso en la revisión de las operaciones críticas (10 y 40), basándonos exclusivamente en los hechos observados, experimentados y documentados por los operarios y por el líder del equipo, con el apoyo de los ingenieros de Calidad y de Procesos.

### CAUSAS POR LAS QUE SE PUEDE PRESENTAR UN MAL MAQUINADO **LLUVIA DE IDEAS**

### ANÁLISIS DE LAS CAUSAS 6M

**MATERIAL** Materia prima (fundición) y componente

- Tiene poros
- Tiene fracturas
- Está golpeada  $\bullet$
- Está incompleta  $\bullet$
- No tiene la forma requerida  $\bullet$
- No cumple con los requerimientos de dureza  $\bullet$
- No cumple con las especificaciones requeridas  $\bullet$
- No hay suficientes para trabajar  $\bullet$

### **MANO DE OBRA (El operador)**

- No conoce las especificaciones
- Está en entrenamiento
- No le corresponde esa operación pero se la asignaron
- Ha recibido capacitación pero no ha sido suficiente
- La capacitación no le fue bien impartida
- El personal que le brindó la capacitación tampoco sabe
- No hay operadores designados exclusivamente a esta operación

### **MAQUINARIA**

- Tiene constantes fallas
- Tiene fugas de soluble
- Tiene mangueras desgastadas
- Le falta lubricación
- Ya tiene muchos años de operación (en EUA y en México)
- Los dispositivos de sujeción están flojos
- Los topes y dispositivos de freno no están bien ajustados  $\bullet$
- Los cortadores están desgastados
- Las herramientas e insertos se rompen
- Salpica soluble
- El personal de mantenimiento es insuficiente o no está bien preparado
- No tiene dispositivos de seguridad para el operador

## **MEDIO AMBIENTE (lugar de trabajo)**

- Hay soluble tirado en el piso
- Hay cartones para no resbalarse
- Hay cubetas y botes alrededor para el soluble que cae
- Falta iluminación
- Hace calor  $\bullet$
- No hay suficiente ventilación  $\bullet$
- Hay ruido excesivo  $\bullet$
- La distribución de las máquinas no permite el libre flujo de

material ni de operarios

Es peligroso

## **MÉTODO** (procedimientos e instrucciones)

- Las piezas no se colocan como debe ser
- No hay un procedimiento a seguir para colocar correctamente las piezas
- Las instrucciones en ayuda visual no son claras para el operador
- Los instrumentos de medición no están calibrados  $\bullet$
- No hay procedimientos de calibración para todos los instrumentos
- No hay ayudas visuales para el cuidado de los instrumentos de medición
- No hay procedimientos para el cambio de herramientas e insertos
- El operador no cuenta con Equipo de Protección Personal
	- **MEDICIÓN** (medición y calibración)
- Los instrumentos no están calibrados
- No hay métodos para calibrar los instrumentos  $\bullet$
- No hay control de los registros de calibración  $\bullet$
- No hay capacitación al personal para el cuidado de los

instrumentos de medición

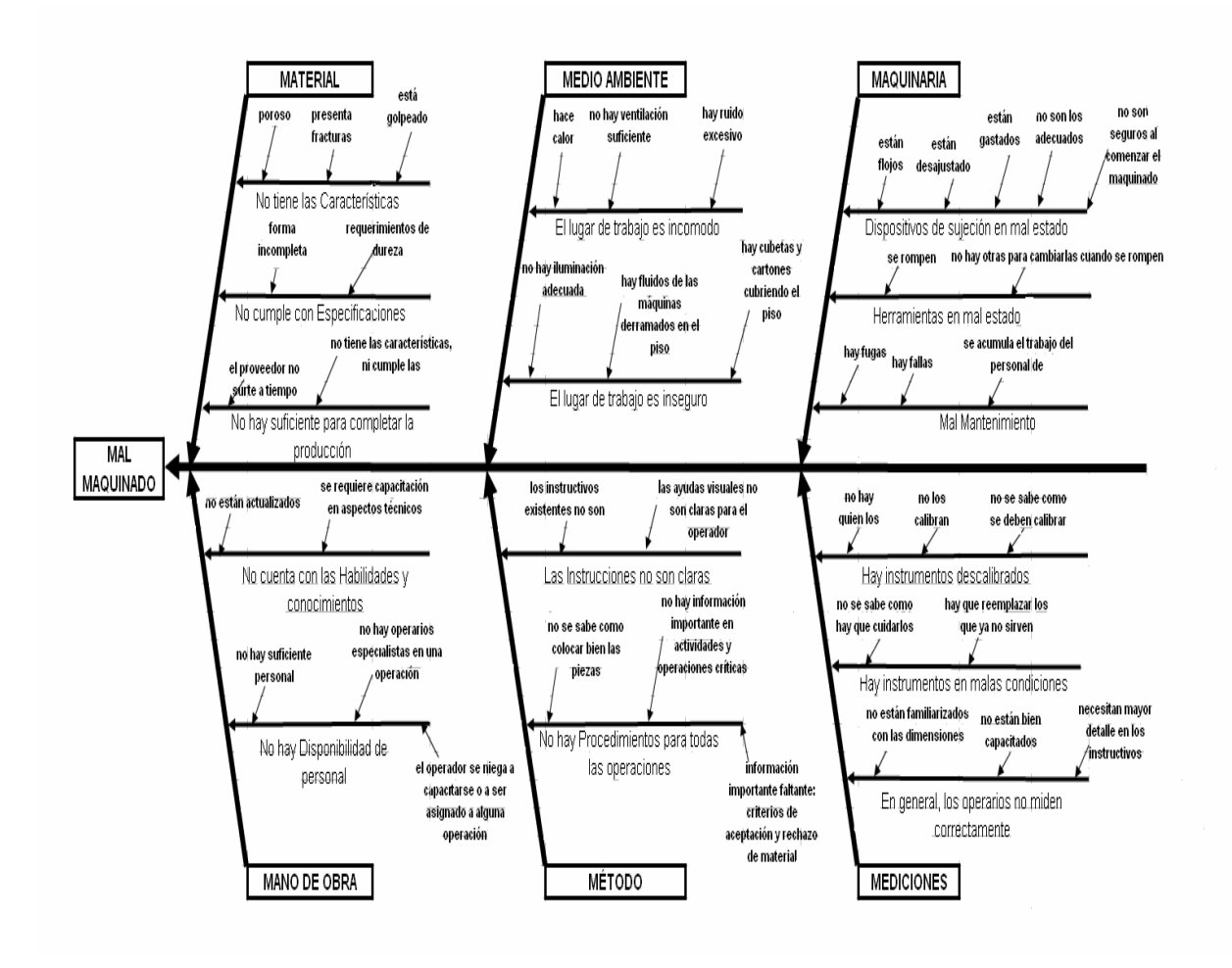

Figura 8. Diagrama de Ishikawa: Búsqueda de las Causas del Mal Maguinado

#### Diagrama Causa-Efecto (Ishikawa, Espina de Pescado)

La lluvia de ideas ayudó a constituir las ramas del diagrama Causa-Efecto (Figura 8) para mostrar visualmente la tendencia de la información recabada en búsqueda de la Causa Raíz del Defecto en las Bridas 8.2, nos encamina a decir que el mal maquinado en operación se aprecia cuando las características requeridas en una pieza no son las que debe poseer para aprobar

la inspección hacia la secuencia fases de fabricación y no corresponden con las establecidas en las hojas técnicas de especificación y medidas.

Una pieza que se cataloga como mal maquinada posee dimensiones no acordes con las especificadas en las hojas técnicas, y pueden presentarse en el maquinado de los diámetros, las alturas requeridas, los radios, longitudes, ángulos, relaciones de paralelismo y perpendicularidad, etc. El mal maquinado también puede ser consecuencia de la presencia de características atribuidas al material (fundición) desde el proveedor que lo suministra, como porosidad excesiva o forma irregular de la pieza bruta.

Relativo a la "edad " de la Línea de Bridas 8.2 que fue traída a la planta de México en noviembre de 2005, de Edon Ohio EUA, incluyendo todas las máquinas y herramental, de las cuáles la única que tuvo ajustes para su adaptación al trabajo en México fue la Prensa de ensamble de componente en la operación 80, y las demás siguieron con las mismas instrucciones para su uso, según registros de operación la Línea de Bridas 8.2 cuenta con 13 años de funcionamiento en los EUA y casi 2 en México, por lo que los años de vida productiva y "deterioro natural" de todas las máquinas se

considera un factor implícito en el problema, desde su operación en los EUA.

Al adaptarse la línea a la planta de la Ciudad de México únicamente se tradujeron los procedimientos y hojas técnicas de proceso, así como las instrucciones de trabajo, y en este nivel de la investigación es posible fundamentar mediante el presente diagnóstico de la situación actual como reporte de seguimiento metodológico y estamos demostrando que son insuficientes y no con el detalle requerido por lo que es necesaria la redacción de nuevos procedimientos complementarios para la manipulación de materia prima, criterios de aceptación y rechazo, ayudas visuales e instructivos.

El mal maquinado principalmente se debe a la mala colocación de las piezas que, según observaciones directas de la línea de producción, por lo general se presenta por los siguientes factores:

Debido a la falta de limpieza en la base de asentamiento, la  $\blacksquare$ rebaba que se acumula en esta zona provoca inclinación de la

pieza, una especie de cabeceo que provoca que el maquinado se desplace contra la fundición.

- El desajuste de los topes mecánicos por el aflojamiento de tornillos de sujeción o por el desgaste de los mismos topes.
- El daño a las garras de sujeción (grippers) por uso continuo, provocando la sujeción de la pieza no uniforme, es decir, jalando la pieza hacia el lado donde el desgaste de la garra es mayor, donde haya una rotura, o donde no exista garra de sujeción.
- El diseño del proceso considerando el flujo de las operaciones y el espacio restringido para operar la máquina, con los ajustes en cada ciclo de maquinado.
- Debido a que la fundición se compone de dos partes, siendo un modelo fabricado en molde en arena y la cavidad llenada con hierro liquido; las dos partes en la pieza son: la nariz y las patas, en el proceso de fundición estas partes no sellan exactamente y existe un

desplazamiento por la misma forma y geometría de la fundición bruta. (Para mayor detalle ver Foto 1 y 2).

Las garras de sujeción en la operación 10 detienen la pieza por la parte superior de la línea de partición de la fundición, y en la nariz por consecuencia se presenta un desplazamiento en el maguinado lo que estamos definiendo como mal maquinado, este efecto que aparece desde la operación 10, sigue causando calamidades en la operación 60, específicamente en la nariz de la pieza y su mala colocación ya desplazada desde la primera fase del proceso da origen a un nuevo desplazamiento que se traslada a las patas y éstas al ser colocadas en la boquilla y en una línea central entra desde la fundición al centro de la boquilla, dando como resultado la desviación hacia un costado, provocando que no limpie totalmente la media luna, es decir que no se rectifique por completo esta parte de la pieza. Al tornear la pieza, en la operación 10, sujetándola al revés (desde las patas), se observa un desplazamiento mucho menor y casi desaparece este efecto de desviación o inclinación del maquinado.

#### Prueba a las Causas Potenciales.

Las Causas Potenciales se identifican cuando existen:

- Cambios relevantes
- **Diferencias**

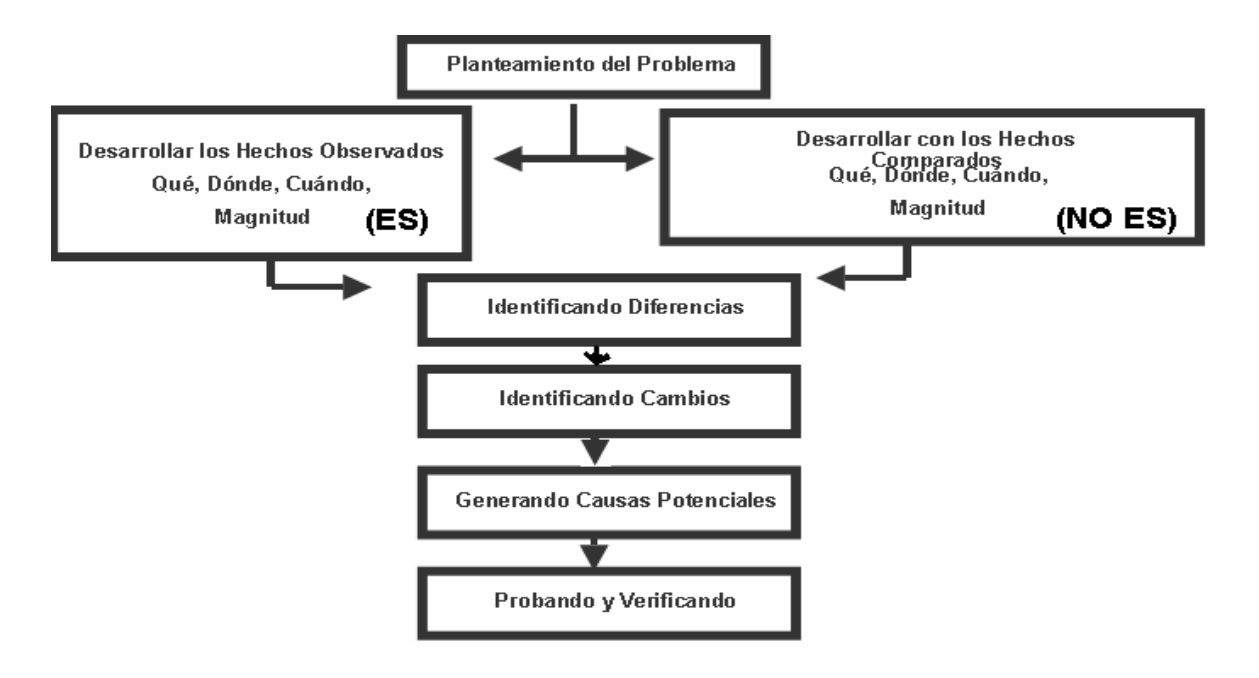

Figura 9. Esquema explicativo de las fases posteriores al Planteamiento del Problema

Mediante el uso de las herramientas para la Calidad: diagramas de Pareto, la lluvia de Ideas, el diagrama de Causa-Efecto (Ishikawa, de espina de pescado), los fenómenos y hechos observados que se documentan durante las fases de torneado y rectificado de nariz, y en retroalimentación con los operadores de las partes críticas del proceso, hemos definido como causas potenciales las siguientes:

- 1. Mala colocación de las piezas.
- 2. Falta de Instructivos y Procedimientos.

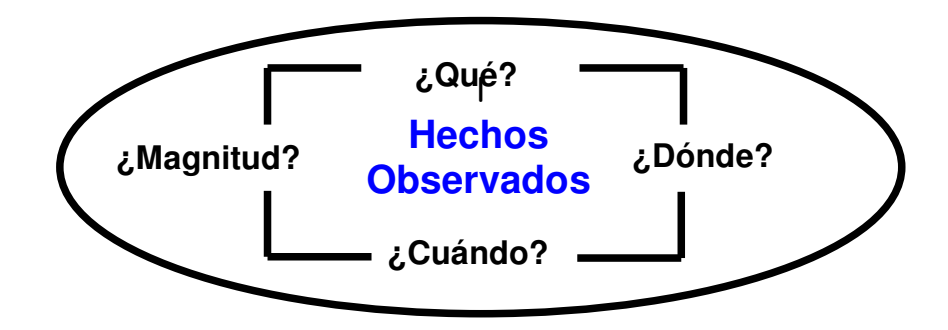

Figura 10. Esquema ilustrativo de las preguntas que hay que realizarse contra los Hechos Observados.

Una Causa Potencial explica cómo un cambio o una Diferencia pudo haber causado el problema, una Causa Potencial correcta debe ajustarse a los hechos.

Para determinar la Causa Más Probable se debe ir probando cada Causa Potencial contra cada Conjunto de Hechos Observados.

Al verificar la Causa más Probable con acciones se demostrará que la causa más probable será la verdadera causa del problema, verificando con información adicional además de la consulta de expertos en este caso los operarios de las operaciones críticas, los ingenieros de calidad y de procesos.

Las Figuras 11 y 12 nos muestran la comparación de las causas potenciales contra un conjunto de hechos observados, y la identificación de la Causa Más Probable y al revisarla contra información adicional importante como lo son el Plan de Control, el AMEF, los instructivos existentes en las operaciones críticas disponibles (a la vista del operador), o los encontrados en el intranet, (no disponibles al operador), el diagrama de flujo del proceso completo junto con el layout (distribución en planta) de la línea de producción para cerciorarnos de que estamos obteniendo un avance en la investigación de la Causa Raíz.

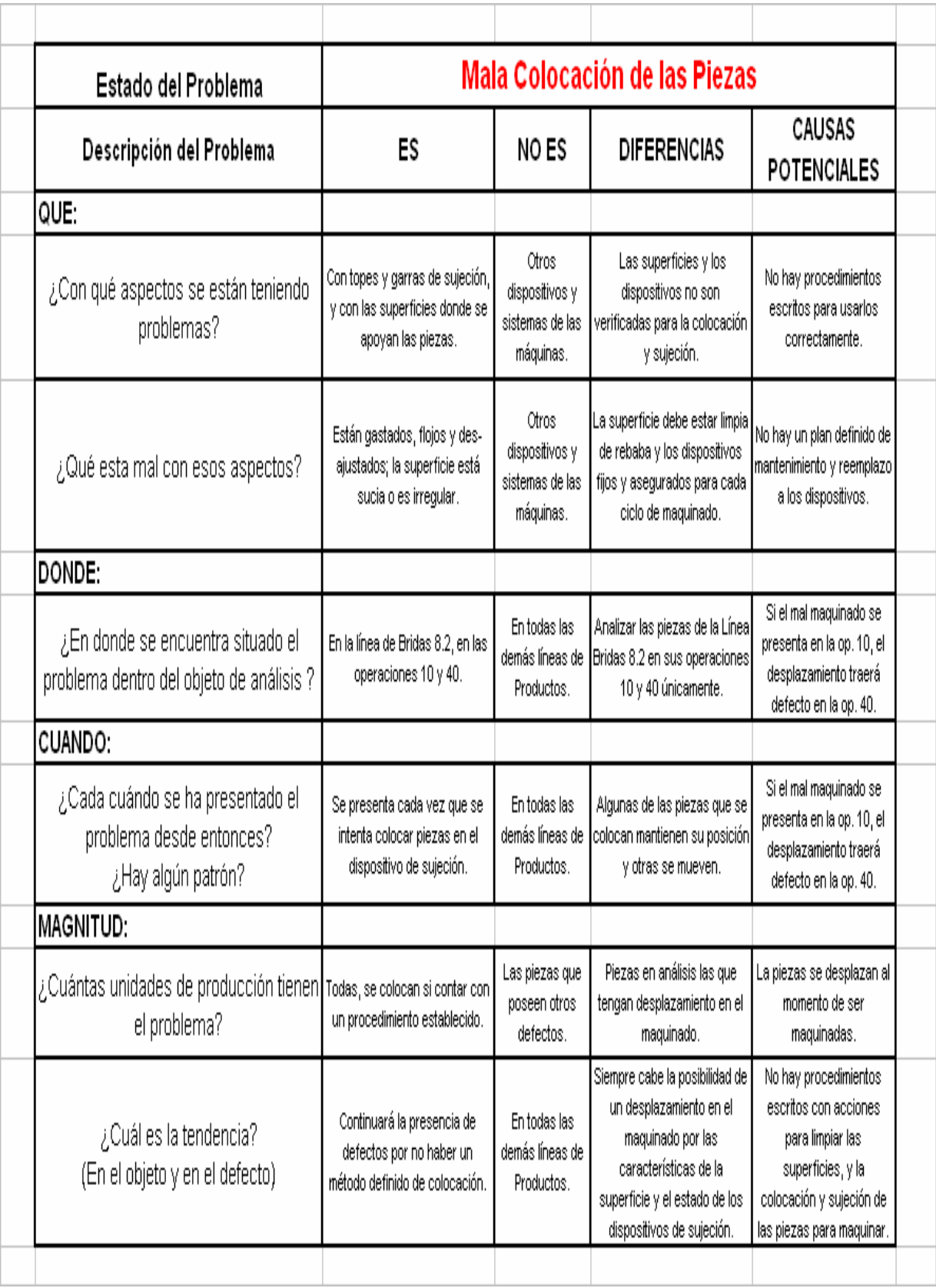

**Figura 11. Prueba a las Causas Potenciales**

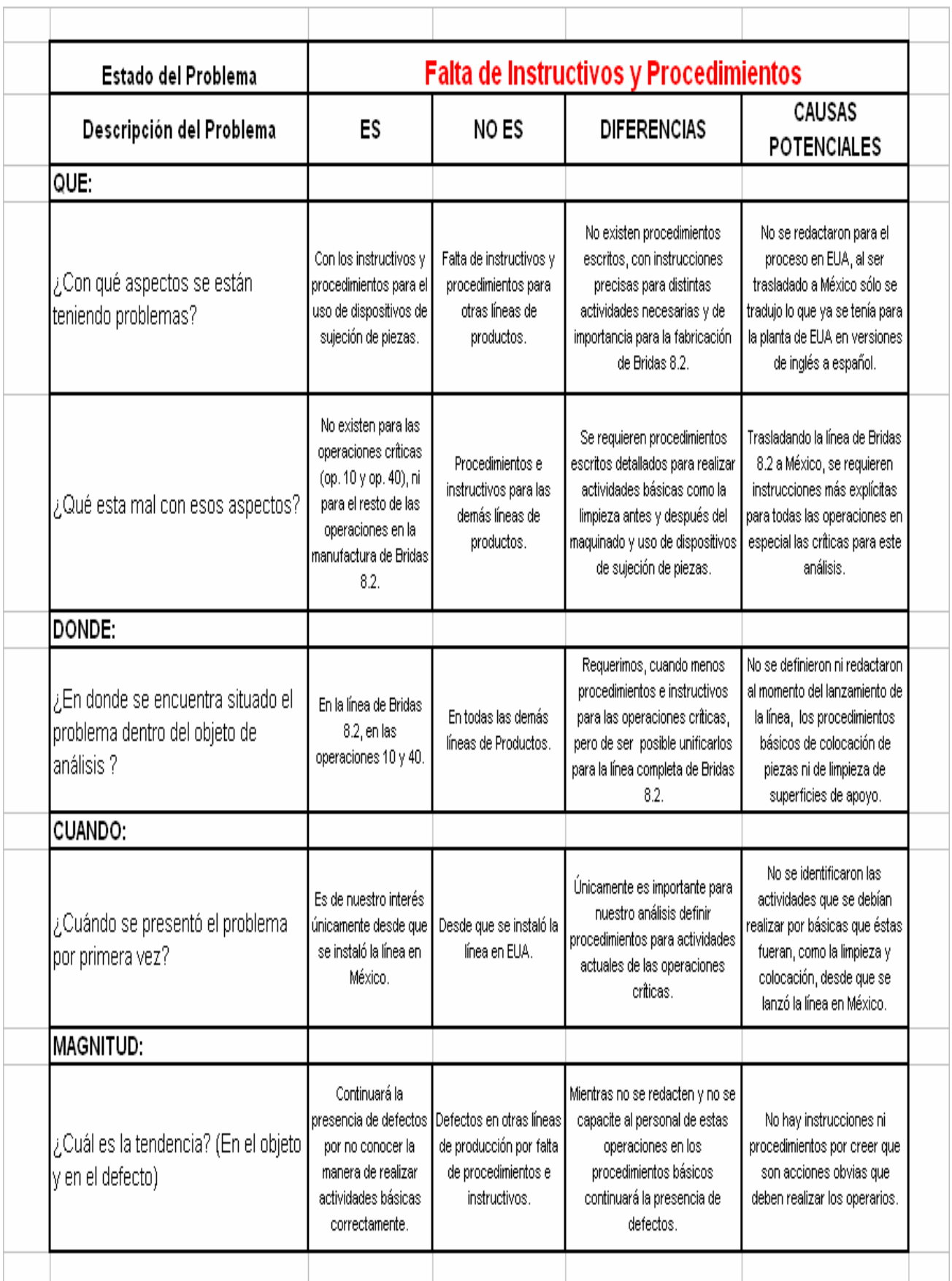

## Análisis de los 5 Por qués 3 veces.

Por ahora es conveniente realizar otro análisis para complementar a las pruebas de las Causas Potenciales que es el 5 Por qués 3 veces (Figura 13 y 14), es un modelo utilizado para identificar la causa de la ocurrencia de eventualidades el cual consiste en ir preguntándonos el por qué de las irregularidades en tres aspectos: la predicción de los eventos para el proceso de planeación(¿por qué se presentó el problema?), la prevención de los eventos en el sentido de la manufactura (¿por qué fallaron los sistemas?) y la protección del cliente en el sentido de la Calidad(¿por qué le llegó el defecto al cliente?).

#### Figura 13. Análisis de los 5 Por qués 3 veces

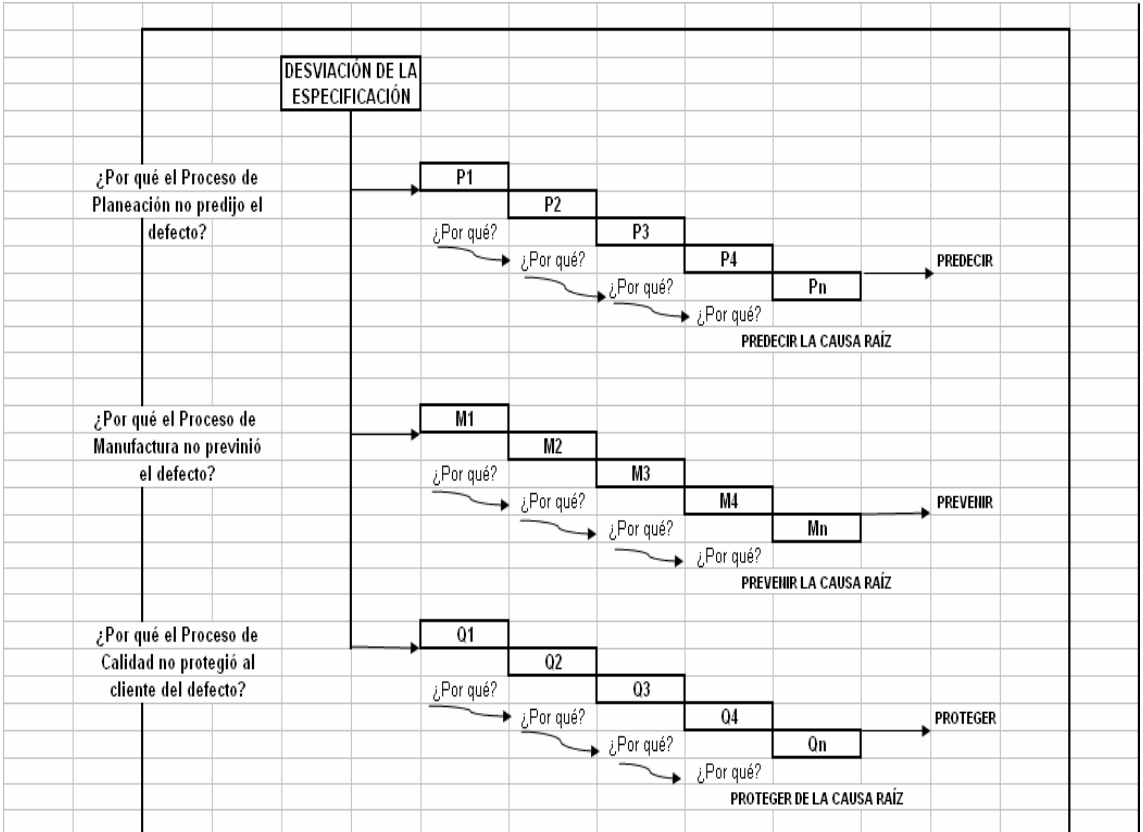

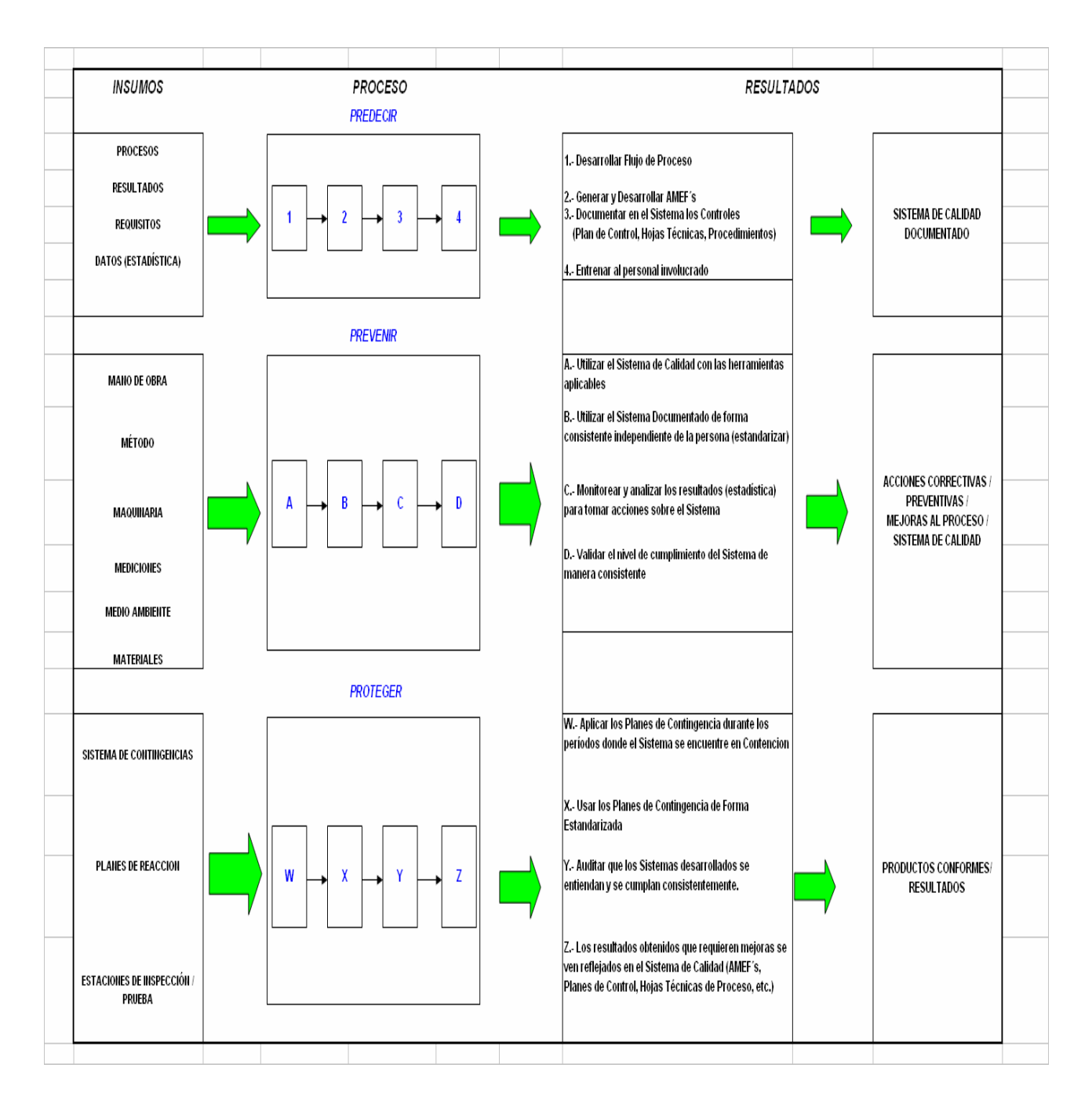

**Figura 14. Análisis de los 5 Por qués de 3 veces**

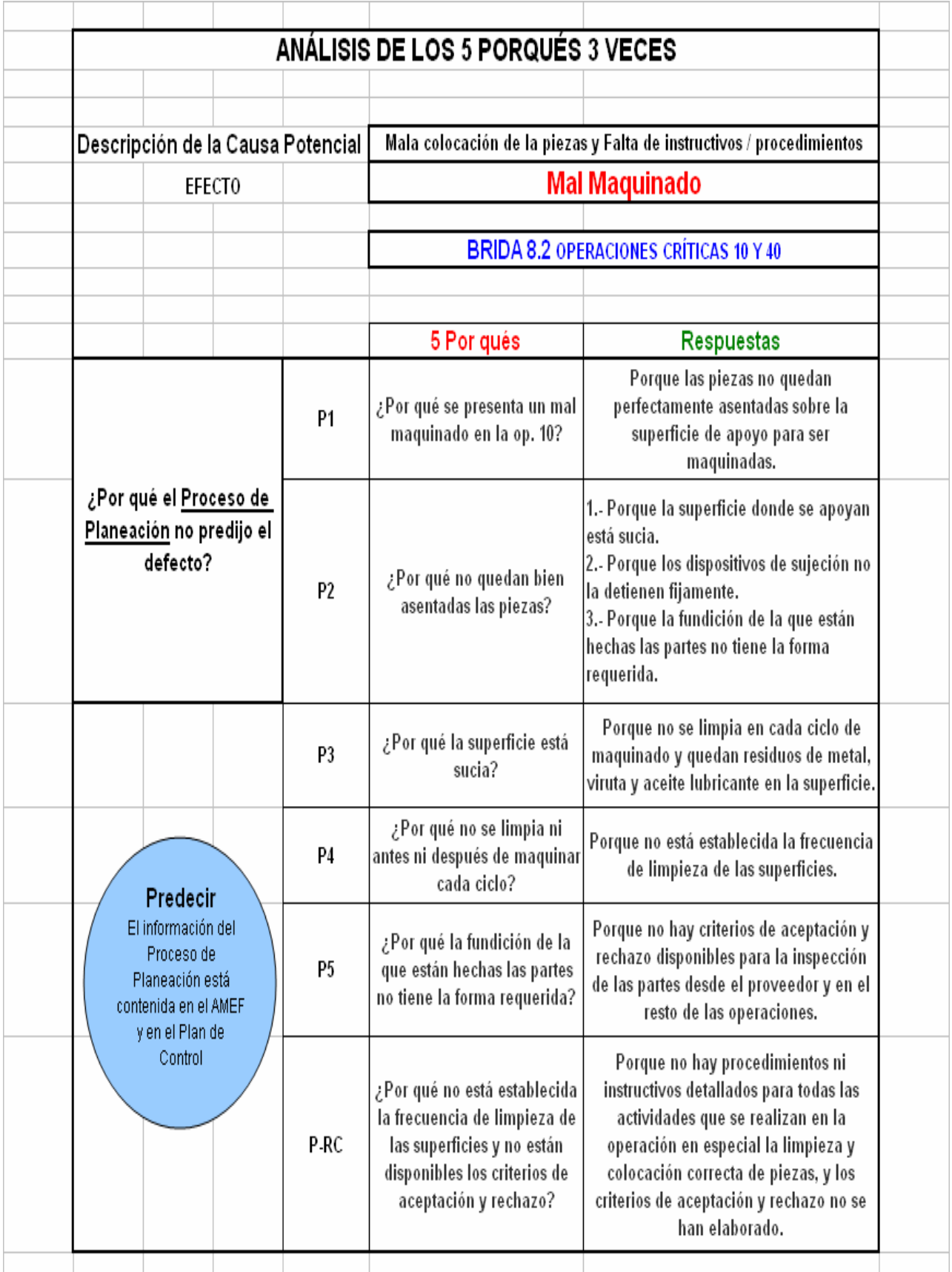

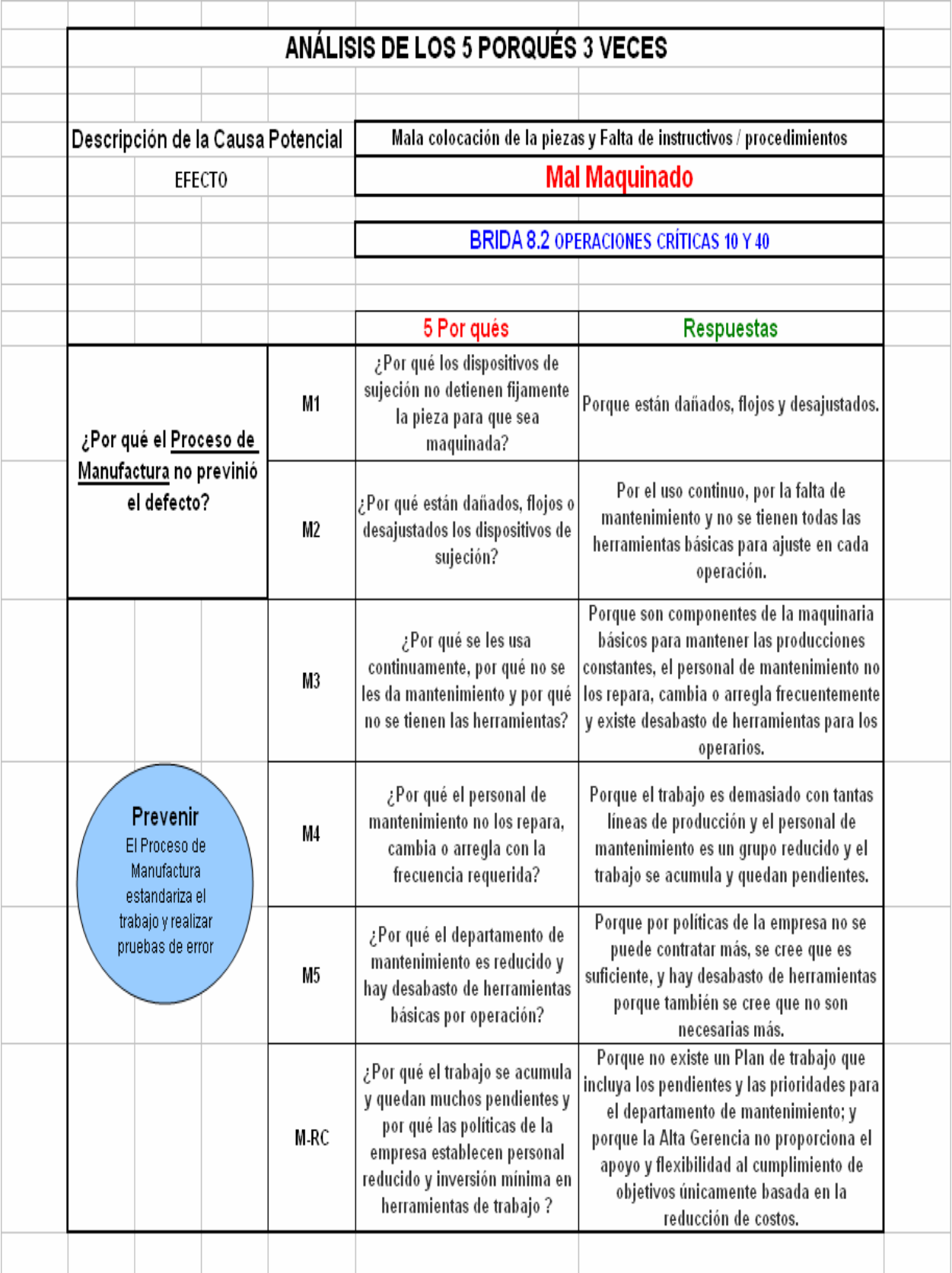

F

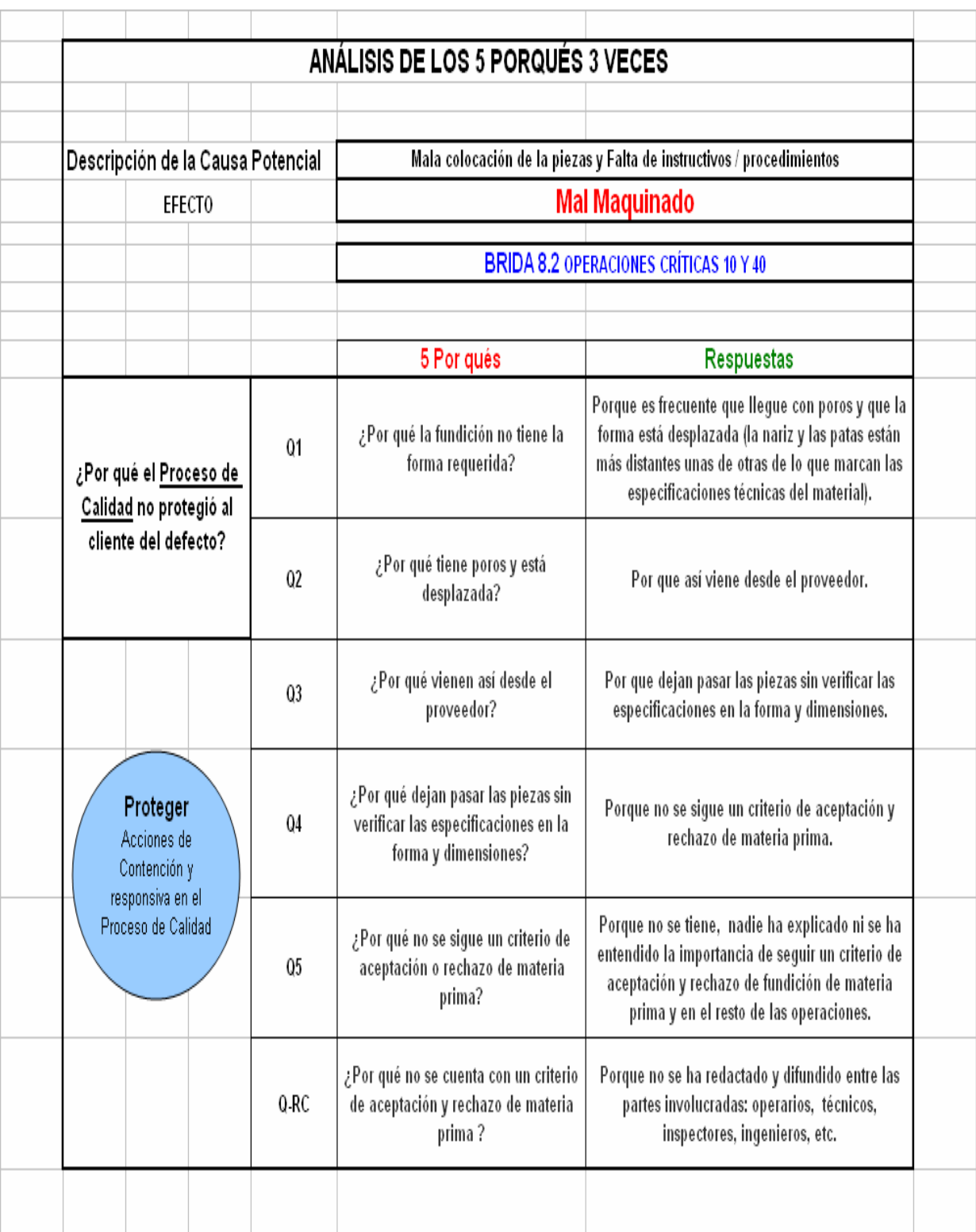

Figura 17. Análisis de los 5 Por qués de 3 veces para determinar las fallas del Proceso de Calidad

Después de revisar las causas potenciales y probarlas contra conjunto de hechos observados así como los análisis **un** correspondientes a la técnica de los 5 Por qués 3 veces, se tiene como causa más probable la falta de procedimientos e instructivos precisos para actividades fundamentales como la colocación de

las piezas en la superficie de apoyo, la sujeción y el ajuste de los dispositivos a las piezas, así como la limpieza del área de maquinado en cada ciclo.

La revisión de las causas del problema, desde el por qué los procesos de Planeación, Manufactura y Calidad, establecidos en el Plan de Control y en el AMEF de Proceso, no detectaron los posibles efectos que se están suscitando ahora en las operaciones, y se puede entender que sí, son puntos tratados en estos documentos, pero no existe el detalle para la justificación de redacción y diseño de procedimientos e instrucciones de trabajos con el nivel de explicación y sencillez a ser implantados ni explicados desde el punto de vista práctico y básico en cada una de las operaciones críticas o en general.

Una observación importante realizada en este momento de diagnóstico de la situación y en la secuencia metodológica es haber encontrado estos documentos (AMEF y Plan de Control) en el intranet de la empresa únicamente la versión original actualizada en el idioma inglés y no contar con una versión en español, por

tratarse de una planta localizada en un país donde éste es su idioma oficial se sugiere se cuente con la versión en el idioma español, para asegurarse estar en términos claros y entendibles para todos los niveles de trabajadores, desde la alta gerencia hasta los obreros y el personal de mantenimiento.

## **IDENTIFICAR Y VERIFICAR EL PUNTO DE ESCAPE**

Dentro de un sistema de calidad cuando una no conformidad se presenta y es detectada por el cliente, significa que no solo el "error" se cometió al producir fuera de especificación si no que fallaron otros procesos que permitieron que el producto no conforme escapara hacia el cliente.

Las piezas con defecto deben ser detectadas en su cambio de fase de fabricación con la percepción del operario y usando los criterios requeridos.

### **IMPLANTAR Y VALIDAR LOS SISTEMAS DE CONTROL**

Un sistema de control es una forma de prevenir que una pieza defectuosa pase a la siguiente fase del proceso.

En esta parte de la metodología se toca el tema de los sistemas de control, siendo estos los que se revisaron anteriormente y se intentará implantar como Acción Interina de Contención: revisión al 100% del material en proceso e implantación de ayudas visuales de criterio de aceptación y rechazo.

Según las observaciones en planta, los comentarios de los operarios de las operaciones críticas y de toda la línea en general, así como los reportes de inspección de material para desecho o reproceso los sistemas actuales no son satisfactorios por lo tanto no son válidos y es necesaria establecer acciones inmediatas en cuanto a sistemas de control entendiéndose específicamente criterios de aceptación y rechazo definitivos.

#### Paso 5: Identificar Soluciones

Las Soluciones que le dan tratamiento y fijan la causa raíz son las conocidas como Acciones Correctivas, y para escoger la mejor solución

siempre hay que considerar todas las alternativas y los posibles riesgos antes de hacerla permanente.

Ya se han identificado mediante el análisis las posibles acciones a implantar para que se corrija el defecto y se reduzca su incidencia de aparición.

La Causa Raíz confirmada es la falta de procedimientos e instructivos en las operaciones críticas así como los criterios de rechazo y aceptación; las soluciones o acciones correctivas propuestas son la redacción de Procedimientos e Instructivos para limpieza del área de maquinado, colocación de piezas y ajuste de dispositivos de sujeción, así como los criterios de aceptación y rechazo desde materia prima hasta inspección final, teniendo en cuenta que el objetivo es la identificación plena de las causas del defecto para su erradicación o la reducción al máximo de su incidencia.

#### Paso 6: Validación

La etapa de validación radica en la revisión y aseguramiento de que las acciones implantadas "están haciendo lo que se supone deben

hacer", la posibilidad de detección de cualquier efecto posterior indeseable, de que los períodos de tiempo establecidos para comenzar a visualizar resultados se están cumpliendo, y el poder contar con la opción de regresar al análisis de la búsqueda de la causa raíz, de ser necesario.

La validación consistirá en revisar si se siguen las instrucciones plasmadas en las ayudas visuales, procedimientos e instructivos que se colocarán en las operaciones críticas, así como los criterios de aceptación y rechazo para cada fase de la fabricación (sistemas de control) después del tiempo estimado de su implantación, esto será responsabilidad de los Ingenieros de Calidad y de Procesos, así como del personal que ellos designen para estas actividades, tanto el tiempo para implantarse, así como en el que se pretende empezar a distinguir resultados

#### Paso 7: Prevención

En esta penúltima etapa de la metodología secuencial se debe determinar la mejora en los sistemas de control y en proceso, en especial, las fases de maquinado críticas estudiadas, y el resto de las operaciones para asegurar completamente el flujo de las

actividades y prevenir que el problema pueda volver a ocurrir, o pueda presentarse con nuevos efectos.

Hay que asegurarse que las acciones correctivas permanecen en el lugar y siguen dando el resultado previsto y deseado.

Estandarizar prácticas es una de las mejores propuestas para prevenir nuevos efectos del problema o nuevos defectos, entrenar y capacitar al personal, es de igual importancia para que todo el trabajo hasta ahora concretado sea significativo en disminución de índices de presencia de defectos y por lo tanto de recursos. El plan que se propone implantar servirá para coordinar acciones y asignar responsabilidades dentro de los departamentos de Calidad e Ingeniería. La mentalidad de pensar más allá que arreglar el problema actual y la aparición de defectos nos guiará a la mejora continua.

#### Paso 8: Felicitar a su Equipo

Felicitar al equipo de Solución del Problema agradeciendo el desempeño y apoyo de cada miembro, haciéndoles notar que es un logro más el poder entenderse, comunicarse y trabajar en

conjunto, y el resultado es el presente documento fundamentado en un método secuencial de pasos, el cumplimiento de las metas y objetivos planteados en un inicio, por lo tanto se concluye formalmente el compromiso de los integrantes del equipo para el alcance definido al inicio de este estudio.

## **CAPÍTULO III**

## **RESULTADOS Y CONCLUSIONES**

Como resultado del seguimiento de la metodología, analizando la constante incidencia de no conformidades se demostró con técnicas y herramientas de la Calidad que las Causas que originan el principal defecto en la línea de Brida 8.2 Operaciones 10 y 40 son:

La falta de procedimientos e instructivos precisos para 1. actividades fundamentales como:

- la colocación de las piezas en la superficie de apoyo.  $\bullet$
- la sujeción y el ajuste de los dispositivos a las piezas.
- la limpieza del área de maquinado en cada ciclo.
- 2. La ineficacia de los sistemas de control:
- Porque no existen criterios de aceptación y rechazo  $\bullet$ disponibles ni en planta ni en intranet.
	- No existen versiones en español de los siguientes documentos:  $3<sub>1</sub>$ 
		- **AMFF**
		- Plan de Control

Se ha logrado el objetivo previsto para este estudio al identificar las causas que originan el principal defecto en el proceso de fabricación de Bridas 8.2.

#### **PROPUESTA**

La propuesta será el diseño de un Plan de Acciones Preventivas y Correctivas plasmadas en Procedimientos, Instrucciones y ayudas visuales que se publicarán en las operaciones críticas; los criterios de aceptación y rechazo que se pondrán a disposición de los operarios en todas las fases del maquinado, incluyendo recibo de materia prima e inspección final a producto terminado.

Será responsabilidad del departamento de Calidad e Ingeniería su diseño y redacción, fundamentándose y justificando con este documento en tesis como diagnóstico de la situación actual, así como en los respectivos manuales de las máquinas para el uso correcto y el mantenimiento de los dispositivos de sujeción de piezas, su colocación detallada (piezas sobre dispositivo), el layout de distribución en planta, la ergonomía en las actividades a realizar, los materiales que se ocuparán para la limpieza del área, la frecuencia de la misma (antes y después de

cada ciclo de maquinado), servirá como una guía básica integral de acciones en operación en un documento a disposición general.

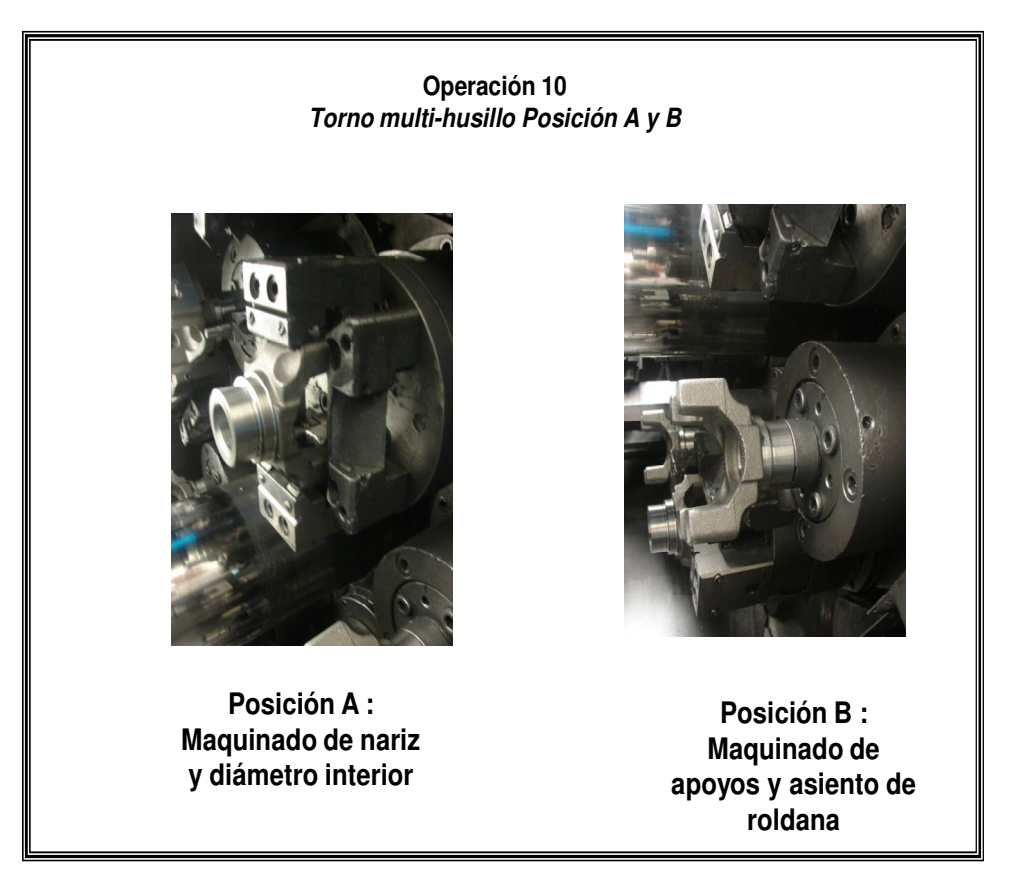

Figura 18. Ejemplifica las diferentes posiciones (A y B) en que se coloca la Brida 8.2 para los maquinados correspondientes.

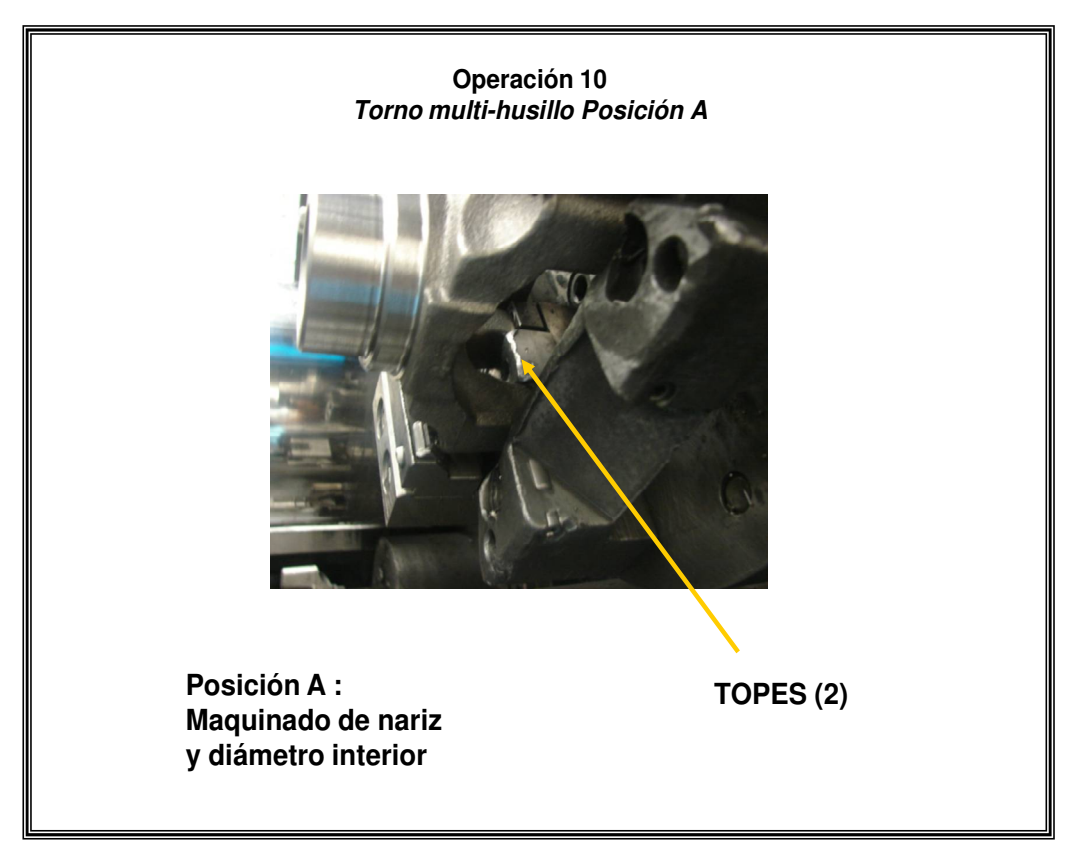

**Figura 19. En la Posición A, localización de los topes de detención de la pieza.**

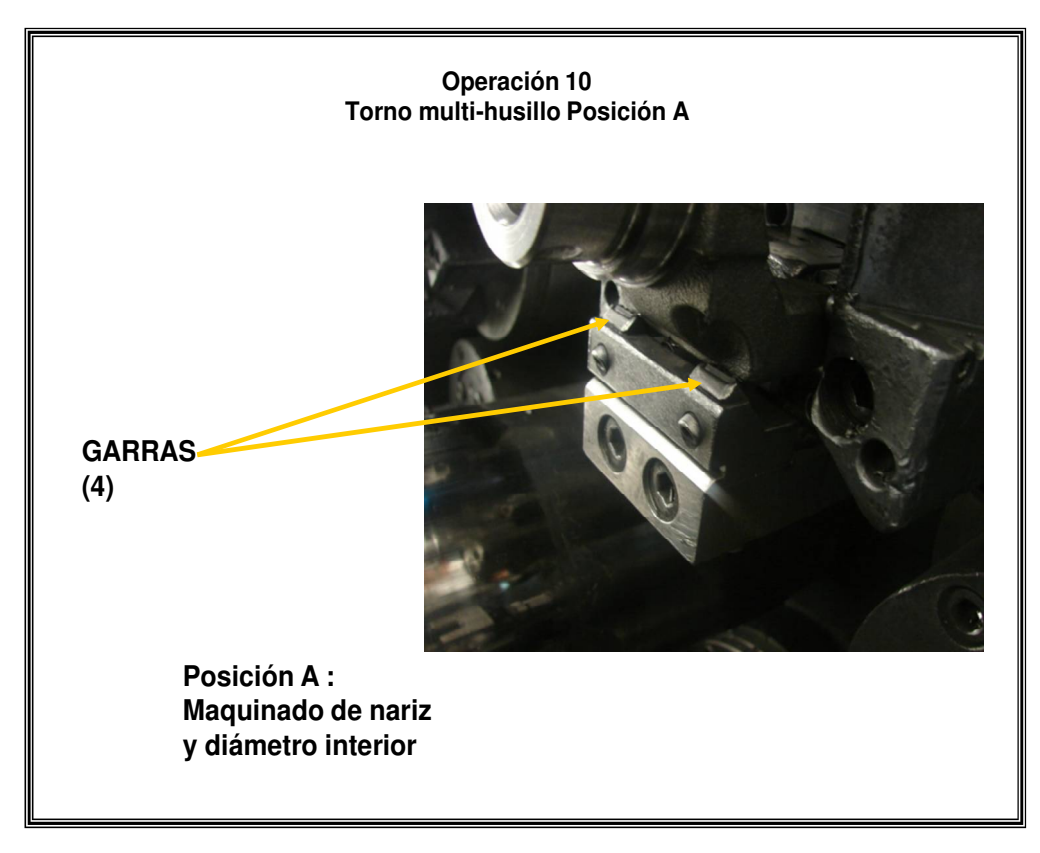

**Figura 20. En la Posición A, ubicación de garras de sujeción en el maquinado de nariz.**

## VERIFICA QUE LA SUPERFICIE MAQUINADA SE ENCUENTRE LIBRE DE REBABAS

|                               | 12:20            |  | Brida 8.2<br><b>OP. 40</b>  |
|-------------------------------|------------------|--|-----------------------------|
|                               |                  |  | <b>MAQ: CNC NEW BRITAIN</b> |
| Elaboro: xxxxx                | AV18040-2        |  | Emisión: Mayo 2005          |
| Aprobado por:<br><b>XXXXX</b> | Núm. De Rev.: 01 |  | Revisión: Mayo 2006         |

**Figura 21. Advertencia visual al operador de la fase 40**

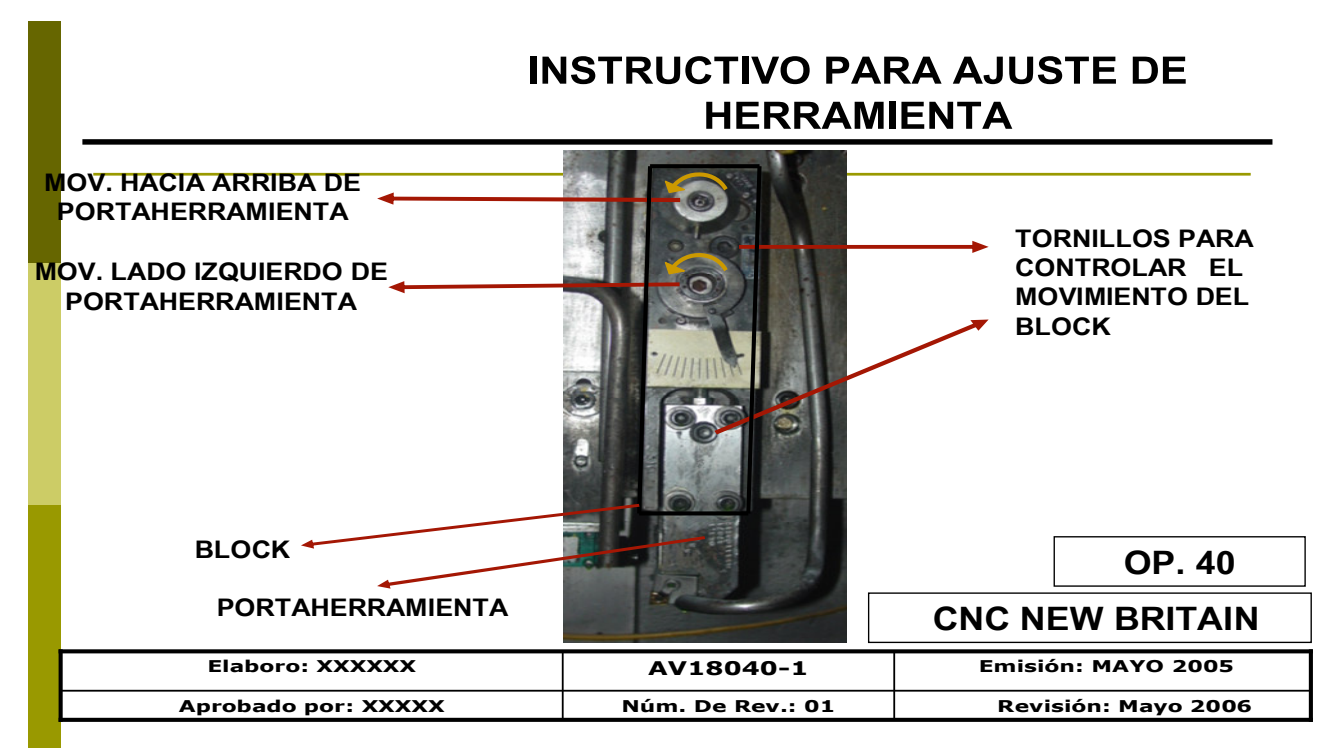

Figura 22. Descripción de las partes para ajuste de herramienta

# **VERIFICA QUE LAS PZAS. NO TENGAN REBABA EN LA PARTE DEL CHAFLAN** 5927 P/N: 40025925 OP. 60 MAQ. TAB M. Elaboro: xxxxxx AV18060-2 Emisión: Mayo 2005 Núm. De Rev.: 01 Revisión: Mayo '2006 Aprobado por: xxxxxx

Figura 23. Advertencia Visual al Operario de la Fase 60.

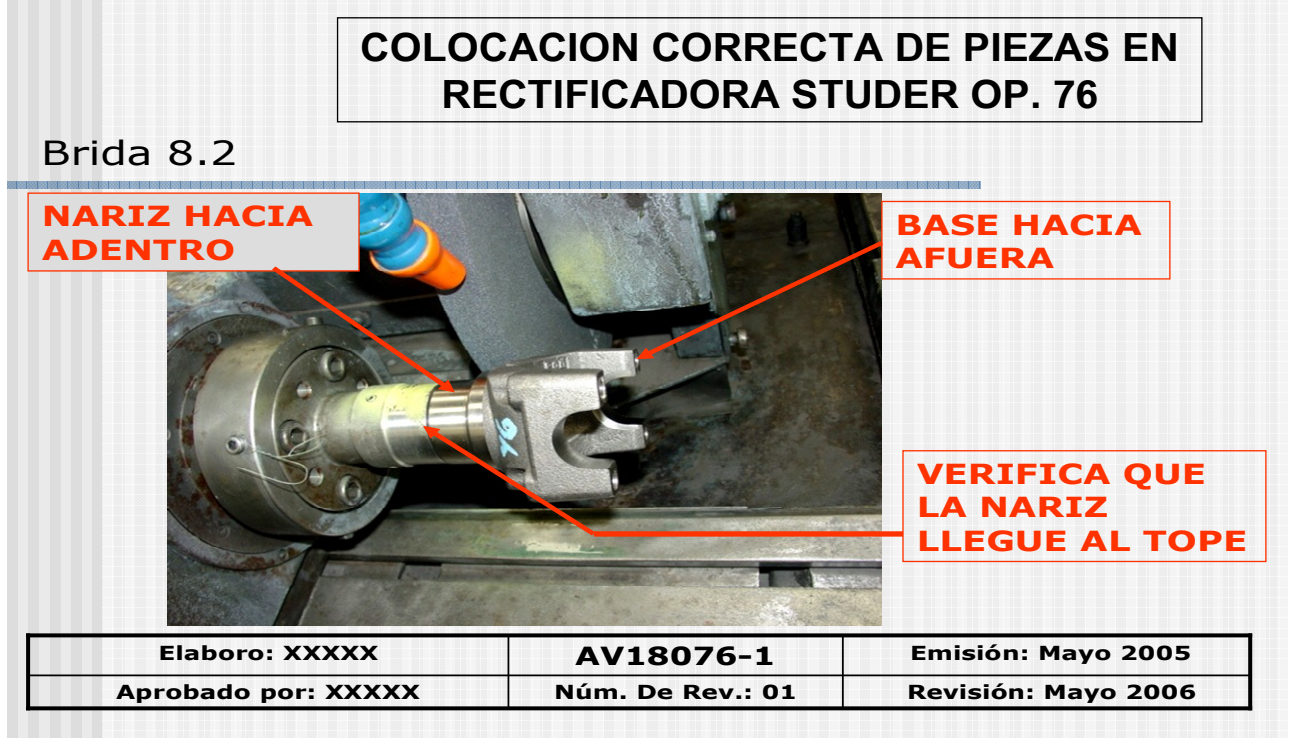

Figura 24. Ayuda visual para la correcta colocación de piezas en la Fase 76.

## IMPLANTACIÓN.

La implantación del plan de acciones será responsabilidad de las  $\bullet$ áreas de Calidad e Ingeniería de la empresa manufacturera de partes automotrices ya que queda fuera de los alcances de esta investigación y estudio que se limita únicamente a documentar el avance en base a la metodología secuencial de pasos orientada a la búsqueda de la reducción del mayor defecto encontrado: el mal maquinado en las operaciones 10 y 40.

## **APÉNDICES**

- Descripción del Proceso de Fabricación de Bridas 8.2. 1.
- Diagrama de Flujo de Bridas 8.2 2.
- **Balance General 2006**  $3.$
- Tabla de códigos de Defectos 4.
- Herramientas y Técnicas de la Calidad 5.
- 6. Glosario de Términos

### **APÉNDICE 1**

## Descripción del Proceso de Fabricación de Bridas 8.2

El Proceso consta de 8 operaciones básicas: 10 (desbaste de diámetro interior y exterior), 30 (Brochado de diámetro interior), 40 (acabado de nariz), 50 (Rectificado de media luna), 60 (Fresado de media luna), 70 (Barreno de caja, barreno pasado y cuerda), 76 (Rectificado de Nariz), **80** (Ensamble de deflector).

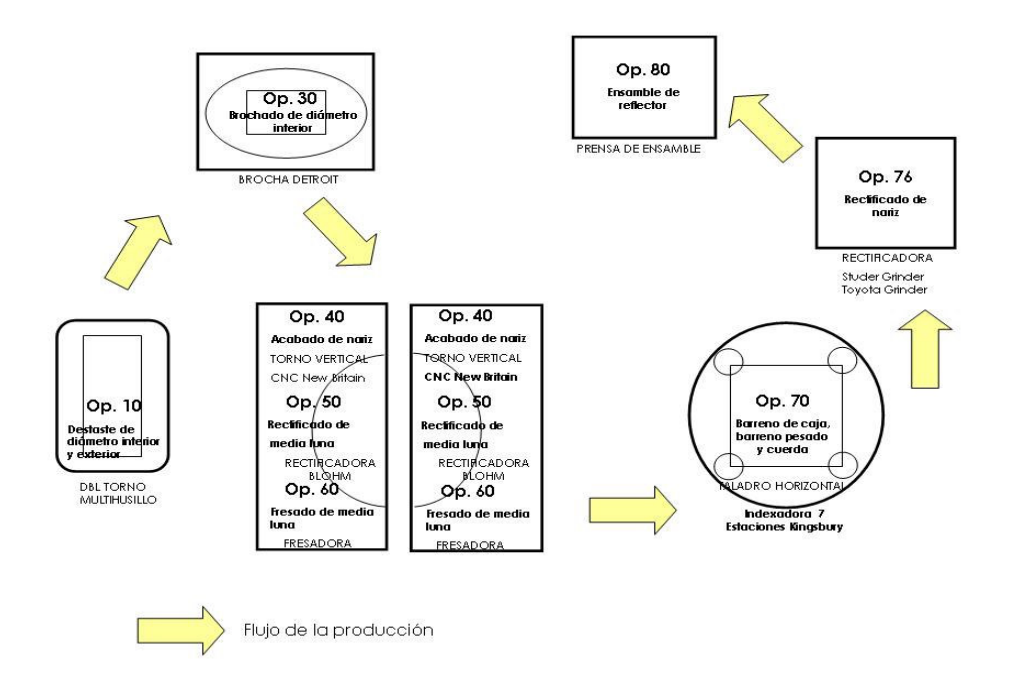

**Figura 1.1 Distribución de la línea de Producción Bridas 8.2**

De inicio con el recibo de la materia prima siendo esta fundición con base en Hierro Nodular SAE J434, Grado D7003, con una dureza BHN 241-
285, y el recibo e inspección del componente para ensamble, el deflector.

La inspección que se debe realizar a las piezas brutas en fundición es la siguiente:

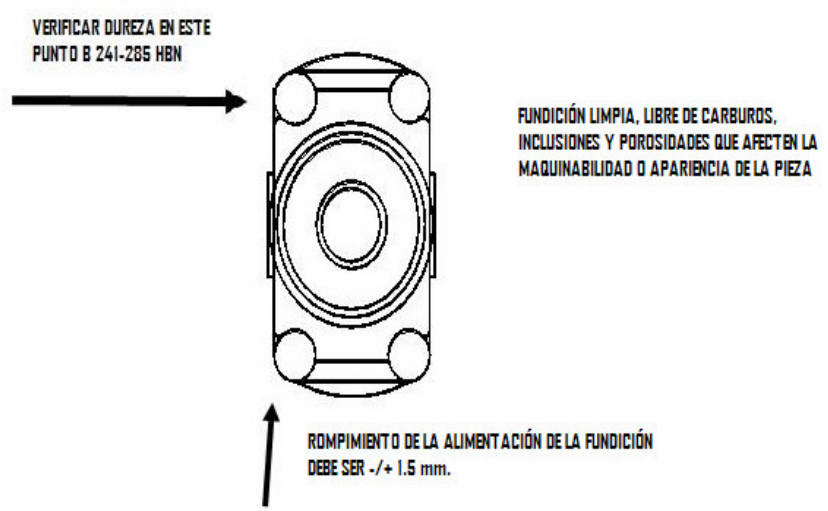

Figura 1.2 Características de Fundición

Las características técnicas del componente de ensamble el deflector que deben ser inspeccionadas al recibo son:

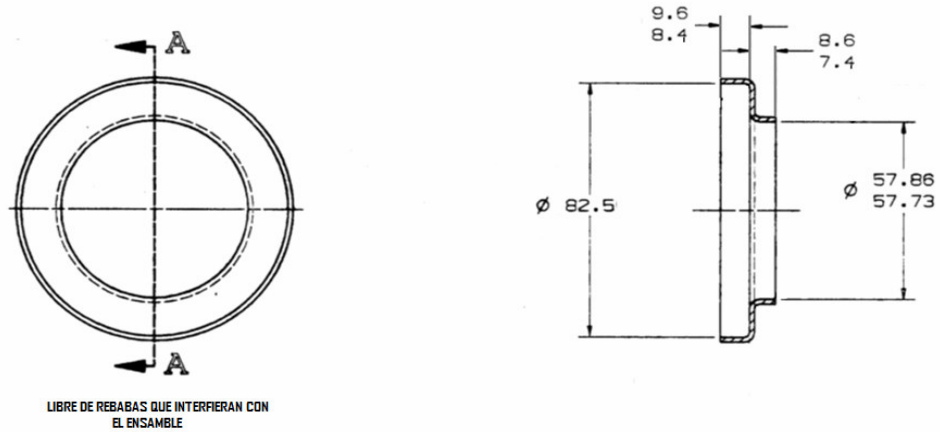

Figura 1.3 Características del Ensamble (Deflector)

Consta de un desbaste en torno, barrenado y el acabado del chaflán de este barreno

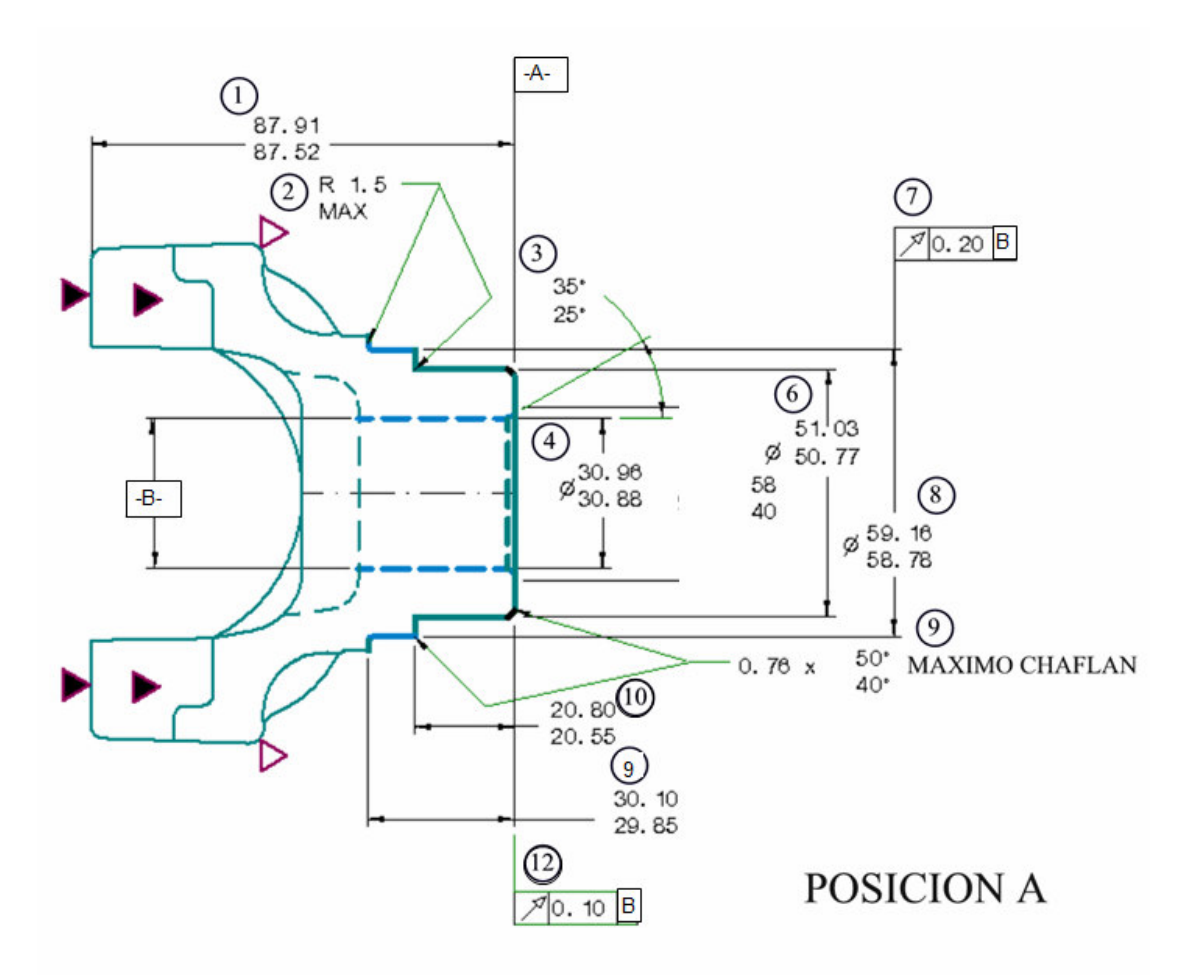

Figura 1.4 Operación 10 Posición A

En la Posición A se deben verificar las siguientes características:

- 1. Altura Total
- 2. Radio Máximo
- 3. Diámetro Piloto
- 4. Diámetro del Sello
- 5. Oscilación Radial
- 6. Diámetro Exterior Mayor
- 7. Ángulo del Chaflán de Nariz
- 8. Altura del Diámetro Exterior
- 9. Altura del Diámetro del Deflector
- 10. Oscilación Lateral de Nariz

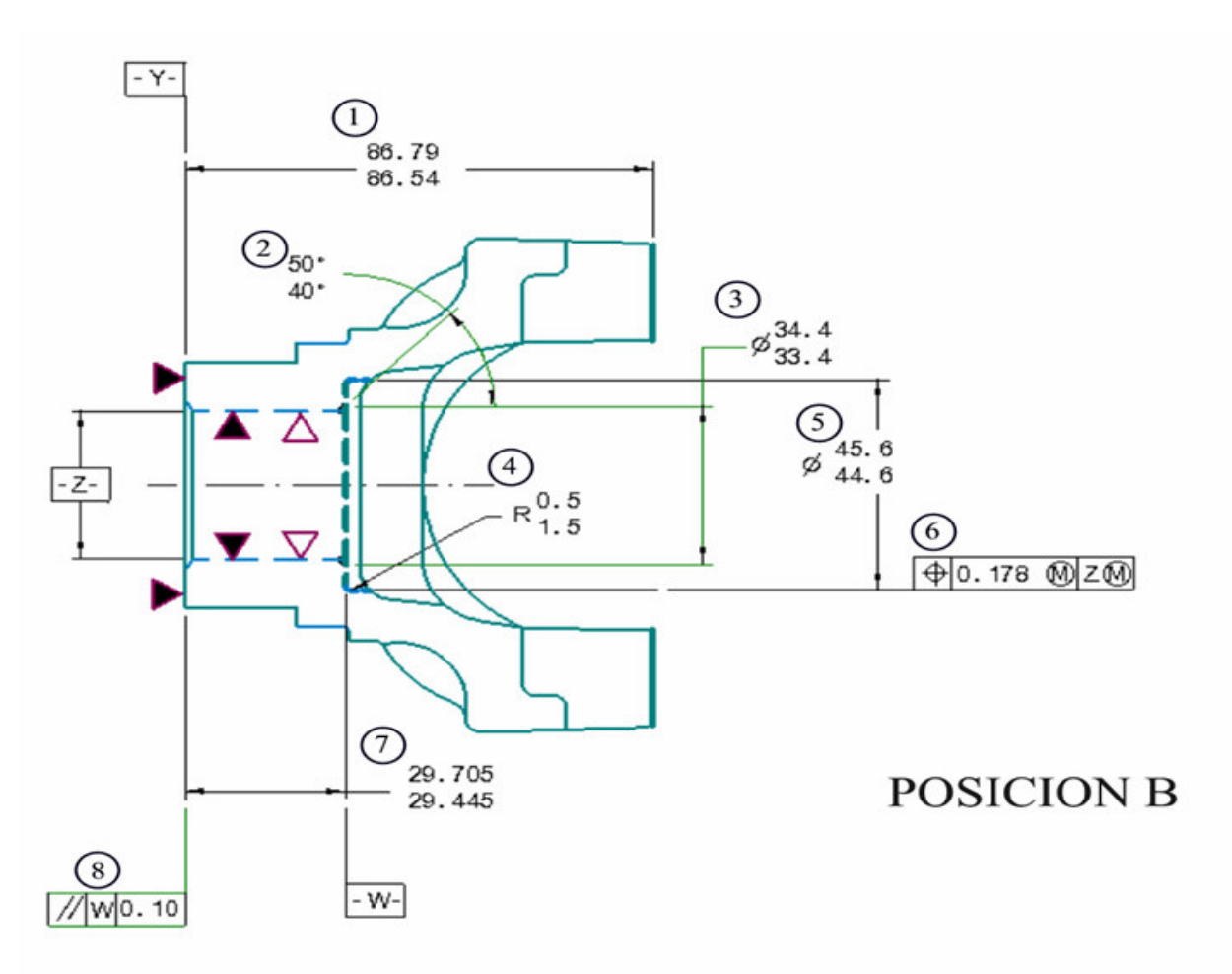

Figura 1.5 Operación 10 Posición B

En la Posición B se deben verificar las siguientes características:

- Altura Total  $\mathbf{1}$ .
- $2.$ Ángulo de Chaflán
- Diámetro del Chaflán  $3.$
- $\overline{4}$ . **Radios**
- Diámetro del Asentamiento de roldana. 5.
- Posición Verdadera con respecto a -B-6.
- $7.$ Altura del Asentamiento de roldana a la Nariz
- Paralelismo del Asentamiento de roldana y la Nariz 8.

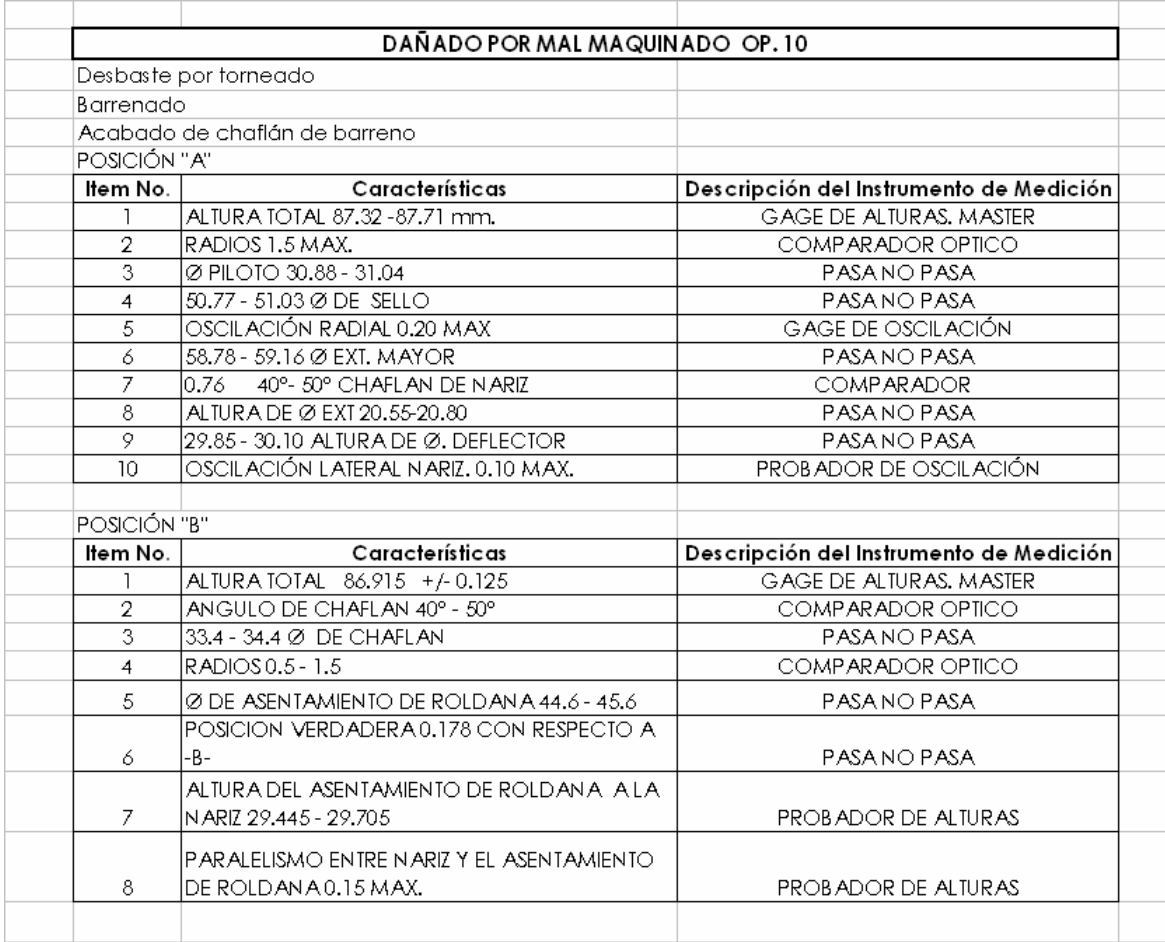

Tabla 1. Características a maquinar en las piezas y los instrumentos de medición con los cuales se verifican para la operación 10

Es el Brochado de Diámetro Interior y las características técnicas son las

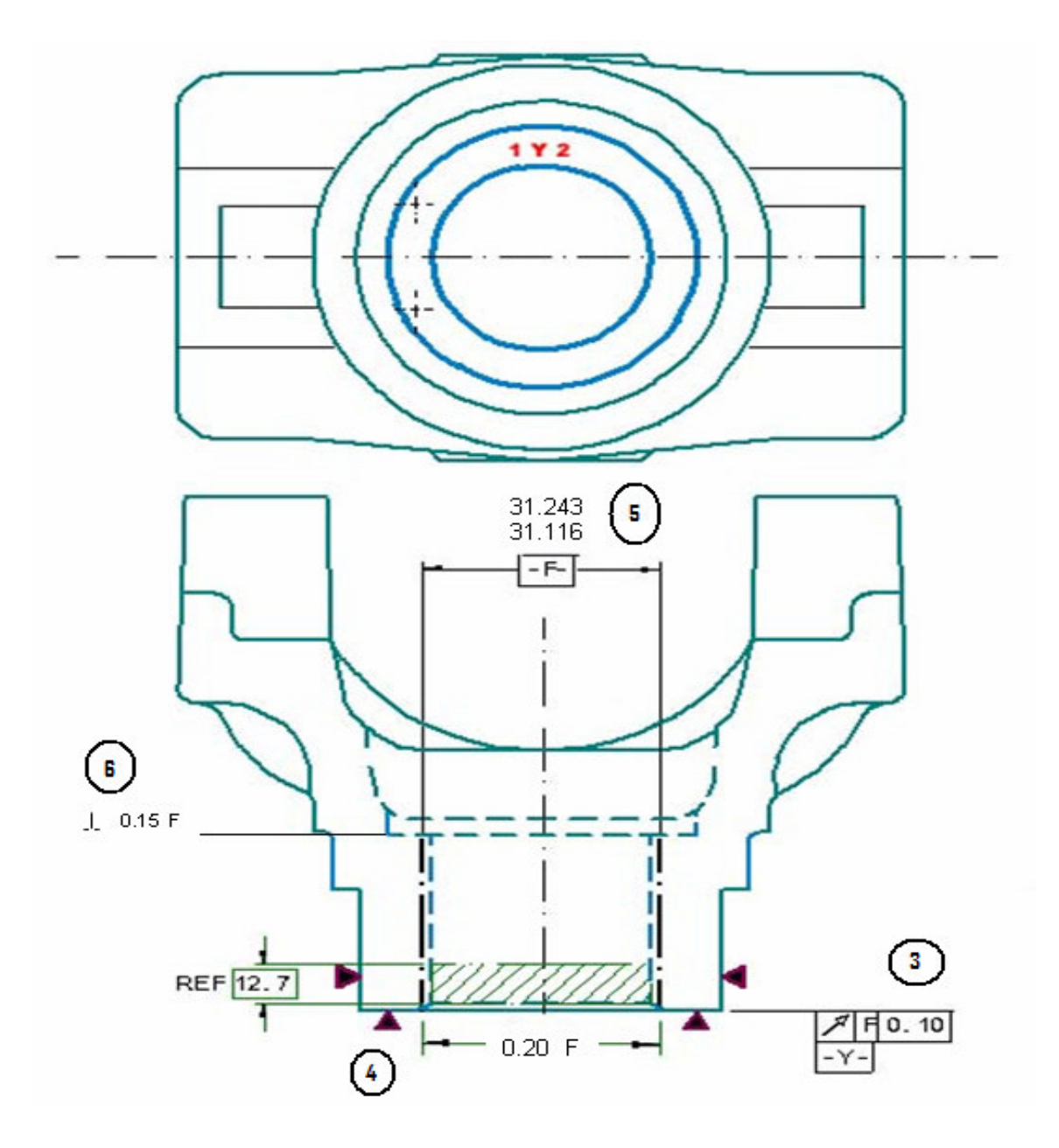

siguientes:

Figura 1.6 Operación 30

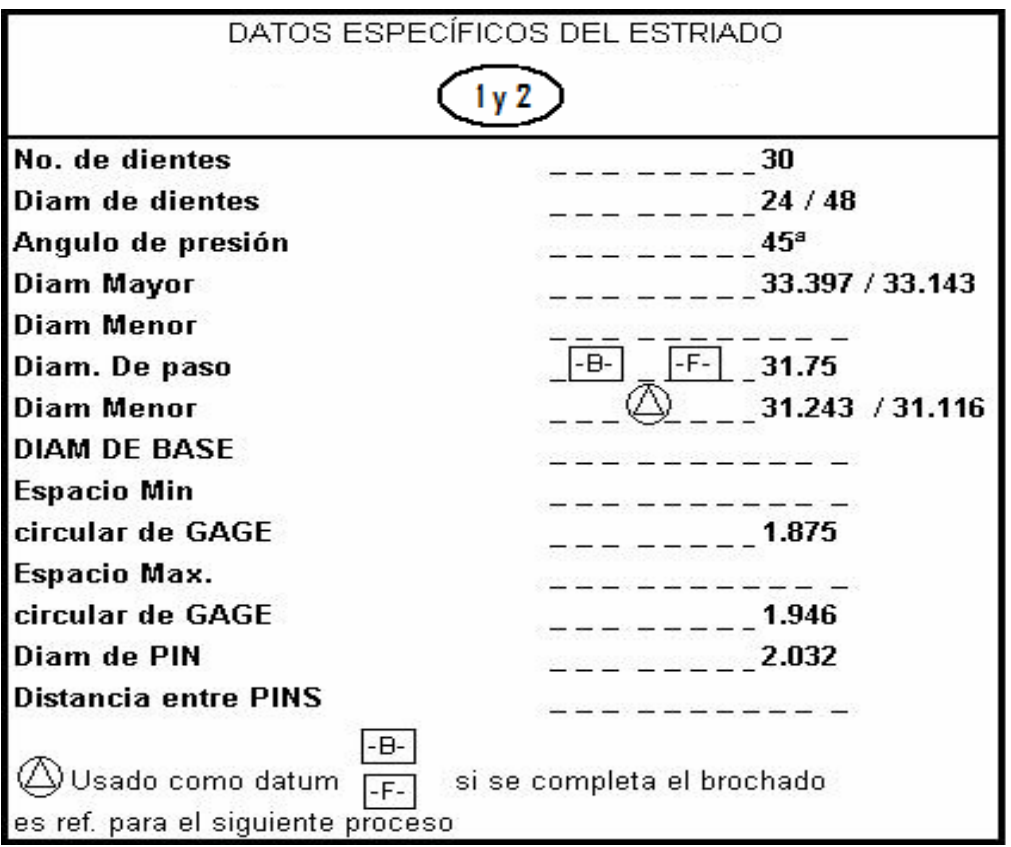

**Figura 1.7 Características de Estriado Op. 30**

- $\overline{1}$ . Geometría de Estriado
- 2. Geometría de Estriado
- 3. Oscilación Lateral a la Nariz
- 4. Oscilación Radial a la Nariz
- 5. Diámetro Interior

El Acabado de Nariz con las siguientes características:

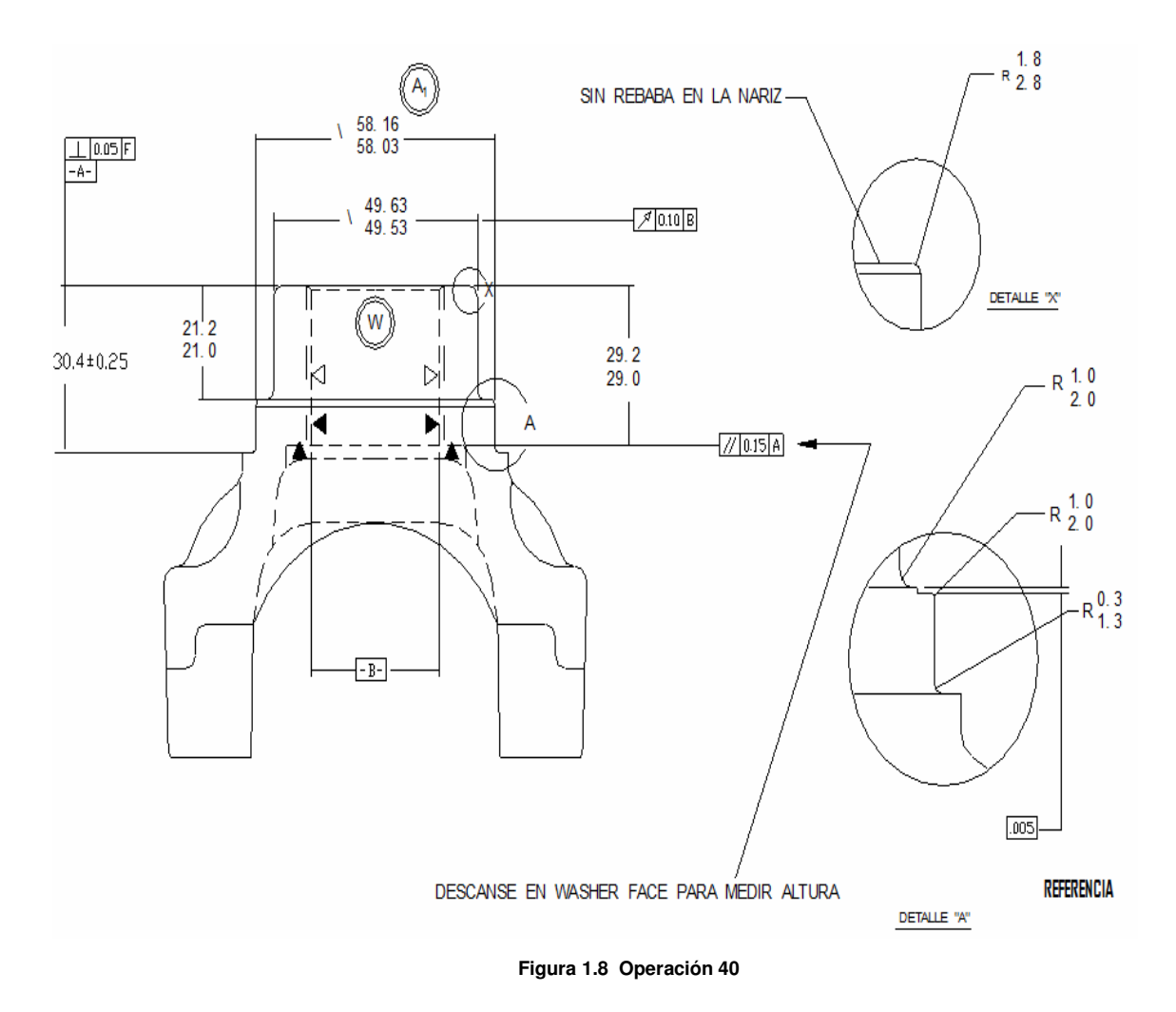

- 1. Perpendicularidad del Diámetro Interior con respecto a la Cara.
- 2. Longitud Hombro Deflector a la Nariz.
- 3. Altura de Cara de Nariz a Hombro.
- 4. Diámetro de Ensamble de Deflector.
- 5. Diámetro de Nariz.
- 6. Oscilación Radial Diámetro Exterior con respecto al Diámetro Interior.
- 7. Altura de Cara de Nariz a Asentamiento de roldada.
- 8. Paralelismo de Asentamiento de roldana con respecto a Cara.
- 9. Libre de Rebabas.
- 10. Radio de Nariz.
- 11. Radios. Detalle "X" y "A".

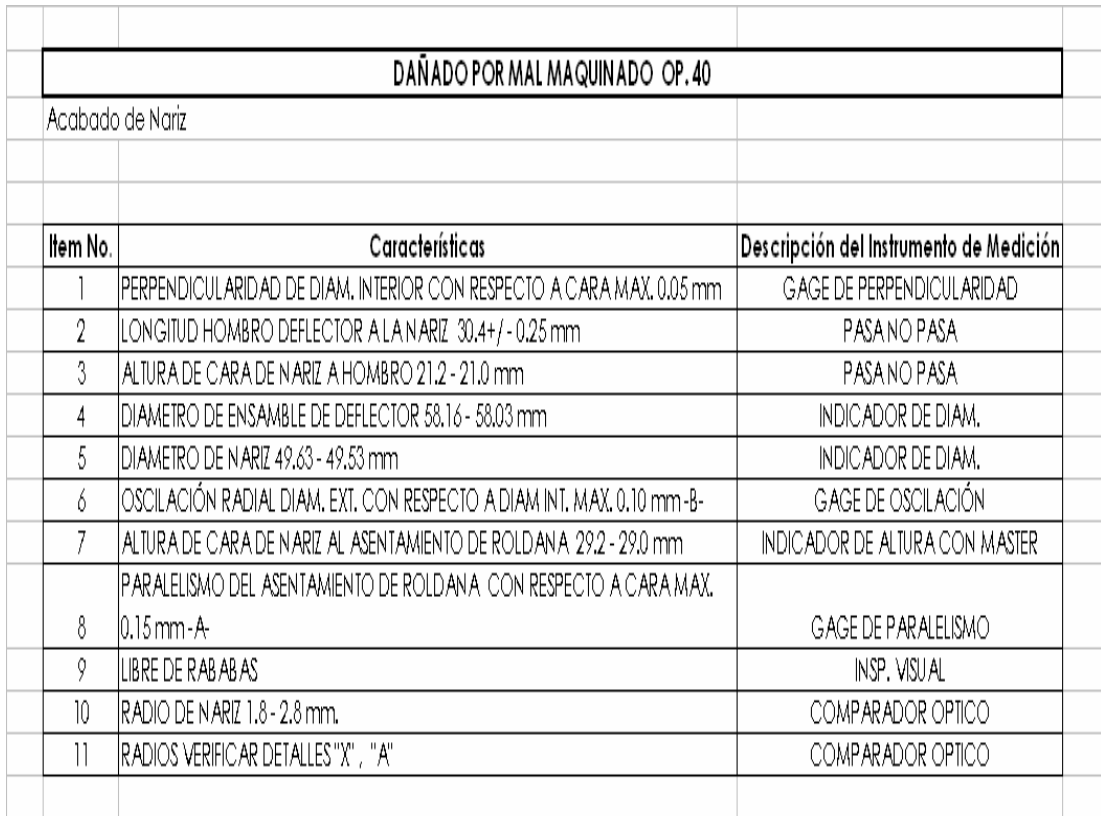

Tabla 2. Características a maquinar en las piezas y los instrumentos de medición con los cuales se verifican para la operación 40.

### El Rectificado de Media Luna y Patas

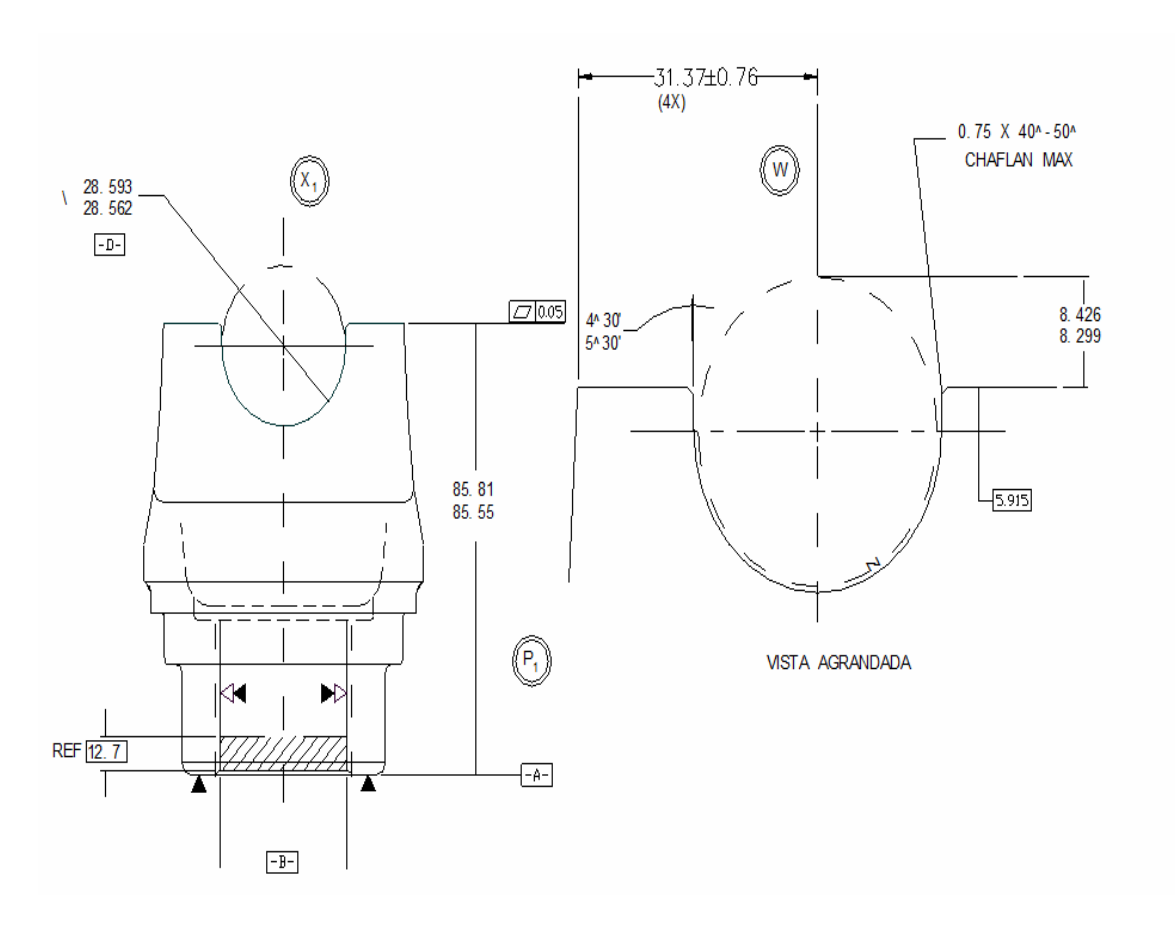

Figura 1.9 Operación 50

- $\overline{1}$ . Diámetro de Media Luna.
- $2.$ Planicidad de la Base.
- Altura Total  $3.$
- Longitud de Ángulo de Chaflán. 4.
- Altura de Media Luna. 5.
- Distancia. 6.

#### Rectificado de Media Luna

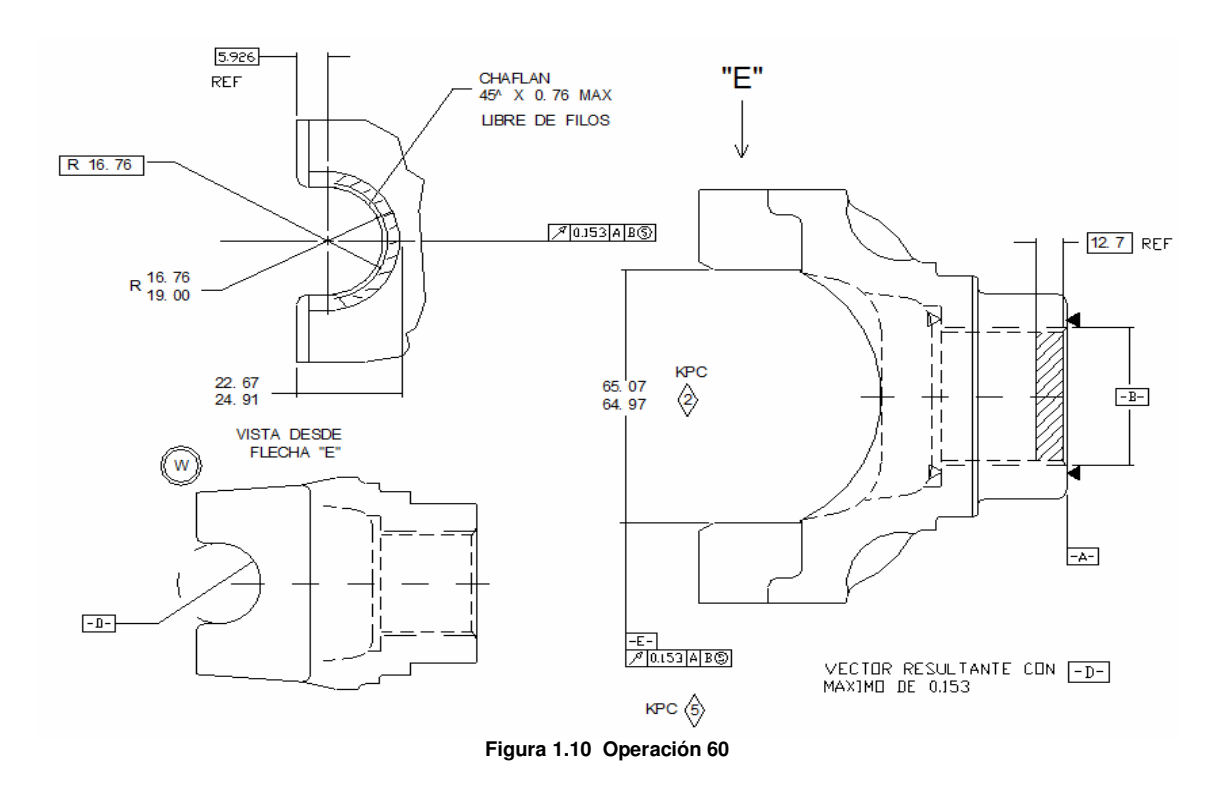

- Radio de Ranura desde la línea de centro 1.
- Altura de Ranura a Base.  $2.$
- $\mathcal{S}$ . Libre de Filos.
- Ancho entre Ranuras.  $\mathcal{A}_{\cdot}$
- 5. Oscilación con respecto al vector resultante.

**KCC: Característica Clave Crítica KPC: Característica Clave del Proceso** 

Caja de Barrenos (Barreno de caja, barreno pasado y cuerda)

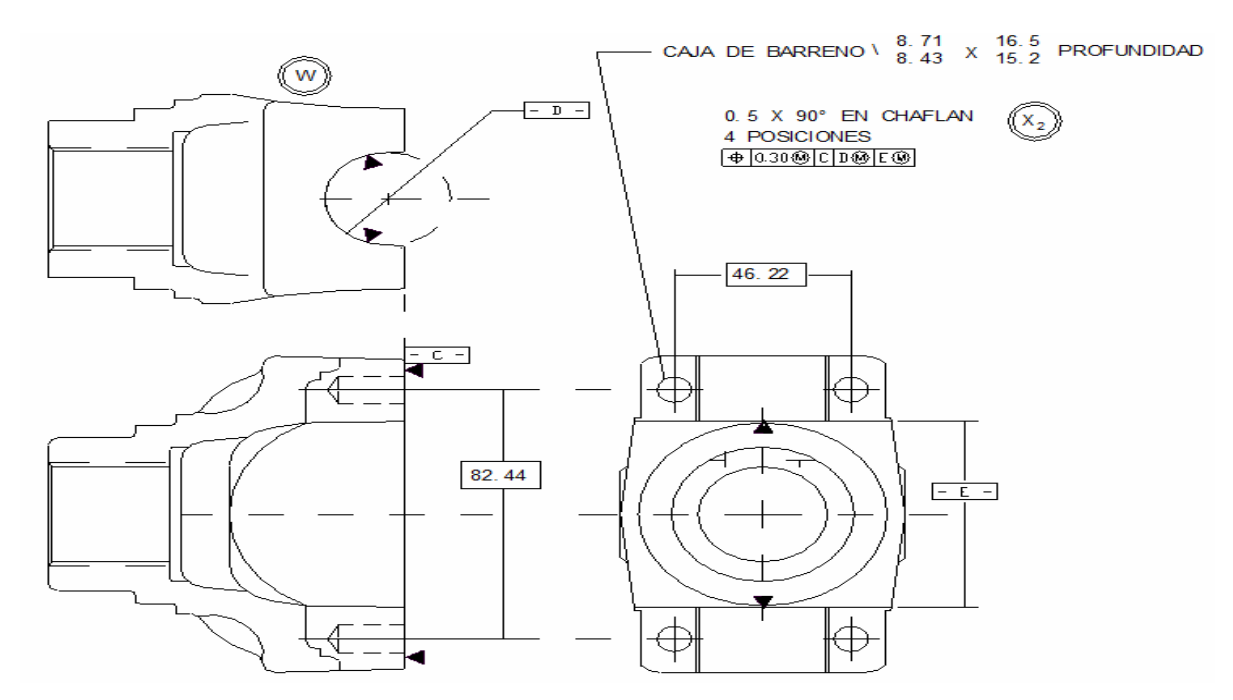

**Figura 1.11 Operación 70 Caja de Barreno.**

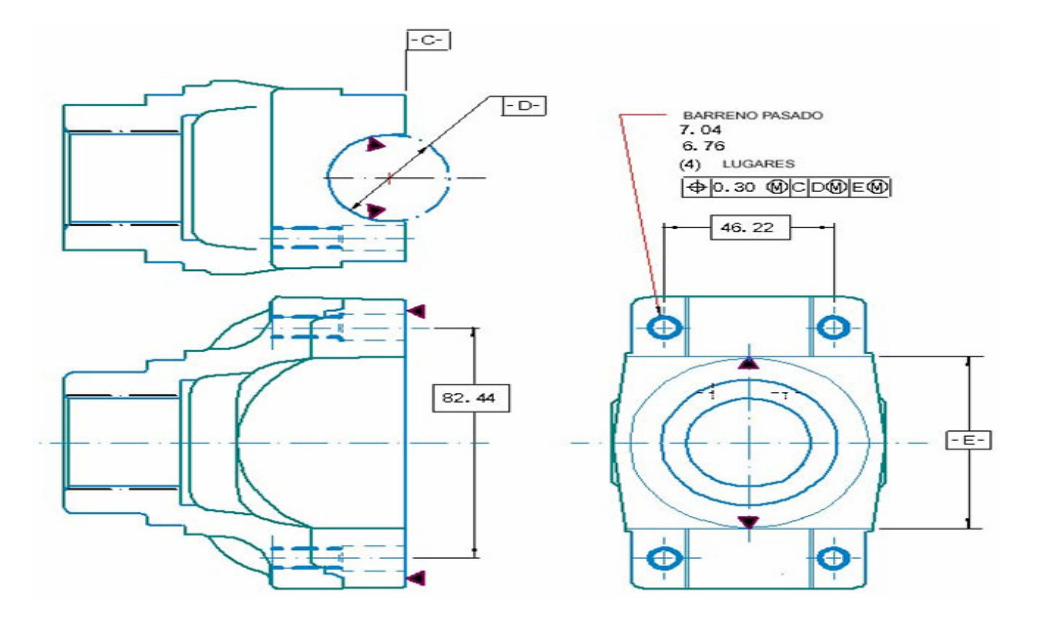

**Figura 1.12 Operación 70 Barreno Pasado.**

#### Y para el Maquinado de Cuerdas

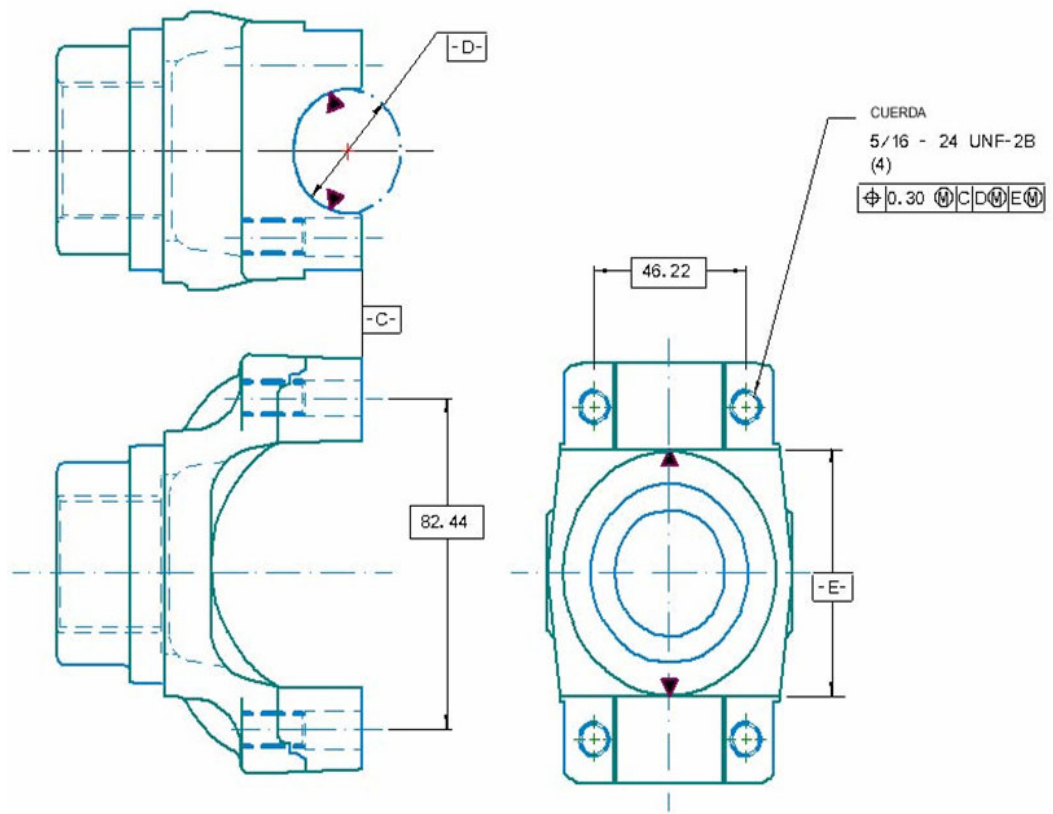

Figura 1.13 Operación 70 Maquinado de Cuerdas.

- Diámetro de Caja.  $\overline{1}$ .
- Profundidad de Caja.  $2.$
- Chaflán de Caja.  $3.$
- Libre de Filos.  $\overline{4}$ .
- 5. Diámetro Interior de Cuerda.
- Hilo de Cuerda. 6.
- Posición Verdadera de Barrenos Roscados.  $7.$

Rectificado de Nariz

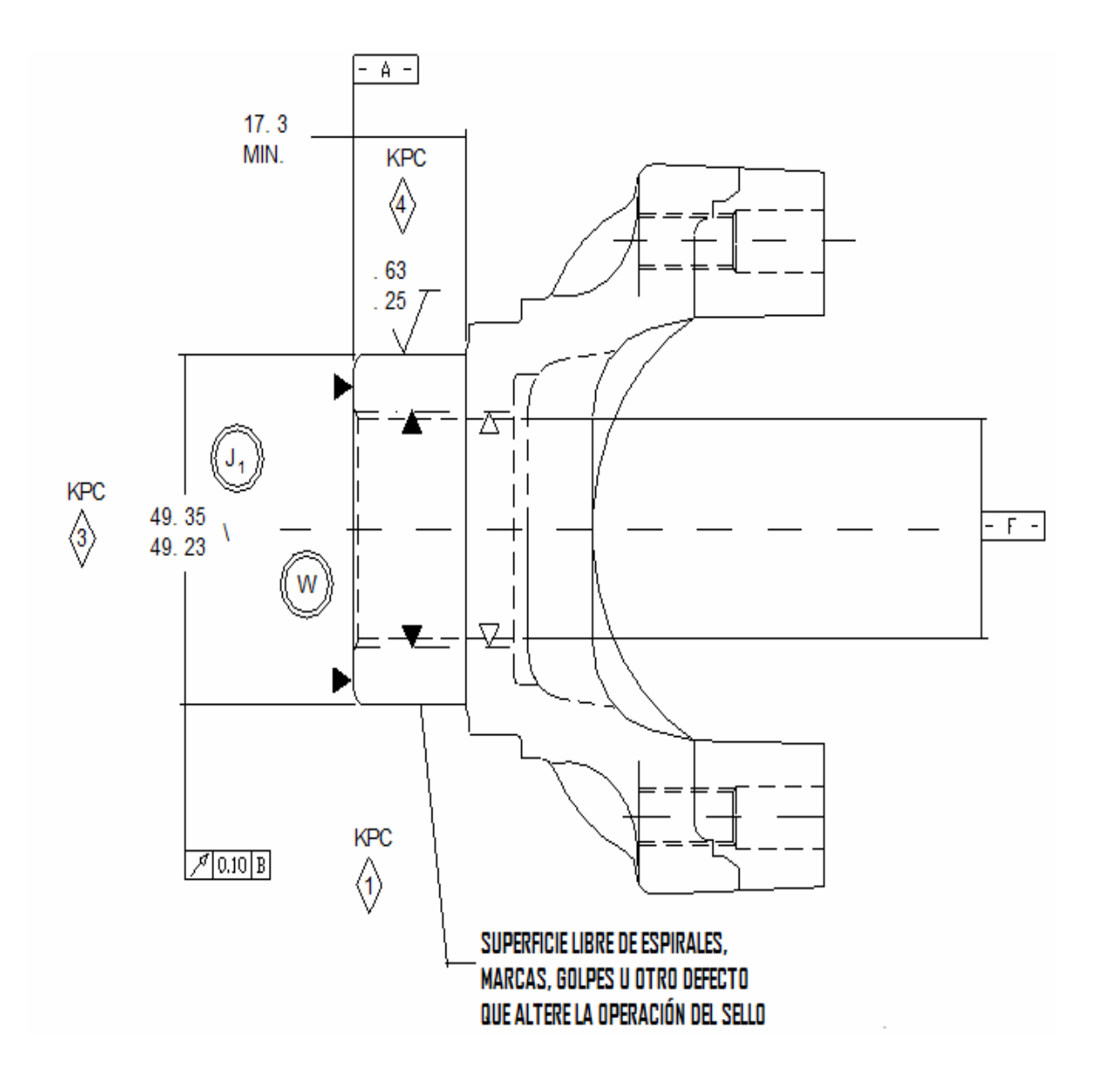

Figura 1.14 Operación 76 Rectificado de Nariz.

Ensamble de deflector

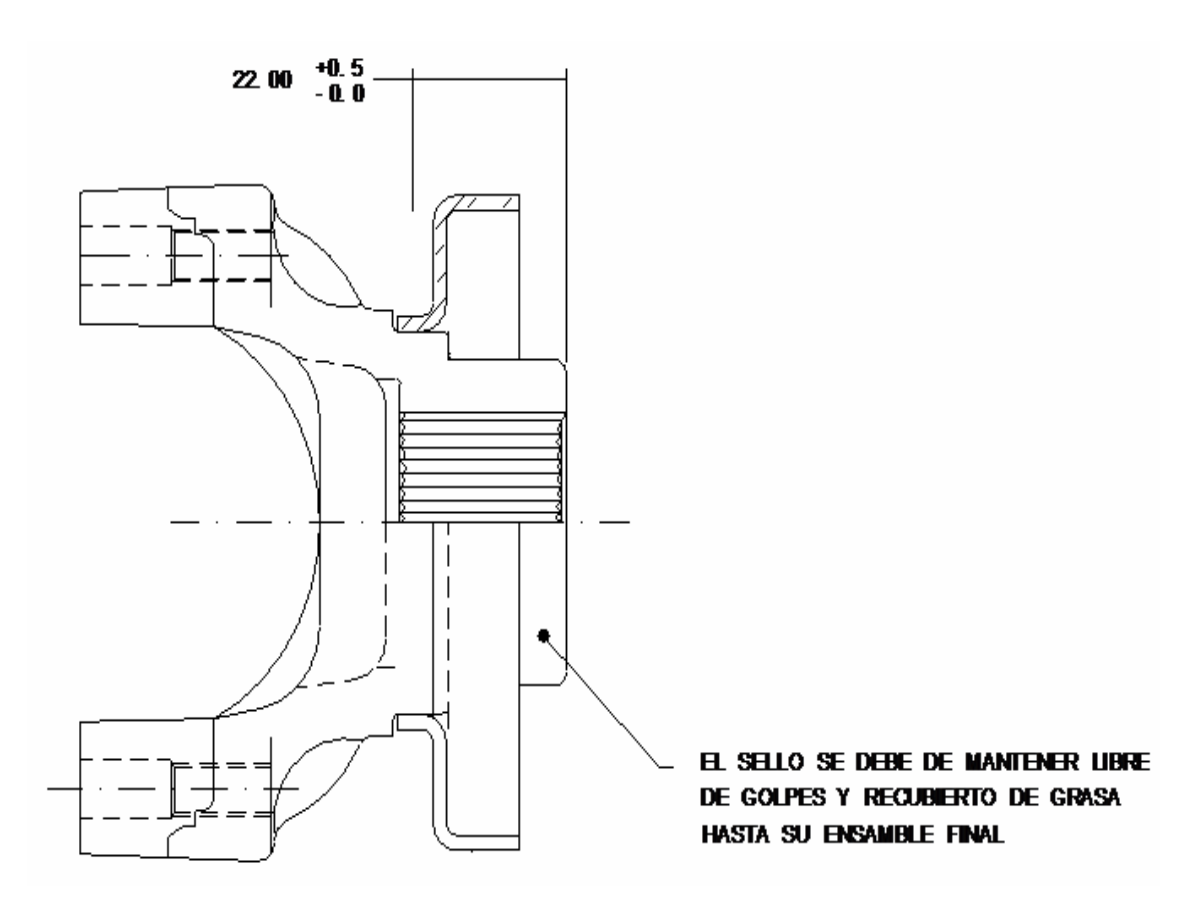

Figura 1.15 Operación 80 Ensamble de Deflectorl

Se verificará:

- La Altura de Nariz al Deflector.  $\overline{1}$ .
- $2.$ La presencia de Barrenos.

### Diagrama de Flujo del Proceso de Fabricación de Bridas 8.2

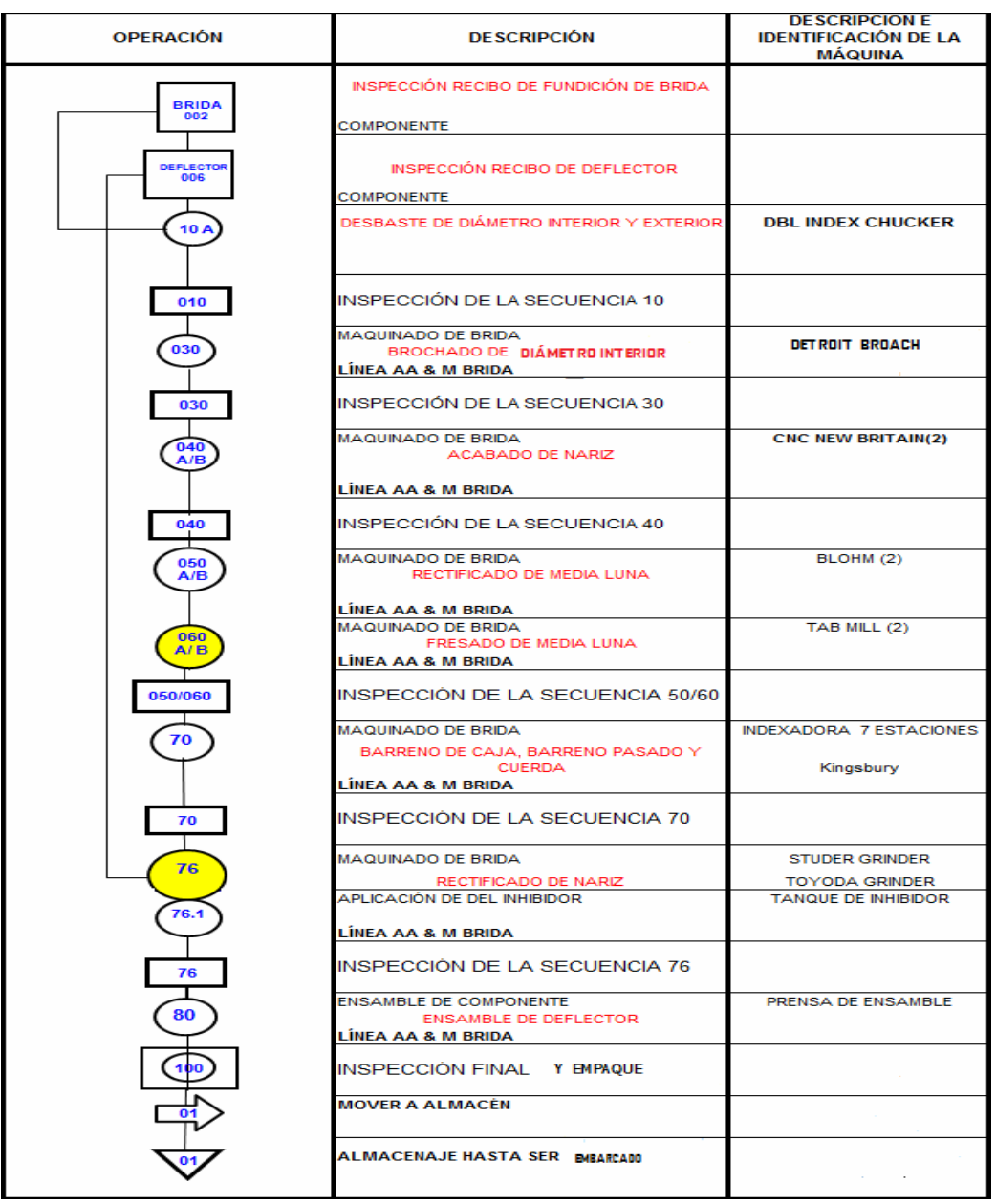

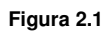

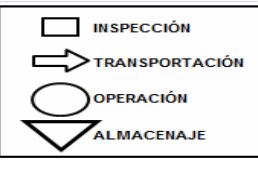

Diagrama de flujo Bridas 8.2

PPPM

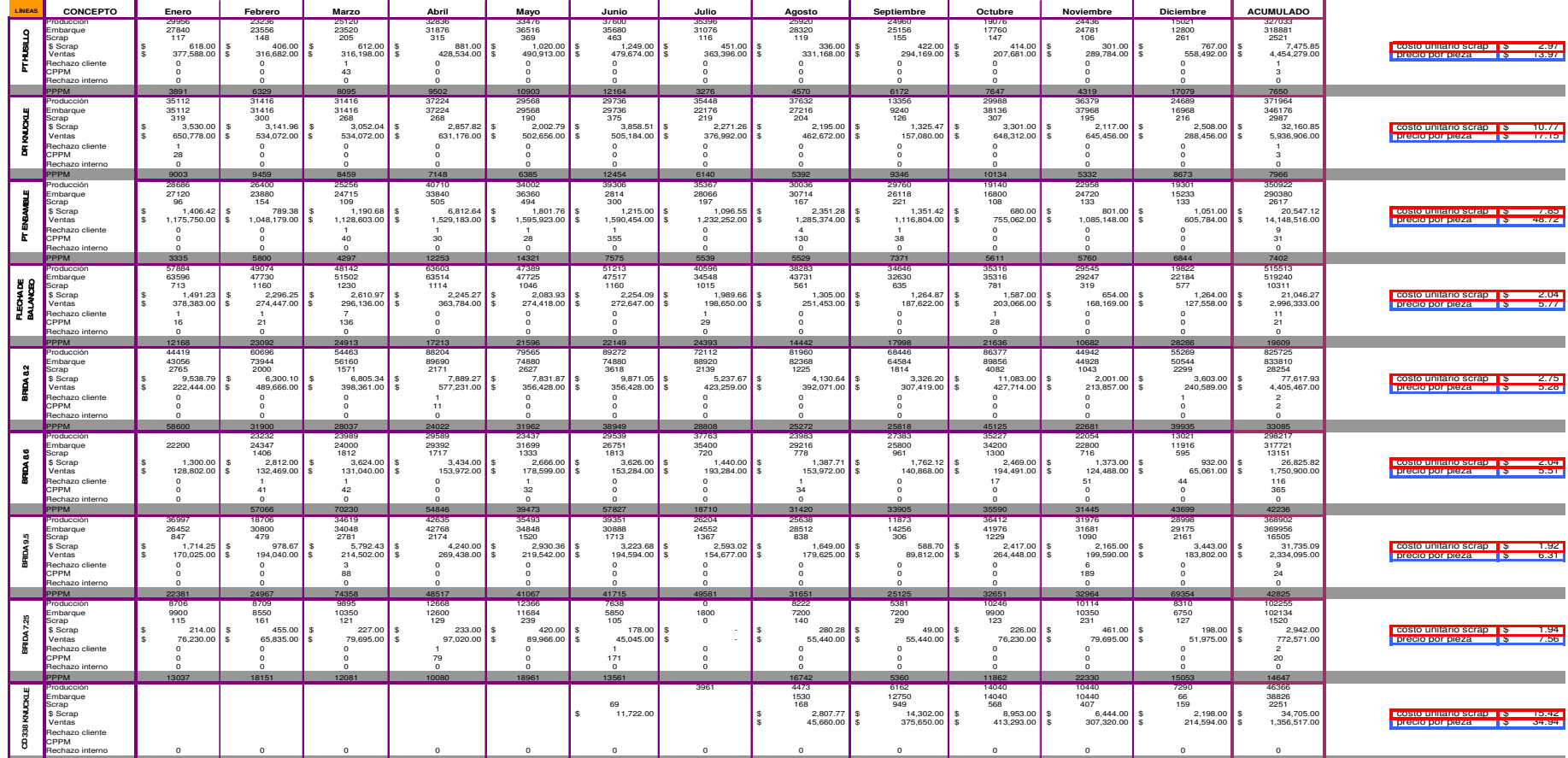

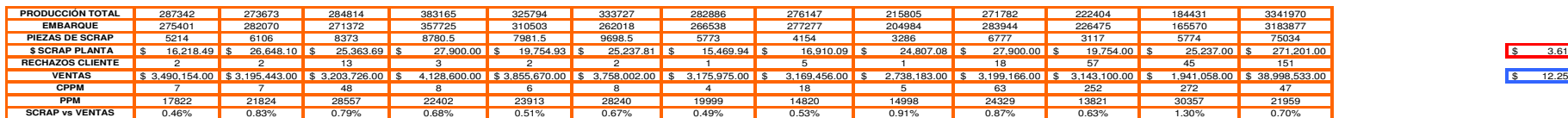

**Figura 3.1 Balance Anual 2006**

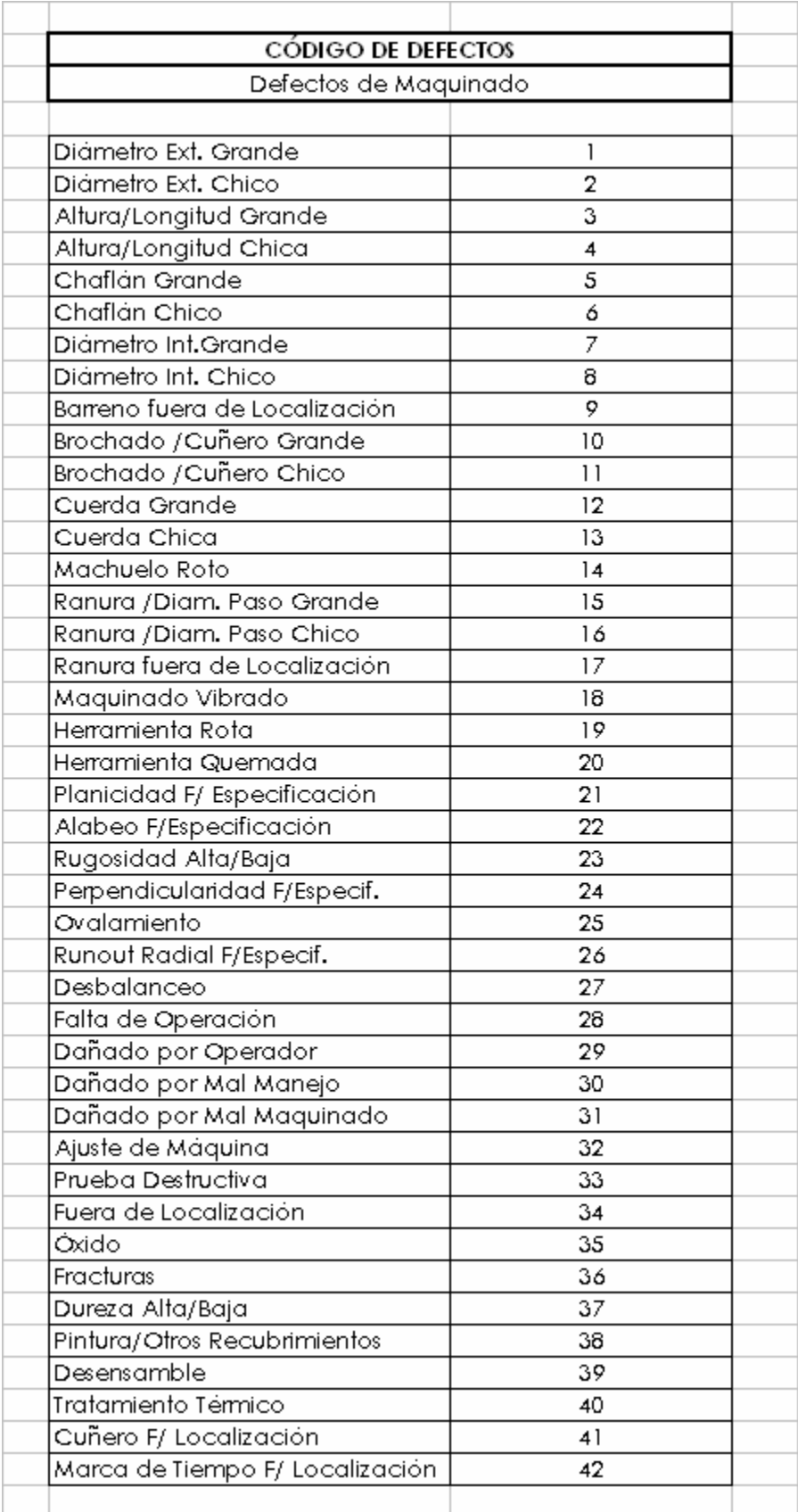

#### Herramientas y Técnicas de la Calidad

Los métodos que se describirán a continuación serán la lluvia de ideas (brainstorming), los diagramas causa y efecto (de Ishikawa, espina de pescado) y el análisis para el diagrama de Pareto.

#### La lluvia de ideas (Brainstorming)

Es una manera útil para obtener una gran cantidad de ideas de un grupo de personas en un período corto de tiempo. Los miembros del grupo usan su poder colectivo, piensan y generan ideas sin tener restricción, existiendo libertad a las opiniones personales.

La lluvia de ideas es usada para muchos propósitos, para determinar que problema debemos resolver por prioridad, para encontrar posibles causas de un problema, para encontrar soluciones y para encontrar las maneras de implantar estas soluciones.

La lluvia de ideas fue desarrollada y utilizada totalmente por los antiguos griegos y fue conocida como heurística siendo ésta la capacidad de un sistema para realizar de forma inmediata innovaciones positivas para sus

fines, arte y ciencia del descubrimiento y de la invención ó de resolver problemas mediante la creatividad y el pensamiento lateral o pensamiento divergente. La popularización del concepto se debe al matemático George Pólya, con su libro "Cómo resolverlo" (How to solve it) donde expone mejor que ninguna definición los siguientes consejos para resolver problemas:

 $\mathbf{1}$ . Si no consigues entender un problema, dibuja un esquema.

Si no encuentras la solución, haz como si ya la tuvieras y mira que 2. puedes deducir de ella (razonando hacia atrás).

Si el problema es abstracto, prueba a examinar un ejemplo 3. concreto.

Intenta abordar primero un problema más general (es la "paradoja 4. del inventor": el propósito más ambicioso es el que tiene más posibilidades de éxito).

El Dr. Alex Osborn revivió a la lluvia de ideas en los 40's en sus trabajos de publicidad, después su técnica se volvió muy popular en usos industriales. Una lluvia de ideas efectivas deberá realizarse en una sesión estructurada. El grupo de personas deberá ser reducido en número de entre 3 y 12 por regla general; tener un grupo demasiado grande disuade la participación de todos.

La composición del grupo dependerá del asunto a tratar y debe incluir una variedad de personas y conocimientos, no todos deberán ser expertos técnicos en un área particular, se deberá tener representación de todas las áreas afectadas.

El líder del grupo deberá estar experimentado en las técnicas de lluvia de ideas. La tarea del líder es mantener la atención del grupo, prevenir y evitar distracciones, mantener el flujo de ideas, anotar, exponer, registrar y conservar los resultados.

La sesión de lluvia de ideas debe ser una reunión a puerta cerrada sin interrupciones que puedan distraer el proceso creativo del grupo. Sentarse en una oficina o sala de juntas con los asientos alineados en forma circular o en forma de U con el fin de tener mayor interrelación de los integrantes del equipo.

El líder del grupo deberá anotar y registrar las ideas surgidas del proceso en un pizarrón o rotafolio.

#### **PROCEDIMIENTO:**

Se recomienda seguir los siguientes pasos para la sesión de lluvia de ideas:

1.- Seleccione el asunto o problema a discutir.

2.- Cada miembro del equipo hace su lista de ideas escribiendo en una hoja de papel. Esto no debe tomar más de 10 minutos.

3.- Cada persona lee una de sus ideas y como vayan siendo leídas deberán ser anotadas y expuestas por el líder. Los miembros el grupo continuarán la lectura y exposición de sus ideas hasta que cada una sea anotada en la pizarra.

4.- Si la idea siguiente de un miembro se duplica, aquel miembro deberá cambiarla por la siguiente de su propia lista.

5.- Los miembros son libres de hacer saber sus ideas en cada vuelta, y todos deberán ser motivados a agregar algo.

6.- El líder deberá solicitar la participación de cada integrante del grupo, por turnos, agregar cualquier idea nueva en la que no se haya pensado antes. Es muy probable que escuchando las ideas de los demás surjan otras distintas e interesantes.

7.- Si el grupo se topa con una barrera, el líder puede preguntar por la idea más "descabellada", una idea no realista puede estimular a que a alguien se le ocurra una valida.

### **REGLAS:**

Ciertas reglas pueden observarse para ser acatadas por los participantes y asegurarse de una lluvia de ideas exitosa y que nadie se sienta cohibido de participar.

1.- No criticar, ni de palabra ni con gestos, con respecto a las ideas de nadie.

2.- No discutir las ideas durante la sesión, excepto para aclaraciones.

3.- No dude en sugerir una idea porque parezca tonta, muchas veces una

idea boba puede conducir a la solución del problema.

4.- Sólo una de las ideas debe ser sugerida a la vez por cada miembro del equipo.

5.-No está permitido que el grupo sea dominado por una o dos personas.

6.- No permitir que la convierta en una sesión sentimientos negativos y

**Diagrama Causa-Efecto** 

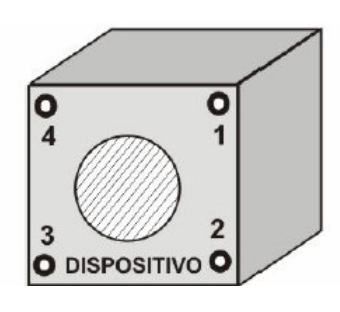

sesión de lluvia de ideas se de quejas, insatisfacciones, resentimientos.

En muchas ocasiones, cuando se presenta un problema, se confunde su resolución con la eliminación de los efectos que produce, y esta práctica suele traer consigo malas consecuencias. Ishikawa, en su libro "¿Qué es el Control Total de Calidad?".[1] presenta un caso de su propia experiencia. Explica que cierto dispositivo iba unido a una máquina por medio de cuatro pernos y resultaba que el perno 1 se rompía con frecuencia por lo que se decidió sustituirlo por otro de mayor diámetro. A partir del cambio no se volvió a romper el perno 1, pero empezó a romperse el perno 2. Ante la nueva situación se decidió que los 4 pernos deberían ser más grandes y se procedió al cambio. Ya no se volvió a romper ningún perno, pero empezaron a aparecer fracturas en la placa de hierro en la que estaba situado el dispositivo. Se cambió la placa de hierro por otra más gruesa y se anunció que el problema había quedado resuelto definitivamente.

#### Figura 5.1 Dispositivo unido a una máquina por 4 pernos.

Un estudio más profundo realizado posteriormente puso de manifiesto que una vibración que llegaba al dispositivo era lo que ocasionaba los fenómenos de ruptura y que si no se eliminaba acabaría rompiendo la placa metálica o inutilizando el dispositivo con graves nueva consecuencias.

Lo que se había hecho era intentar evitar el efecto del problema, pero sin eliminar su causa, y si la causa permanece el efecto vuelve a manifestarse, de forma quizá todavía más perjudicial.

Para solucionar un problema deben estudiarse sus causas y eliminarlas (en el caso de Ishikawa la causa era la vibración, aunque también debería haberse investigado el origen de esta). La idea está clara, para solucionar un problema: jatacar las causas, no los efectos!.

Pero descubrir el entramado de posibles causas que hay detrás de un efecto no es fácil. Para hacerlo es conveniente seguir una determinada metodología y construir el llamado "diagrama causa-efecto".

[1] Editorial Norma (Bogotá), 1986

#### **PROCEDIMIENTO:**

Pueden seguirse los siguientes pasos:

Determinar e identificar claramente cual es el efecto (el problema,  $\mathbf{1}$ . la característica de calidad....) a estudiar.

Reunir a las personas que puedan aportar ideas sobre el origen del 2. problema y realizar un "brainstorming" de posibles causas.

Realizar una selección de las causas aportadas.  $\overline{3}$ .

4. Construir el Diagrama

Con todas las causas aportadas, una sola persona, especialista en 5. estas tareas y con buen conocimiento del problema estudiado, construirá el diagrama. Es un error pretender realizarlo entre todos.

En el diagrama las causas se presentan de forma jerarquizada agrupándolas en unos 4 ó 6 grandes grupos denominados "causas primarias". Cada causa primaria está integrada por varias secundarias, estas últimas por terciarias, y así sucesivamente tal como se indica en la Figura 5.2.

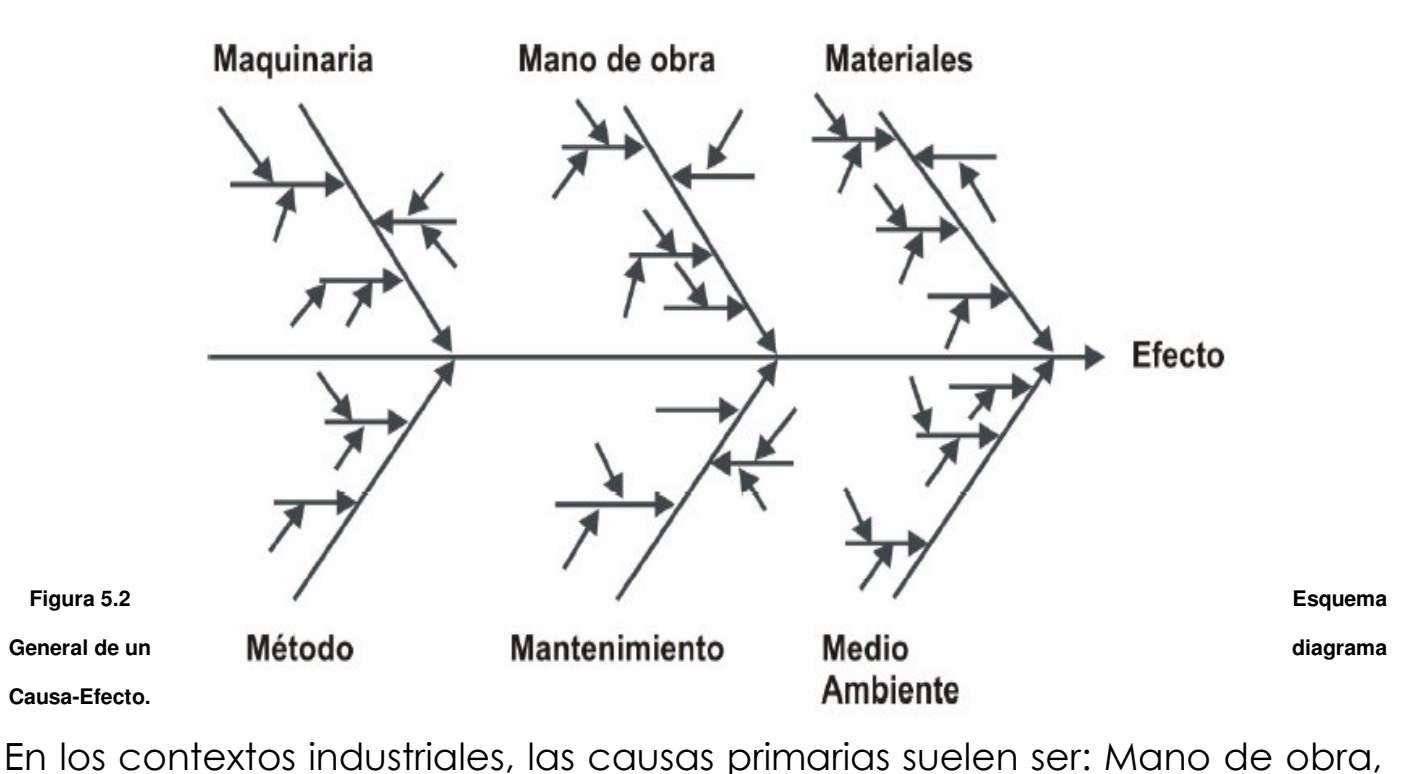

Maquinaria, Materiales, Métodos, Medio ambiente y Mantenimiento (en el presente trabajo de tesis el mantenimiento va incluido en la parte de maquinaria, y se toma como idea primaria la de Medidas), y son conocidas como las 6 M. No necesariamente deben aparecer todas las causas primarias.

Consideraciones sobre el uso de los diagramas causa-efecto:

· No perder de vista que las causas anotadas en el diagrama son causas potenciales. Será necesario recoger datos para confirmar que las relaciones causa-efecto realmente existen.

• Como consecuencia de lo anterior, el diagrama causa efecto debe ser considerado un diagrama vivo. Es decir, un diagrama que va cambiando a medida que se van adquiriendo nuevos conocimientos sobre el fenómeno estudiado. Algunas causas desaparecen porque se han logrado eliminar, otras porque se ha constatado que no influyen. Cuando una causa deja de ser considerada debe tacharse, mejor que borrarse, para dejar constancia de que ya se estudió. También pueden aparecer nuevas causas potenciales que en un primer momento no se habían considerado.

• El diagrama debe ser dibujado en una pizarra o gran cartel y colocado a la vista de las personas implicadas en el problema.

#### Diagrama de Pareto

Es usado para proyectar la importancia relativa de todos los problemas o condiciones. Es una forma especial gráfico de barras verticales usada para ayudar a decidir que problemas resolver primero.

El gráfico está basado en el trabajo de Wilfredo Pareto, un economista italiano que estudió la distribución de la riqueza. Pareto desarrolló la regla 80/20 que establece que el 20% de las personas poseen el 80% del territorio. Él encontró después que este porcentaje se mantiene para muchos otros aspectos.

Los Diagramas de Pareto ponen de manifiesto que cuando un problema se descompone en sus causas, siempre son unas pocas las responsables de la mayor parte del problema. A estas pocas se les llama causas fundamentales; al resto, que son muchas pero que ocasionan una pequeña parte del problema, se les llama causas triviales.

#### Construcción de diagramas de Pareto

#### **PROCEDIMIENTO:**

Plantear exactamente cuál es el problema que se desea investigar,  $\mathbf{1}$ . cuales datos serán necesarios, cómo recogerlos y durante qué periodo. Tabular los datos recogidos.

Rellenar un formato previo a la construcción del diagrama a forma de 2. bosquejo que contenga la información que tenemos. Las causas deben ordenarse de mayor a menor importancia, situando "otras" siempre al final.

Iniciar la realización del diagrama dibujando los ejes. Se coloca un eje 3. horizontal dividido en tantas partes como causas figuren en el formato realizado, y dos ejes verticales. El eje de la izquierda se marca desde 0 hasta el total, y el eje de la derecha, que sirve para colocar los porcentajes, se marca del 0 al 100 %.

Construir el diagrama de barras. La altura de cada barra debe 4. corresponder al número de observaciones de cada causa de acuerdo con la graduación del eje de la izquierda.

Construir el polígono de frecuencias acumulado y añadir toda la 5. información relativa al gráfico para que pueda ser fácilmente interpretado.

#### Uso del Diagrama de Pareto

La ejecución del plan de mejora continua depende de la cooperación entre todos los interesados. El diagrama de Pareto es muy útil para orientar la atención del grupo al problema en común.

Como los recursos, la mano de obra y el tiempo son muy limitados, la necesidad de mejora es crítica y es muy importante concentrarse en los problemas más importantes, representados por las barras más altas del diagrama.

A menudo y de manera práctica, es más prudente reducir la barra más alta a la mitad que la más corta a cero. Si la barra más alta se logra reducir considerablemente, esto se traduciría en una mejora más general, que si se lograra una reducción en las más cortas.

Diagrama de Flujo

Un diagrama de flujo es una representación gráfica que describe las etapas que componen un proceso, incluyendo la relación que existe entre ellas.

Sirven para tener una comprensión clara del funcionamiento de un

proceso. De esta forma se descubren posibilidades de mejora (bucles que

se podrían eliminar, indefinición ante determinadas situaciones....).

También se descubren clientes y proveedores internos que quizá antes eran ignorados. Finalmente, facilita el establecimiento de unos límites al ámbito concreto al cual están dirigidos los esfuerzos de mejora.

#### Utilidad de los diagramas de flujo

Además de, por ejemplo, permitir informar a personas ajenas sobre el funcionamiento de un proceso, los diagramas de flujo se pueden utilizar con las finalidades que a continuación se indican.

#### Comprensión del proceso.

No siempre todas las personas que participan en un proceso tienen la misma visión sobre el funcionamiento del mismo. La construcción de un diagrama de flujo sirve para clarificar y consensuar dicho funcionamiento. Brian Joiner ("The Fourth Generation Management") utiliza un sencillo ejemplo inspirado en una industria de montaje de productos electrónicos,

para poner de manifiesto que los procesos no siempre son tan sencillos como se puede suponer tras una visión superficial de los mismos. La Figura muestra como se suponía que funcionaba la operación de 5.3 ensamblado: Tomar las partes, juntarlas y trasladar el conjunto a la zona de almacén. (El montaje real tenía 100 partes, no 3 como se muestra, pero la idea es la misma).

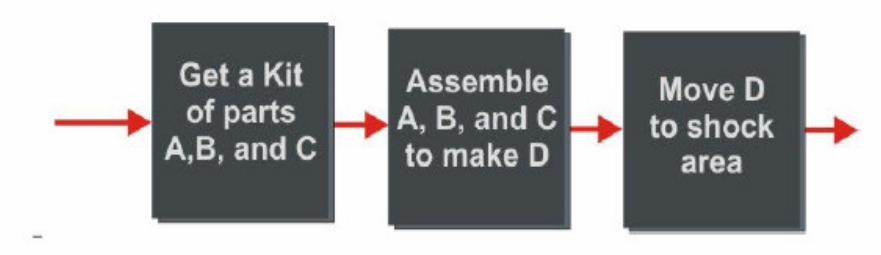

Figura 5.3 La forma en que se suponía en que trabajaba.

Se sabía que cada una de las 100 partes tenía una posibilidad del 98 % de estar disponible cuando fuera necesaria. Aunque a primera vista esta probabilidad parece muy alta, lo cierto es que en la práctica en más del 75 % de los casos faltaba alguna pieza para completar el montaje, por tanto, el 75 % de los montajes quedaban temporalmente incompletos sin poderse enviar a la zona de almacenamiento. La forma en que realmente funcionaba el proceso es la que se indica en la Figura 5.4.

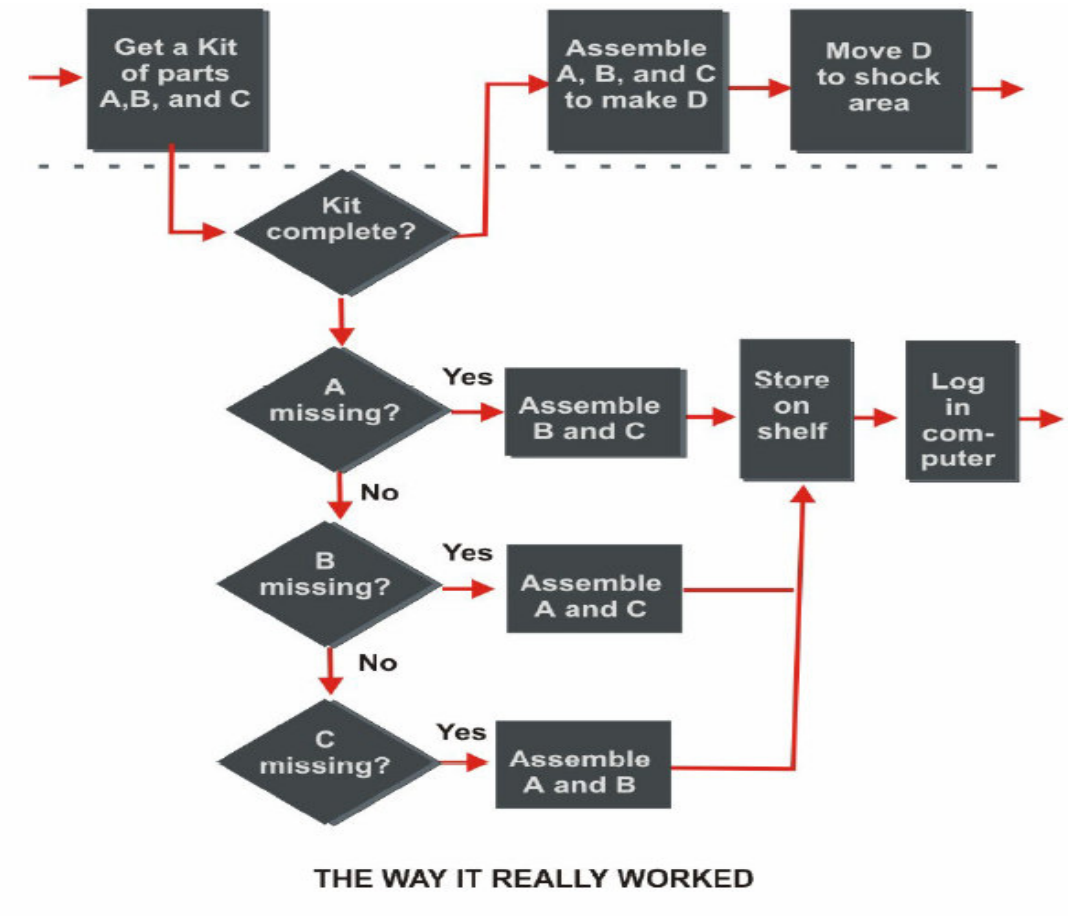

Figura 5.4 Forma en que realmente funcionaba el proceso.

#### Descubrir clientes internos

Frecuentemente se supone que todo el personal de una organización conoce cuales son sus "proveedores" y sus "clientes". Sin embargo, la realización de una sencilla encuesta permite poner de manifiesto que esto casi nunca es así. El diagrama de flujo pone en evidencia cuales son estas relaciones.

#### Descubrir oportunidades de mejora

Los diagramas de flujo ponen de manifiesto oportunidades de mejora, especialmente a través del análisis de los símbolos de decisión (a es redundante?, aes necesario?), de los bucles (ason debidos a errores?, ase podrían evitar?), de los símbolos de actividad (¿cuál es su relación valor añadido / costo?) y de los símbolos relativos a los documentos generados (¿son necesario?, ¿se mantienen al día?,...).

La Figura 5.5 trata sobre cuales son los puntos a analizar y las preguntas a plantearse en el análisis de un diagrama de flujo para buscar oportunidades de mejora.

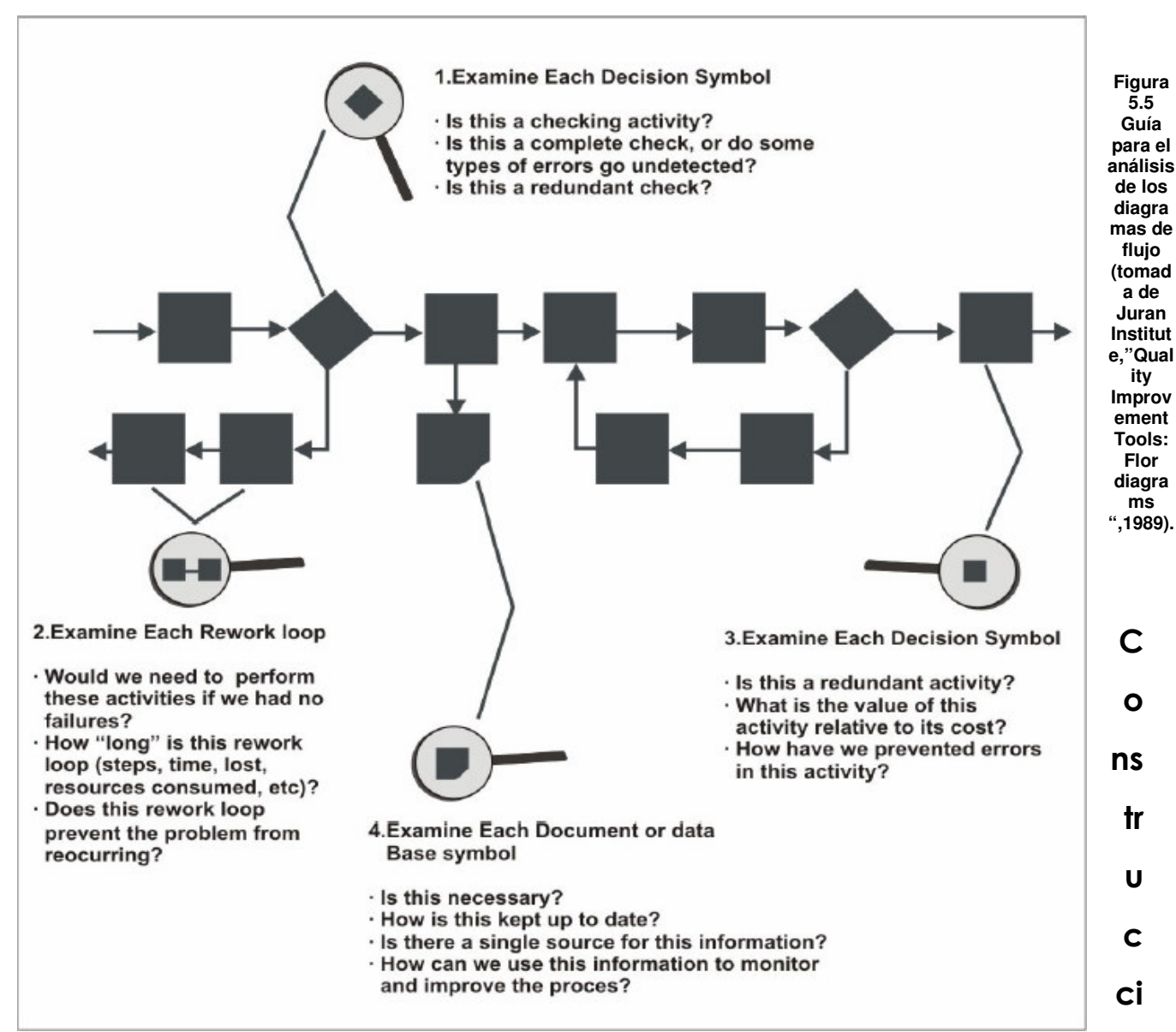

### ón de diagramas de flujo

La construcción de este tipo de diagramas es también una actividad que debe realizarse en equipo, especialmente si se trata de describir el funcionamiento de un proceso ya existente. Los pasos a seguir, en líneas generales, pueden ser los siguientes:

Definir los límites del proceso en estudio  $1.$
Es necesario acotar el proceso para que sea posible analizarlo con detalle. Una buena forma de encontrar los límites es contestando a las preguntas:

¿Qué indica que el proceso ha empezado?

¿Cómo sabemos que ha terminado?

Ejemplo: El proceso se inicia cuando se recibe un pedido, y se termina cuando se ha enviado todo (o también podría terminarse cuando se ha cobrado).

Esquematizar el proceso en grandes bloques  $2.$ 

Suele ser mejor empezar estableciendo grandes bloques que después se dividirán en otros con más nivel de detalle, y así sucesivamente hasta llegar al nivel requerido.

Ejemplo: Recepción y registro del pedido, consulta de crédito, gestiones de almacén, envío, facturación y cobro.

Construir el diagrama detallado  $3.$ 

Se trata de detallar el funcionamiento de cada uno de los bloques especificados en el paso anterior. Una buena idea suele ser empezar desarrollando los bloques más fáciles e ir avanzando hacia los más complejos (no importa que no se siga el orden de desarrollo del proceso).

También aquí puede resultar útil utilizar post-its para escribir cada una de las actividades y así poder irlas moviendo y recolocando según convenga. Los símbolos que se utilizan son:

## SIMBOLO DESCRIPCION

El rectángulo designa una actividad. En su interior se colocc una breve descripción de la misma.

El rombo señala un punto en el que hay que tomar una decisión, a partir de la cual el proceso se ramifica en 2 o más vías, En el interior del rombo se escribirá la pregunta y el camino a tomar dependerá de la respuesta que se dé.

 $\frac{1}{2}$  fin. Un rectángulo redondeado identifica el principio o el final de un proceso.

**Poch Representa información escrita proporcionada por el** proceso. El título de dicha información se coloca en el símbolo.

**Representan los caminos que sigue el proceso. La punta** de la flecha indica la dirección del flujo.

**APÉNDICE 6**

GLOSARIO DE TÉRMINOS

1. Acción: Efecto de hacer lo que se hace. Efecto o influencia de una cosa sobre otra. Actividad, movimiento, dinamismo. Posibilidad o facultad de hacer alguna cosa.

2. Acción Correctiva: Acción tomada para eliminar la causa de una no conformidad detectada y otra situación indeseable.

3. Acción Preventiva: Acción tomada para eliminar la causa de una conformidad potencial u otra situación potencialmente no indeseable. Puede haber más de una causa.

4. AIAG: Automotive Industry Action Group. Es un grupo cooperativo, constituido por empresas que compiten en la industria automotriz formado para desarrollar prácticas comunes de negocio para su sector.

5. Alta Dirección / Alta Gerencia: Persona o grupo de personas que dirigen y controlan al más alto nivel una organización.

6. Altura: Dimensión de los cuerpos perpendicular sobre su base, y considerada por encima de ésta.

7. Ángulo: Figura geométrica formada por dos semirrectas, o lados, o por dos semiplanos o caras que se cortan. Rincón. Esquina.

8. Ambiente de trabajo: Conjunto de condiciones bajo las cuales se realiza el trabajo.

- 9. AA&M: American Axle & Manufacturing
- 10. Análisis del Modo y Efecto de la Falla (AMEF): Es un método formalizado para cuantificar el riesgo asociado con identificar los modos potenciales de falla en el diseño. Es usado para identificar las acciones requeridas para prevenir fallas antes de que lleguen al cliente. El AMEF es un documento vivo que puede ser

actualizado con los cambios en el diseño y el progreso a través de la verificación del diseño y producción. La primera iteración debe estar terminada antes de la liberación del programa.

- AMEF Diseño: Modos Potenciales de falla durante la etapa de diseño -prototipos, pruebas, ensayos,- etc.
- **Proceso:** Modos Potenciales de falla durante **AMEF** la fabricación, ensamble y empaque.

11. APQP (Advanced Product Quality Planning): Planeación Avanzada de la Calidad del Producto. Es un método estructurado para definir o establecer los pasos necesarios para asegurarse de que el producto satisface al cliente. La meta de la planeación de la calidad del producto es facilitar la comunicación con cada uno de los involucrados para asegurar que todos los pasos requeridos son completados a tiempo. Una planeación de la calidad del producto efectiva depende del compromiso de la alta gerencia y el esfuerzo requerido para alcanzar la satisfacción del cliente.

12. Aseguramiento de la Calidad: Parte de la Gestión de la Calidad orientada a proporcionar confianza en que se cumplirán los requisitos de la calidad.

13. Auditoría: Proceso sistemático, independiente y documentado para obtener evidencias de la auditoría y evaluarla de manera objetiva con el fin de determinar la extensión en que se cumplen los criterios de auditoría.

14. Auditor externo: Individuo fuera de la organización que evalúa objetivamente la eficacia del sistema de calidad de la organización. Se requiere que los auditores externos se certifiquen con la norma ISO 9000.

15. Auditor interno: Individuo dentro de la organización que audita a su propia compañía para determinar la eficacia del sistema de calidad. Los auditores internos son requeridos por la norma ISO 9000.

16. Auditoría de seguimiento: Auditoría periódica realizada por un auditor externo para verificar que la organización se mantenga de acuerdo a los requisitos de la norma ISO 9000. Las auditorías de seguimiento son requeridas por la norma ISO 9000.

17. Beneficio: Es la cantidad total monetaria restante, cuando los gastos son deducidos del ingreso; el maximizar el beneficio es un objetivo de todas las instalaciones de la fabricación.

18. Calidad: Grado en el que un conjunto de características inherentes cumple con los requisitos.

19. Capacidad: Aptitud de una organización, sistema o proceso para realizar un producto que cumple los requisitos para ese producto.

20. Característica: Es un rasgo único de un producto o un proceso, o los datos de variables o atributos que puedan ser su salida. recolectados.

21. Característica Especial: Parámetro característico del producto o proceso de manufactura el cual puede afectar el cumplimiento y la seguridad con regulaciones, adecuaciones, función y desempeño o procesado subsecuente del producto.

22. Característica Clave: Son rasgos aplicables al componente, material, manufactura u operación de ensamble del vehículo el cuál es designado por Ingeniería de Daimler-Chrysler como parte crítica de funcionalidad, ajuste o apariencia, y teniendo calidad en particular, durabilidad, fiabilidad e importancia funcional.

23. Causa Raíz: El origen del problema. Las tentativas de solución para identificar la causa raíz de un problema más que simplemente fijar sus síntomas.

24. Clase: Categoría o rango dado a diferentes requisitos de la calidad para productos, procesos o sistemas que tienen el mismo uso funcional.

25. Cliente: Organización o persona que recibe un producto / servicio. El objetivo principal de la certificación ISO 9000 es la satisfacción del cliente.

26. Conformidad: Cumplimiento de un requisito.

27. Control de la Calidad: Parte de la Gestión de la Calidad orientada al cumplimiento de los requisitos de la calidad.

28. Corrección: Acción tomada para eliminar una no conformidad detectada. Puede realizarse junto con una acción correctiva.

29. Costo: Es la cantidad monetaria total en que se incurre durante todas las fases de un proceso, incluyendo trabajo, materiales o energía. El costo puede ser usado para priorizar problemas en el proceso de su solución.

30. Defecto: Incumplimiento de un requisito asociado a un uso previsto o especificado. La distinción entre los conceptos defecto y no conformidad es importante por sus connotaciones legales, particularmente aquellas asociadas a la responsabilidad legal de los productos puestos en circulación. Consecuentemente, el término defecto debería utilizarse con extrema precaución. El uso previsto tal y como lo prevé el cliente podría estar afecta do por la naturaleza de la información proporcionada por el proveedor.

31. Desecho: Acción tomada sobre un producto no conforme para impedir su uso inicialmente previsto.

32. Desviación: Discrepancia, separación, distanciamiento  $\circ$ diferencia a la posición normal.

33. Diagrama de Pareto: Concentrarse en Problemas Clave. El esfuerzo por enfocarse en problemas que ofrecen gran potencial de mejora mostrando su frecuencia relativa o dimensión en un gráfico de barras descendente.

Ayuda al equipo a enfocarse en aquellas causas que tendrán un gran impacto si se resolvieran. Basado en el principio de Pareto: 20% de las fuentes causa el 80% de cualquier problema. Muestra la importancia relativa de los problemas en un formato visual simple y rápidamente interpretable.

34. Diámetro: Línea recta que une dos puntos de una circunferencia, una curva cerrada o una superficie esférica, pasado por su centro; anchura de un objeto circular, cilíndrico o esférico.

35. Diseño y Desarrollo: Conjunto de Procesos que transforma los requisitos en características específicas o en la especificación de un producto, proceso o sistema.

36. Distancia: Espacio lineal que media entre dos personas o cosas. Longitud del segmento que une dos puntos, o longitud mínima de los caminos posibles de un punto a otro.

37. Documento: Información y su medio de soporte.

38. Efecto: Resultado de una acción o cosa que resulta de otra. Fin o propósito con el que se hace algo.

39. Eficacia: Extensión en la que se realizan las actividades planificadas y se alcanzan los resultados planificados.

40. Eficiencia: Relación entre el resultado alcanzado y los recursos utilizados.

41. Eje: Línea recta imaginaria que atraviesa el centro de un objeto. Barra que se inserta en un cuerpo y que gira alrededor de ella describiendo una circunferencia en un vehiculo.

42. Embarque: Acción y efecto de embarcar. En el lenguaje coloquial dentro de una fábrica, acción de tener el producto para cliente listo en transporte para hacerlo llegar al cliente.

43. Entrada: Es un paso o cambio que entra y contribuye al proceso

44. Estándares de Ingeniería: Son requerimientos escritos que describen materiales. desempeño, fiabilidad. procesos, requerimientos de diseño o calidad para el material, proceso, parte o conjunto de materiales, partes o sistemas.

45. Estudio de Habilidad: Es un análisis estadístico de salida de una máquina o proceso para determinar su capacidad/habilidad.

46. Enfoque al Proceso (Process Approach): Es una metodología para implantación y mantenimiento  $el$ diseño, del Sistema de. Administración de la Calidad. Este método identifica las entradas y las salidas de cada requerimiento establecido en ISO/TS 16949. Los métodos pueden incluir representaciones gráficas (Mapeo de Proceso), instrucciones escritas (políticas y procedimientos), diagramas de flujo, medios visuales o electrónicos.

47. Ensayo / Prueba: Determinación de una o más características de acuerdo con un procedimiento.

48. Equipo de Medición: Instrumento de Medición, software, patrón de de referencia y/o equipos auxiliares medición. material  $\overline{O}$ combinación de ellos necesarios para llevar a cabo un proceso de medición.

49. Especificación: Documento que establece requisitos.

50. Evidencia objetiva: Datos que respaldan la existencia o veracidad de algo.

51. Gage R&R (Repetibilidad y Reproducibilidad): Es un método usado para establecer un rango apropiado de medición del sistema como un porcentaje de la tolerancia de variación de un producto o proceso.

52. Gestión: Actividades coordinadas para dirigir y controlar una organización.

53. Gestión de la Calidad: Actividades coordinadas para dirigir y controlar una organización en lo relativo a la Calidad.

54. Husillo: Dispositivo ubicado en el cabezal que fija la pieza de trabajo en posición para hacerla girar.

55. Indexado: Precisión en el posicionado de una herramienta durante una operación.

56. Indicador: Cifra representativa de la situación actual.

57. Información: Datos que poseen significado.

58. Ingreso: La cantidad total monetaria que la compañía recibe, de ventas y otras operaciones. El ingreso menos el costo es el beneficio.

59. Inspección: Evaluación de la conformidad por medio de observación y dictamen, acompañada cuando sea apropiado por medición, ensayo / prueba o comparación con patrones.

60. Instrucciones al Operador: Es una lista de pasos que pueden contener requerimientos de inspección, herramientas y calibradores requeridos, aplicaciones de control estadístico de proceso, tamaño de la muestra, frecuencia, así como criterio de aceptación y comunicar rechazo. Estas *instrucciones* deben todos los requerimientos relativos al proceso. Y deben estar disponibles para el operador.

61. Instrucciones de trabajo: Documentos que describen las actividades y tareas específicas dentro de una organización. Deben ser muy detallados.

62. ISO 9000: 1994: Versión antigua de la norma ISO 9000. Las organizaciones deben hacer la transición a la versión 2000 de lc norma ISO 9000 a más tardar el 15 de diciembre de 2003.

63. ISO 9000: 2000: Norma ISO más reciente que enlista los requerimientos para la creación y puesta en marcha de un efectivc Sistema de Gestión de la Calidad. La norma ISO 9000: 2000 se refiere también a la sección de la norma con la información introductoria.

64. ISO 9001: 2000: Sección de la norma ISO 9000 que contiene la listc de requerimientos. La ISO 9001:2000 es la sección auditable de la norma.

65. ISO 9004: 2000: Sección de la norma ISO 9000 que contiene la directriz a seguir y recomendaciones adicionales. La norma ISC 9004:2000 es una sección complementaria que no se incluye en lc auditoría.

66. ISO/TS-16949: Es una especificación Técnica que describe, en conjunto con ISO 9001:1994, el Sistema de Requerimientos de Calidad para Proveedores Automotrices. ISO/TS-16949 ha sido preparada por la International Automotive Task Force (IATF) para la participación de todo el mundo OEM's y para convertirse en un Estándar de Administración de la Calidad en el futuro.

67. Intranet: Es una red de computadoras dentro de una red de área local (LAN) privada empresarial o educativa que proporciona herramientas de Internet. Tiene como función principal proveer lógica de negocios para aplicaciones de captura, informes y consultas con el fin de facilitar la producción de dichos grupos de trabajo; es también un importante medio de difusión de información interna a nivel de grupo de trabajo. Las redes internas corporativas son potentes herramientas que permiten divulgar información de la compañía a los empleados con efectividad, consiguiendo que estos estén permanentemente informados con las últimas novedades y datos de la organización. Tienen alto valor como repositorio

documental, convirtiéndose en un factor determinante para conseguir el objetivo de la oficina sin papeles.

68. Liberación: Autorización para proseguir con la siguiente etapa de un proceso.

69. Longitud: Dimensión única que se considera en una línea, o la mayor dimensión en los cuerpos que tienen varias.

70.6M: Término utilizado para englobar las 6 causas principales de las causas de problemas: Mano de Obra, Métodos, Máquinas, Material, Medidas y Medio Ambiente. Las 6M con frecuencia se utilizan para organizar las partes de un diagrama de Causa-Efecto (de Ishikawa/de pescado).

71. Mantenimiento Predictivo: Son actividades basadas en datos del proceso enfocadas a evitar los problemas de mantenimiento como medios de falla más probables.

72. Mantenimiento Preventivo: Acción planeada para eliminar las causas por falla del equipo e interrupciones no programadas para la producción, como la salida del diseño del proceso de manufactura.

73. Manual de Calidad: Documento que contiene los objetivos globales y la dirección de la organización. La dirección es responsable de elaborar el Manual de la Política de Calidad.

74. Manufactura: Proceso de hacer o fabricar. Materiales, productos, partes de Producción o Servicio, ensambles o tratamientos térmicos, soldadura, chapado (con capa de metal) u otros servicios de acabado.

75. Manufactura Esbelta: Es una filosofía de que se concentra en la reducción de los 7 desechos en la manufactura de productos. Eliminando el desecho, la calidad se mejora, el tiempo de producción se reduce y los costos disminuyen también.

76. Mapeo: Es un método usado para observar la complejidad de la amplitud de la cadena de valor de la empresa. Mapeando detalles del proceso de manufactura, transporte y otros factores que van junto con la producción de componentes.

77. Materia prima: Materias de origen natural que intervienen por transformación o consumición en los procesos de fabricación

78. Mejora de la Calidad: Parte de la Gestión de Calidad orientada a aumentar la capacidad de cumplir con los requisitos de la calidad.

79. Mejora Continua: Actividad recurrente para aumentar la capacidad para cumplir los requisitos. Criterio de que una organización debe constantemente medir la eficacia de sus procesos y esforzarse por lograr los más difíciles objetivos para satisfacer a los clientes.

80. No Conformidad: Incumplimiento de un requisito.

81. OEM: Original Equipment Manufacturers

82. Objetivo de la Calidad: Algo ambicionado, o pretendido, relacionado con la calidad.

83. Organización: Conjunto de personas e instalaciones con una disposición de responsabilidades, autoridades y relaciones.

84. Organización Internacional para Normalización. ISO. la l Internacional Standards Organization. Organización con sede en Suiza que desarrolla y publica las normas para su base de miembros internacionales.

85. Paralelismo: Cualidad de paralelo o circunstancia de ser dos cosas paralelas.

86. Parámetro: Elemento constante en el planteamiento de una cuestión. Magnitud que permite presentar de forma más simple las características principales de un conjunto estadístico.

87. Perpendicular: Se dice del plano que forma un ángulo recto con otro plano o con una línea.

88. Planificación de la Calidad: Parte de la Gestión de Calidad enfocada al establecimiento de los objetivos de la Calidad y a la especificación de los procesos operativos necesarios y de los recursos relacionados para cumplir los objetivos de la Calidad. El establecimiento de los planes de Calidad puede ser parte de la planificación de la Calidad.

89. Planeación Avanzada de la Calidad: Es un método estructurado que establece los pasos necesarios requeridos para asegurar que el producto satisface al cliente personifican los conceptos de la prevención de defectos y la mejora continua en contraste con la detección del defecto.

90. Planes de Control: Los Planes de Control son descripciones escritas de los sistemas para controlar partes y procesos. Son escritos por los proveedores para recalcar las características importantes y los requerimientos de ingeniería del producto. Cada parte debe tener un Plan de Control que pueda cubrir el número de partes producidas usando un proceso en común. La aprobación de los Planes de Control por parte del cliente, pueden requerirse antes de la producción.

91. PPAP (Production Part Approval Process): Proceso de Aprobación de la Producción de Partes. Es una de las etapas finales del Proceso de Planeación Avanzada de la Calidad del Producto. Está basada en la validación del producto y del proceso. Se describen las características principales para la validación del proceso de manufactura a través de una evaluación de un ensayo de corrida de producción. Durante el ensayo de producción, el equipo de la planeación de la Calidad del Producto debe validar que el Plan de Control y el diagrama de flujo del proceso sean seguidos y que los productos cumplan con los requerimientos del cliente.

92. Principio 80-20: Establece que, por lo general, el 80% de los problemas o efectos lo generan el 20 % de las causas o factores.

93. Problema: Es una situación que es inaceptable y debe ser corregida, en la mayoría de los casos, lo más pronto posible. Una máquina en mal funcionamiento es un ejemplo.

94. Problem Solving Techniques (PST): Técnicas para la solución de Problemas. Son métodos utilizados para identificar la "causa raíz" de un problema, las formas más comunes de PST son Equipos de Acción Correctiva, Círculos de Calidad, Tablas de Multi-varibles, Diseño de Experimentos DOE, Benchmarking, Análisis de la Causa Raíz, Diagrama de Pescado, Quality Deployment Function (QFD) teams, etc.

95. Proceso: Conjunto de actividades que se interrelacionan e interactúan y las cuales transforman entradas en salidas. Las entradas para un proceso son generalmente salidas para otros procesos. Los procesos en las organizaciones son generalmente planeados y llevados bajo condiciones controladas para agregar valor.

96. Procedimiento: Forma específica de llevar a cabo una actividad o un proceso. Los procedimientos pueden estar documentados o no.

97. Producción: Actividades y recursos resultantes de un proceso.

98. Producto: De acuerdo con la ISO, el resultado de un proceso. Un producto es esencialmente algo que la compañía elabora o provee al cliente. Existen cuatro categorías generales de productos: hardware, software, servicios y materiales procesados.

99. Producto terminado: Mercancía obtenida por el cambio o transformación de una materia prima.

100. Proveedor: Organización o persona que proporciona Un. producto a otra organización. Frecuentemente los productos son pasados en cadena, del proveedor a la organización y luego al cliente.

101. Pruebas de Error: Son dos definidas por separado.

Mistake Proofing: Es una propuesta usada para desarrollar métodos para identificar claramente errores que puedan suceder y ser prevenidos antes de considerarse como no conformidad.

Error Proofing: Es un método usado para identificar errores potenciales en el proceso y en el diseño, eliminando la posibilidad que el error pueda producir un defecto.

102. Radio: Recta que une un punto de una circunferencia con su centro. Distancia determinada a partir de un centro o de un punto de origen en todas direcciones.

103. Recurso: Provisión, producto, estructura o habilidad necesarios para el funcionamiento del sistema de calidad.

104. Reparación: Acción tomada sobre un producto no conforme para convertirlo en aceptable para su utilización prevista.

105. Repetibilidad es una medida de la habilidad del instrumento misma medición, y es evaluada midiendo repetir la para repetidamente las mismas partes (variación del equipo).

106. Reproceso: Acción tomada sobre un producto no conforme para que cumpla con los requisitos.

107. Reproducibilidad: es la medida de la habilidad de la persona a reproducir una serie de mediciones usando el mismo instrumento de

y es evaluado por dos o más operadores que medición, independientemente repitan la inspección de un grupo de partes (variación del evaluador).

108. Registro: Documento que presenta resultados obtenidos o proporciona evidencia de actividades desempeñadas.

109. Requisito: Necesidad o expectativa establecida, generalmente implícita u obligatoria; generalmente implícita significa que es habitual o una práctica común para una organización, sus clientes y otras partes interesadas.

110. Revisión: Actividad emprendida para asegurar la conveniencia, adecuación y eficacia del tema objeto de la revisión, para alcanzar unos objetivos establecidos.

111. Rosca: Canal extenso y en espiral que se delinea y maquina a lo largo de una pieza de trabajo.

112. Run out: Es la variación que existe de la circunferencia con respecto a su centro. No existe circunferencia perfectamente equidistante en todos sus puntos con respecto al centro podemos llamarlo "cabeceo" y oscilación.

113. Satisfacción del cliente: Percepción del cliente sobre el grado en que se han cumplido sus requisitos.

114. Servicios: Tipo de producto que no tiene sustancia física, pero que es necesario satisfacer y existe demanda de la población.

115. Sitio: Locación donde se agrega valor.

116. Sistema: Conjunto de elementos mutuamente relacionados o que interactúan.

117. Sistema de Gestión: Sistema para establecer la política y los objetivos, y para lograr dichos objetivos.

118. Sistema de Gestión de la Calidad: Sistema de Gestión para dirigir y controlar una organización con respecto a la calidad.

119. Sistemas de Calidad: Conjunto de métodos estandarizados que permiten alcanzar, mantener, garantizar y mejorar la calidad de un producto o servicio.

120. Sistema Focal: Descripción concisa del proceso a analizar en la empresa y cómo se enmarca el problema a atacar dentro de la misma.

121. Six Sigma: es una estrategia de negocio enfocada a la creación de valor al cliente y el aumento de la rentabilidad en una organización. La estrategia está apoyada por una metodología, misma que fue desarrollada por Motorola, reforzada y expandida por otras compañías (notablemente General Electric y Allied Signal). Los siguientes términos CPPM y PPPM generalizan el concepto utilizado para cuantificar el rechazo de partes, y debido que se hace alusión a partes muy pequeñas, por definición, se adoptan para cuestiones de comunicación y uso de un lenguaje común entre proveedores, organizaciones y clientes.

**CPPM:** Costumer Part Per Million

 $CPPM \equiv \frac{Partesrechazadas por elcliente \times 10^6}{Partesembarcadasalcliente}$ 

**PPPM:** Process Part Per Million

 $PPPM \equiv \frac{Partesrechazadas en el proceso \times 10^6}{(Partesproducidas \oplus Partesrechazadas)}$ 

122. Solución: Enfoque sistemático para resolver el problema rápida y eficientemente.

123. Tolerancia: La desviación no deseada, pero aceptable de las dimensiones esperadas.

124. Torno: Herramienta que se suele utilizar para maquinar formas cilíndricas.

125. Torno tipo chucker: Máquinas de torneado que requiere de la presencia de un operador que carque las piezas sucesivamente.

126. Trazabilidad: Capacidad para seguir la historia, la aplicación o la localización de todo aquello que está bajo consideración.

127. Validación: Confirmación mediante el suministro de evidencia objetiva de que se han cumplido los requisitos para una utilización o aplicación específica prevista.

128. Verificación: Confirmación mediante la aportación de evidencia objetiva de que se han cumplido los requisitos especificados.

REFERENCIAS BIBLIO-HEMEROGRÁFIAS.

Tools and Methods for the Improvement of Quality. Howard S. ❖ Gitlow. ASQC Quality Press. Chapter 12. 1989

Total Quality Management for Engineers. Mohamed Zairi. Mc. ❖ Kee Manufacturing handbook. Woodhead Publishing. 1991.

GE Memory Jogger. A Pocket Guide of Tools for Quality TM II. ❖ First Edition, Michael Brassard & Diane Ritter.

Sistema de Educación en Calidad de Chrysler. Curso de Repaso. Traducción de Chrysler de México Junio 1989.

Process Sign-Off (PSO). Fourth Edition. December 2000. Copyright 2000 Daimler Chrysler Corporation.

Advanced Product Quality Planning and Control Plan. ❖ Reference Manual. Chrysler. Ford. General Motors.

**Basic Tools.** One Point Lesson. http://university.metaldyne.com

**Problem Solving. One Point** ❖

Lesson.http://university.metaldyne.com

Mistake Proofing. One Point Lesson.  $\bullet$ 

http://university.metaldyne.com

**Visual Factory Management and 7-S.** One Point Lesson. ❖

http://university.metaldyne.com

**Control Plan.** One Point Lesson. http://university.metaldyne.com ❖

Hojas Técnicas de Fabricación de Bridas 8.2 ❖

**Balance Anual de Resultados 2006.** ❖

ISO 9000:2000 Quality Management Systems -Fundamentals ❖ and Vocabulary.

Sistemas de Gestión de la Calidad Fundamentos y ❖ Vocabulario. NORMA MEXICANA INMC. ISO 9000:2000 NMX-CC-9000-IMNC-2000

Sistemas de Gestión de la Calidad Requisitos. NORMA ❖ MEXICANA INMC. ISO 9001:2000 NMX-CC-9001-IMNC-2000

Sistemas de Gestión de la Calidad Recomendaciones para la ❖ Mejora del Desempeño. NORMA MEXICANA INMC. ISO 9004:2000 NMX-CC-9004-IMNC-2000

**ISO** 1101 Geometrical Product Specification (GPS) ❖ **Geometrical Tolerancing Tolerances of Form, Orientation, Location** and Run out Revision 04 Change date 12/16/04. Kenngroessen form e1 by Mahr GmbH Gottingen www.beuth.de / www.din.de

Revista Manufactura. 100 Años de Calidad. Calidad: su lado  $\frac{1}{2}$ **humano.** Juvencio Roldán y Rivas. Año 12. Número 126. Diciembre 2005.

Revista Manufactura. Año 13. Número 143. Mayo 2007. Pág. ❖ 66 y 67

Revista Manufactura. Lean Manufacturing para Directores. ❖ Año 13. Número 145. Julio 2007.

**Production** System Overview. Powerpoint MetaID presentation. Lean. Toyota Production System, Ford Production System, Delphi Manufacturing System.

8-Step Corrective Action Process. Powerpoint presentation. ❖ Common method for identifying and resolving issues. Jill L.Gafner (Supplier Quality Training Specialist) ilg10@dcx.com

**Problem Solving 1, 2 and 3. Powerpoint presentation.** ❖ kristacov@metaldyne.com

5x3 Why's Metodology Training. Powerpoint presentation. ❖ AA&M.

Apuntes del Master en Gestión Integrada de Prevención, ❖ Medioambiente y Calidad. 3. Herramientas para la Mejora de la Calidad y las ideas esenciales de la estadística. Fundació Universidad Politécnica de Catalunya UPC.

Class Vocabulary www.toolingu.com. Copyright<sup>©</sup> 2007 ❖ Tooling University, LLC. All Rights Reserved. Tooling University, 15700 S. Waterloo Rd., Cleveland, OH 44110-3898 ~ Toll Free: 1-866-706-8665

El Pequeño Larousse Ilustrado. Diccionario 2008 Edición ❖ América Latina de colección. Décimocuarta edición. D.R. MMVIII por Ediciones Larousse, S.A. de C.V.